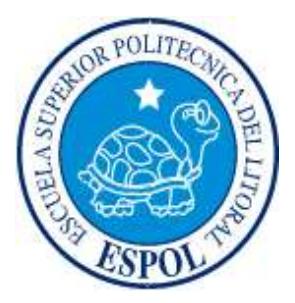

## **ESCUELA SUPERIOR POLITÉCNICA DEL LITORAL**

### **FACULTAD DE INGENIERÍA EN ELECTRICIDAD Y COMPUTACIÓN**

"SIMULACIÓN DE LA SEÑALIZACIÓN ENTRE UN USUARIO MÓVIL Y UN USUARIO FIJO USANDO SS7"

### **TESINA DE SEMINARIO**

Previa la obtención del Título de:

### **INGENIERO EN ELECTRÓNICA Y TELECOMUNICACIONES**

Presentado por:

Betsy Rosa Escalante Guzmán

Reina Azucena López Masabanda

GUAYAQUIL - ECUADOR

AÑO 2014

### <span id="page-1-0"></span>**AGRADECIMIENTO**

Agradezco a Dios por ser mi fortaleza, a mi familia por ser mi inspiración para seguir adelante, brindándome su apoyo incondicional para cumplir mis metas y a todas esas personas que promovieron con el desarrollo de mi formación profesional.

#### **Betsy Rosa Escalante Guzmán**

Agradezco a Dios, a mi familia, a mis amigos; a todas esas personas que sin esperar nada a cambio brindaron toda esa paciencia y apoyo incondicional para culminar con éxito mi formación profesional.

#### **Reina Azucena López Masabanda**

## <span id="page-2-0"></span>**DEDICATORIA**

Dedico este trabajo a mis padres, a mis abuelitos, a mis hermanas, que contribuyeron de alguna u otra manera para la culminación de mi carrera.

#### **Betsy Rosa Escalante Guzmán**

Dedico este trabajo a Dios, a mis padres, mis hermanas, y amigos por su apoyo incondicional, por ayudar a que este logro ya no sea un sueño y se haya convertido en realidad.

**Reina Azucena López Masabanda**

### **DECLARACION EXPRESA**

<span id="page-3-0"></span>"La responsabilidad del contenido de esta Tesina, nos corresponde exclusivamente; y el patrimonio intelectual de la misma a la Escuela Superior Politécnica del Litoral". (Reglamento de Graduación de la ESPOL)

Betsy Rosa Escalante Guzmán

\_\_\_\_\_\_\_\_\_\_\_\_\_\_\_\_\_\_\_\_\_\_\_\_\_\_\_\_\_\_\_

Reina Azucena López Masabanda

\_\_\_\_\_\_\_\_\_\_\_\_\_\_\_\_\_\_\_\_\_\_\_\_\_\_\_\_\_\_\_

## <span id="page-4-0"></span>**TRIBUNAL DE SUSTENTACIÓN**

Ing. Washington Medina M. PROFESOR DEL SEMINARIO DE GRADUACIÓN

\_\_\_\_\_\_\_\_\_\_\_\_\_\_\_\_\_\_\_\_\_\_\_\_\_\_\_\_\_\_\_\_\_\_\_\_\_\_\_\_\_\_\_\_

PhD. Boris Ramos S.

\_\_\_\_\_\_\_\_\_\_\_\_\_\_\_\_\_\_\_\_\_\_\_\_\_\_\_\_\_\_\_\_\_\_\_\_\_\_\_\_\_\_\_\_\_

PROFESOR DELEGADO POR LA UNIDAD ACADÉMICA

### **RESUMEN**

<span id="page-5-0"></span>El presente proyecto consiste en realizar la simulación de la señalización entre un usuario de teléfono móvil y un usuario de teléfono fijo usando el protocolo SS7, el cual ilustrará el proceso de llamada.

El software a utilizar, conocido como OMNET ++, es un simulador discreto de redes orientada a objetos, usado habitualmente para modelar el tráfico de redes de telecomunicaciones, protocolos, sistemas multiprocesadores y distribuidos, validación de arquitecturas hardware, que permite representar de manera real diferentes tipos de procesos de redes.

En el proceso de simulación se observarán teléfonos móviles que son escogidos aleatoriamente, los cuales se conectarán a la Estación Base más cercana (BTS) y se comunicarán con un mensaje , que serán enviados hacia el Centro de Estaciones Bases (BSC), este llegará al Centro de Conmutación (MSC) y enrutará el mensaje hacia la red SS7.

Dentro de esta red existen Puntos de Señalización (SP), los cuales son: Puntos de Conmutación de Servicios (SSP), Puntos de Transferencia de Datos (STP), Puntos de Control de Servicios (SCP), que servirán como medio de comunicación dentro de SS7, con el envío y recepción de mensajes dentro de cada punto de señalización, los cuales permitirán la comunicación con el abonado llamado y llamante.

### ÍNDICE GENERAL

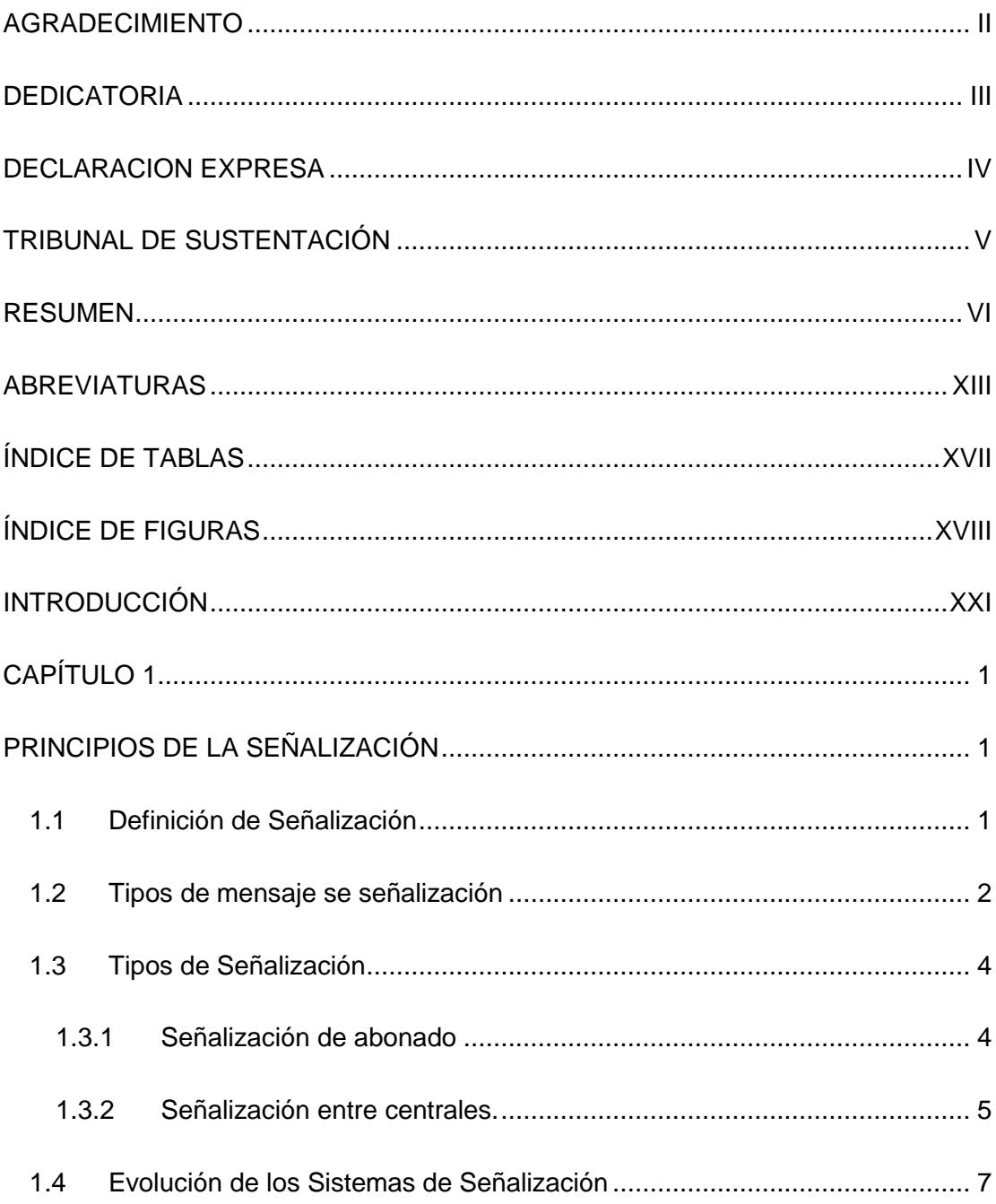

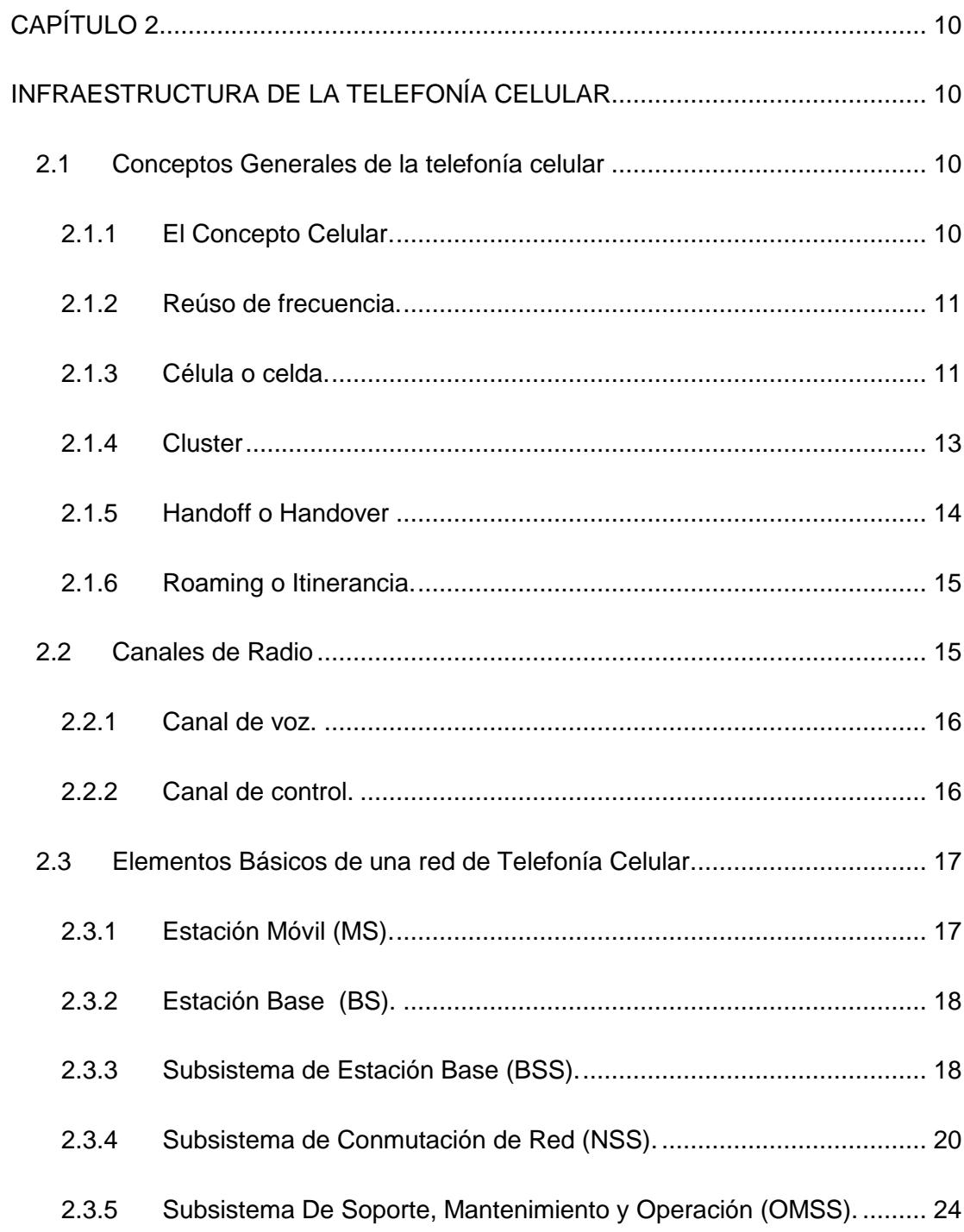

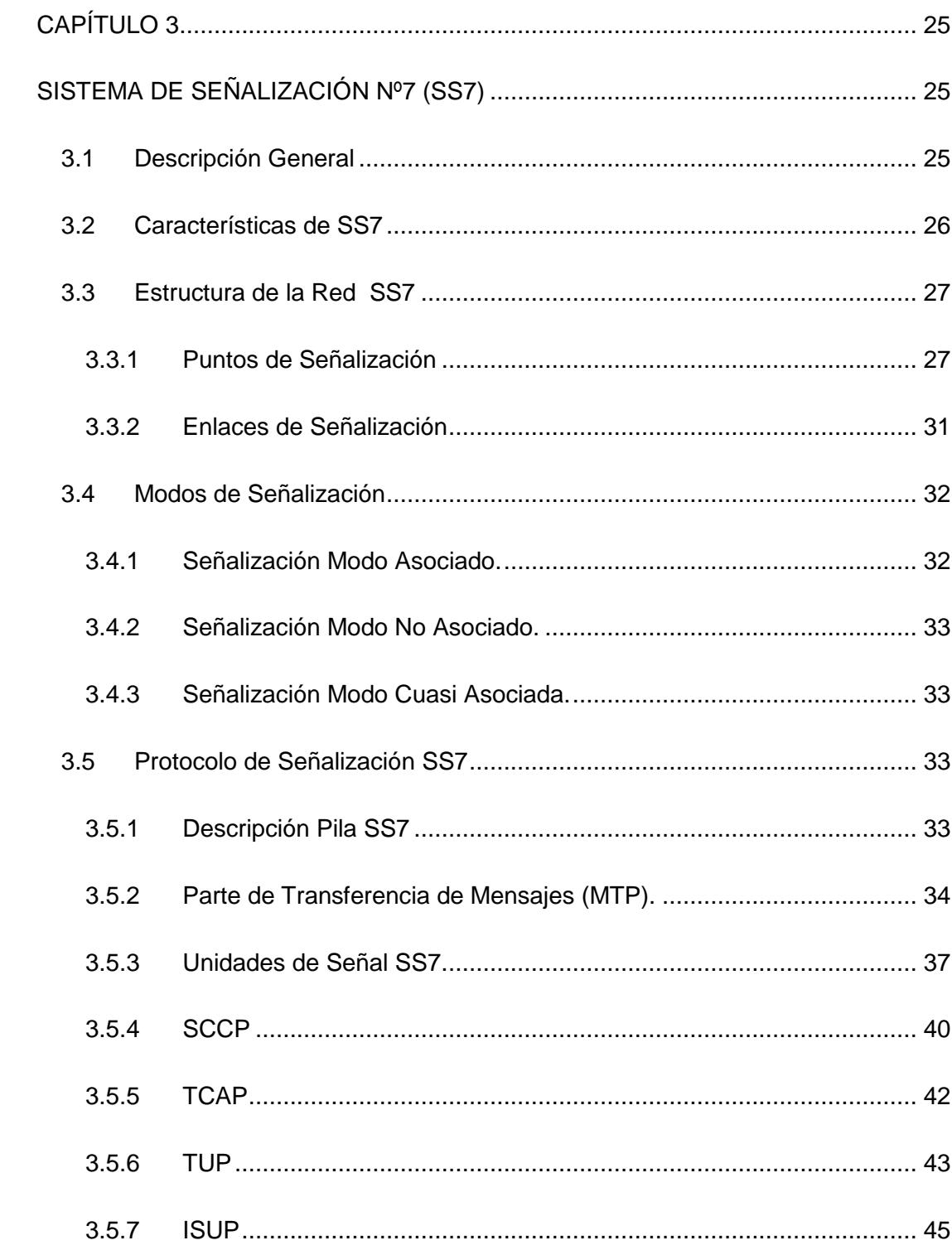

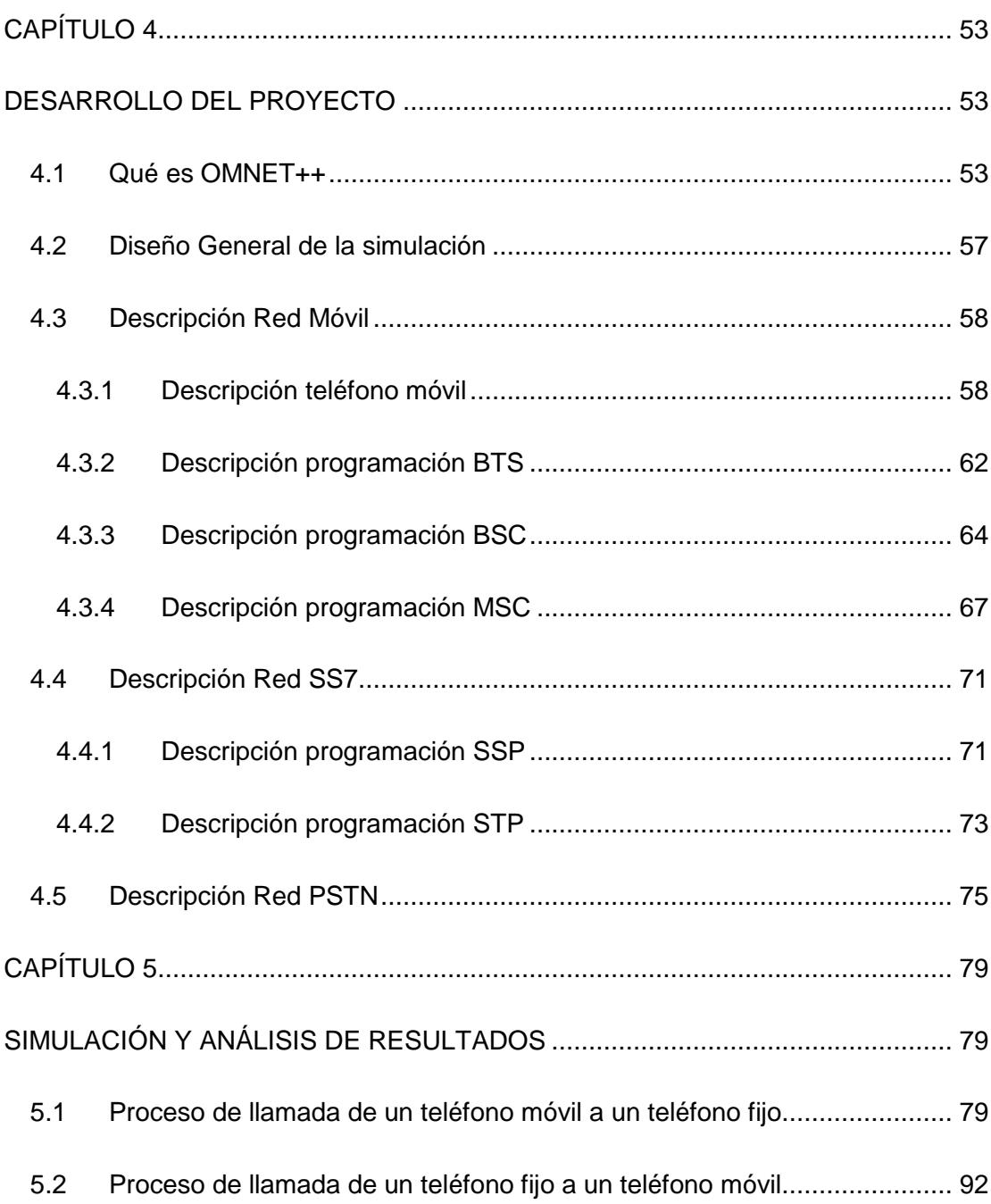

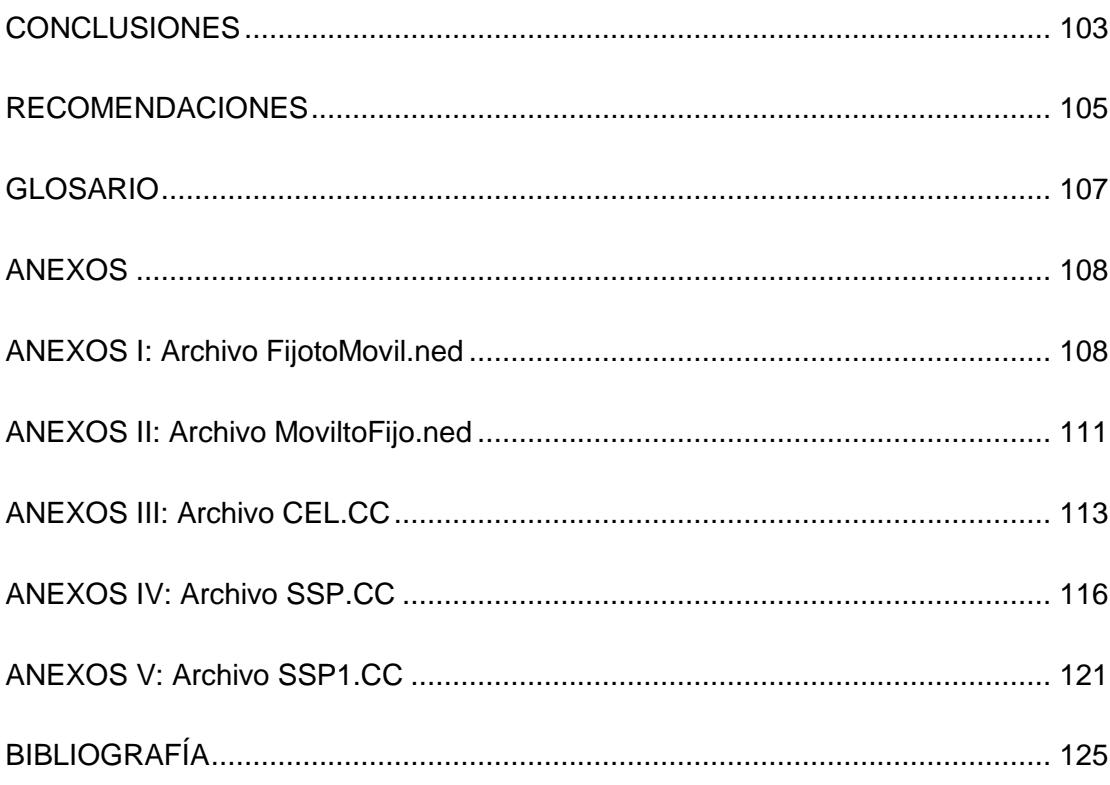

### **ABREVIATURAS**

- <span id="page-12-0"></span>**ACM** Mensaje de Dirección Completa
- **ANM** Mensaje de Respuesta
- **AUC** Centro de Autentificación
- **BIB** Bit Indicador Hacia Atrás
- **BLA** Mensaje de Reconocimiento de Bloqueo
- **BLO** Mensaje de Bloqueo
- **BS** Estación Base
- **BSN** Número Secuencial hacia Atrás
- **BSS** Subsistema de Estación Base
- **BTS** Transceptor de Estación Base
- **CAS** Señalización de Canal Asociado
- **CCIOS6** Sistema de Señalización Entre Oficinas de Canal Común # 6
- **CCITT** Comité Consultivo Internacional Telegráfico y Telefónico
- **CCR** Mensaje de Chequeo de Continuidad
- **CCS** Señalización de Canal Común
- **CGB** Mensaje de Bloqueo de un Grupo
- **CGBA** Mensaje de Reconocimiento de Bloqueo de un Grupo de Circuitos
- **CGU** Mensaje de Desbloqueo de un Grupo de Circuitos
- **CGUA** Mensaje de Reconocimiento de Desbloqueo de Grupo de Circuitos
- **CK** Bit de Prueba
- **COM** Mensaje de Conexión
- **COT** Mensaje de Continuidad
- **CPG** Mensaje de Progreso de llamada
- **CRG** Mensaje de Información de Tasación
- **EIR** Registro de Identidad de Equipo
- **ESN** Número de Serie Electrónico
- **FAA** Mensaje Aceptación de Facilidad.
- **FAR** Mensaje de Solicitud de Factibilidad.
- **FCC** Canal de Control Delantero
- **FIB** Bit Indicador Hacia Adelante
- **FISU** Unidad de Señalización de Relleno
- **FOT** Mensaje de Transferencia hacia delante
- **FRJ** Mensaje de Rechazo de la Facilidad
- **FSN** Numero Secuencial hacia Adelante
- **FVC** Canal de Voz Delantero
- **GRA** Mensaje de Reconocimiento de Reset de un Grupo de Circuitos
- **GRS** Mensaje de Reset de un Grupo de Circuitos
- **HLR** Registro de Ubicación Local
- **IAM** Mensaje de Dirección Inicial
- **IMEI** Identidad Internacional de Equipo de Estación Móvil
- **INF** Mensaje de Información
- **INR** Mensaje de Requerimiento de Información
- **ISDN** Red Digital de Servicio Integrados
- **ISUP** Parte de Usuario de la ISDN

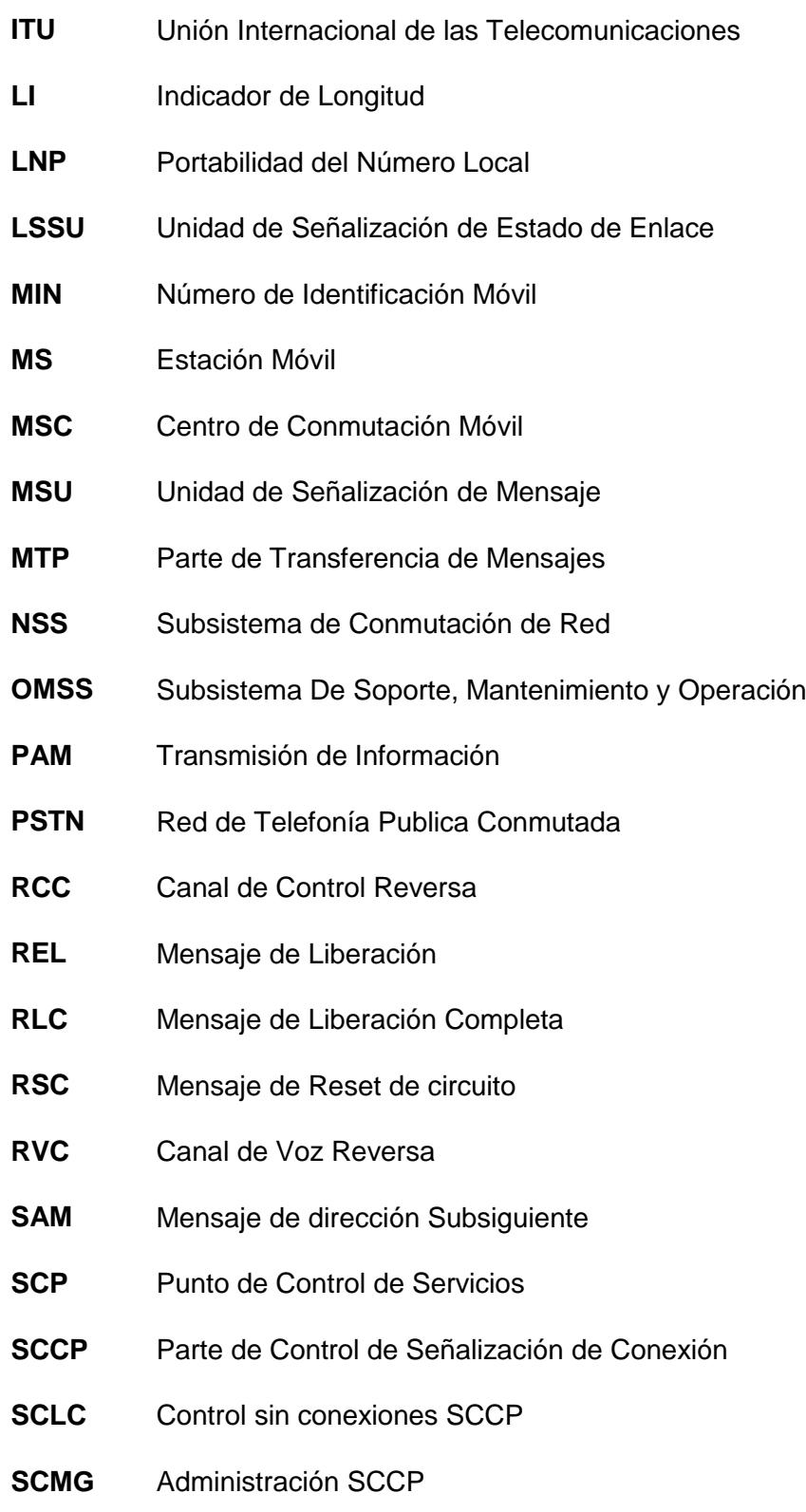

- **SCOC** Control orientado a conexión SCCP
- **SCRC** Control de definición de rutas SCCP
- **SIF** Campo de Información de Señalización
- **SIO** Octeto de Información de Servicio
- **SS7** Sistema de Señalización 7
- **SSP** Puntos de Conmutación de Servicio
- **STP** Puntos de Transferencia de datos
- **TCAP** Parte de Transacción de la Aplicación de Capacidades
- **TUP** Parte de Usuario de Telefonía
- **URS** Mensaje de Información entre Usuarios
- **VLR** Registro de Ubicación de Visitante

# **ÍNDICE DE TABLAS**

<span id="page-16-0"></span>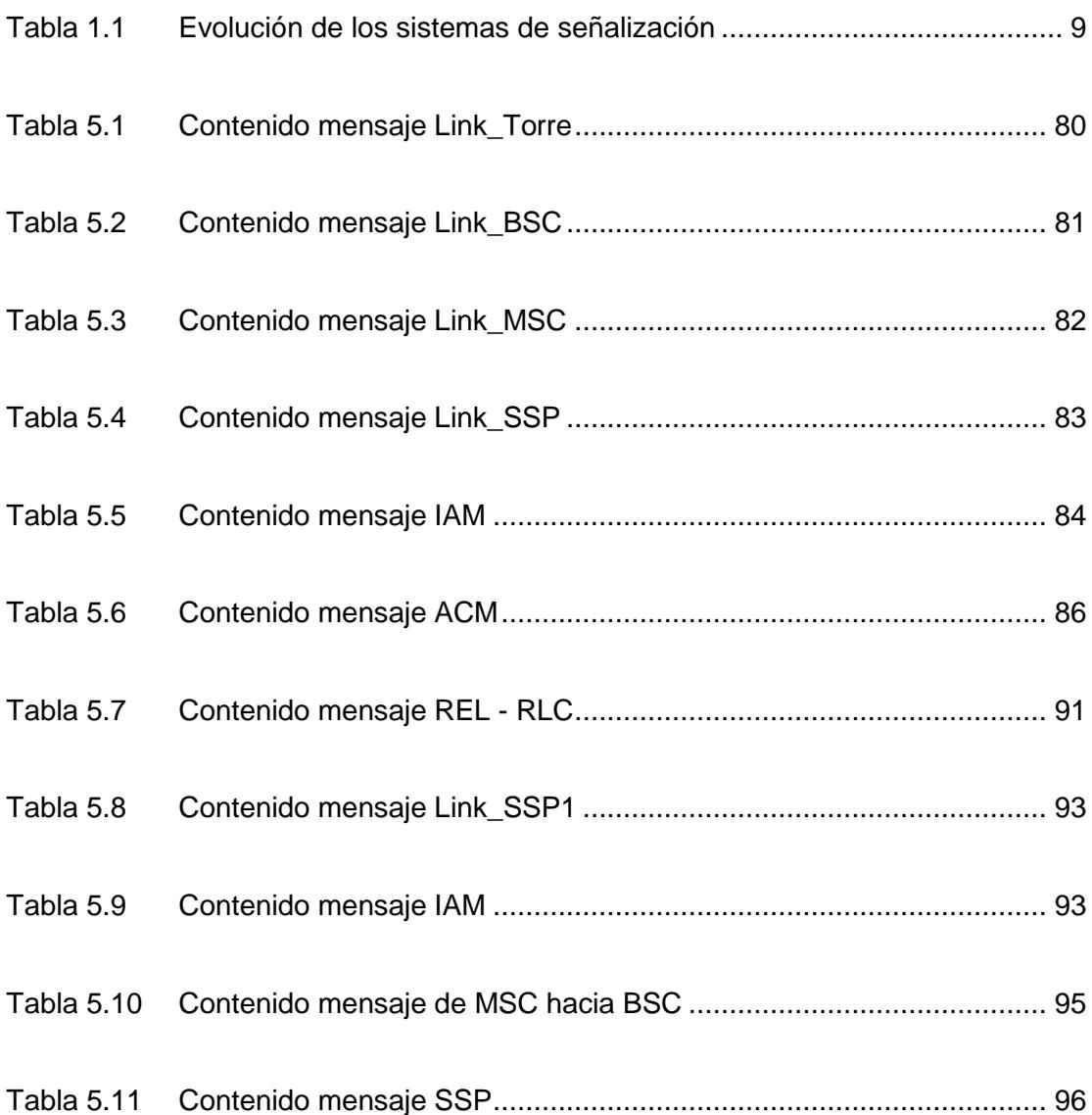

# **ÍNDICE DE FIGURAS**

<span id="page-17-0"></span>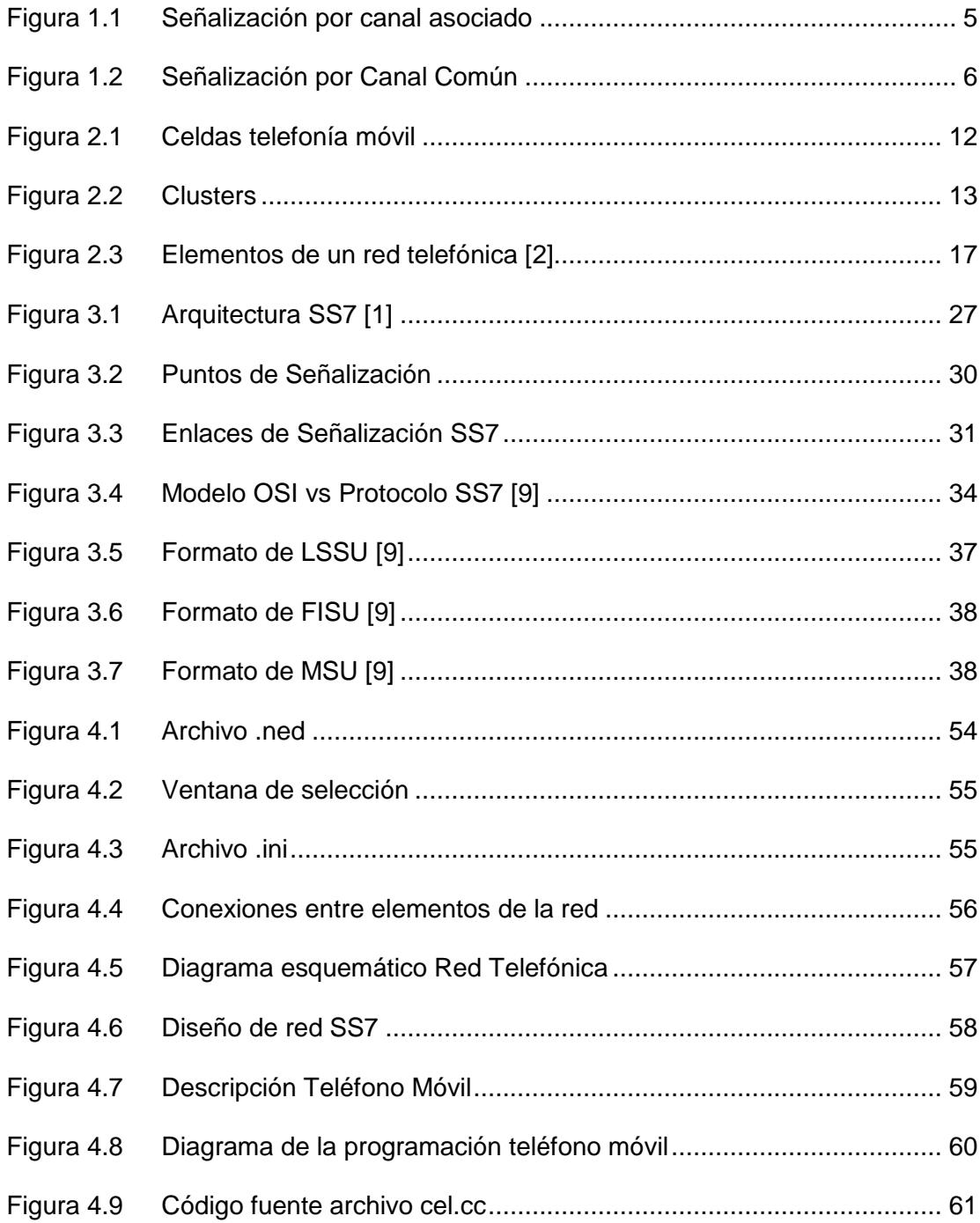

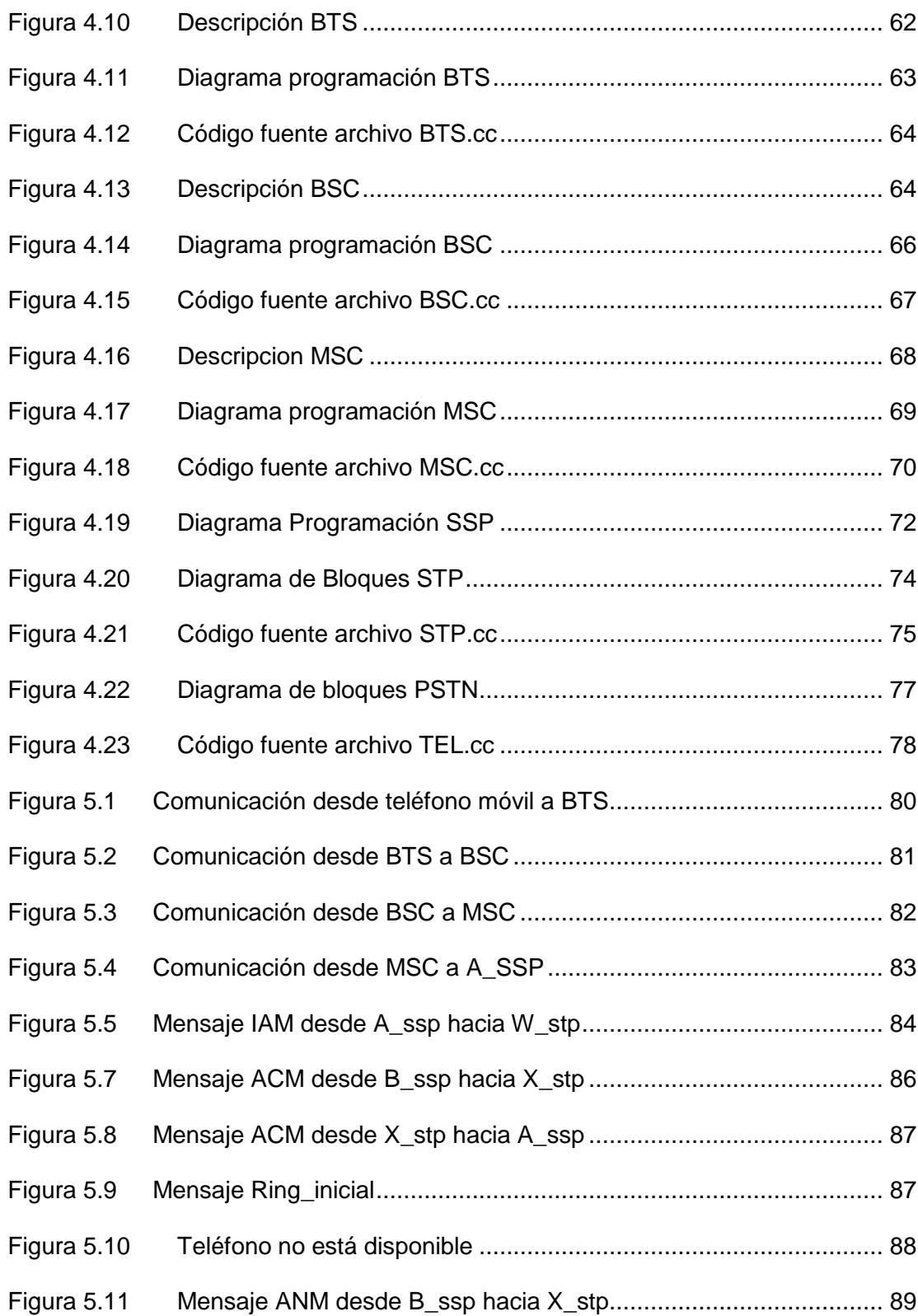

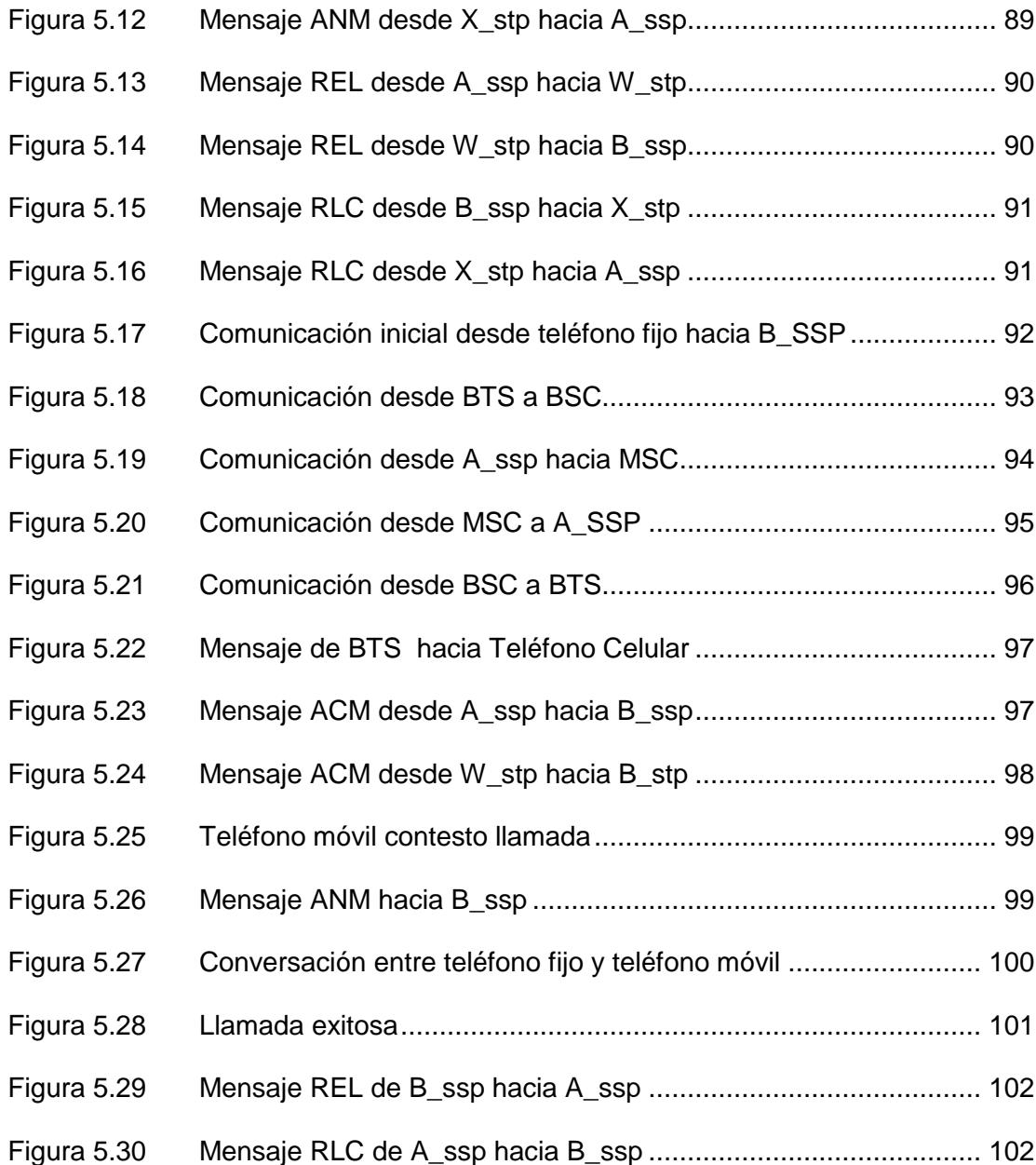

### **INTRODUCCIÓN**

<span id="page-20-0"></span>A medida que la tecnología de comunicación celular evoluciona, los usuarios demandan mayores aplicaciones móviles y mejores servicios, por lo que existirá mayor tráfico de señalización, por eso es necesario que se implemente una mejora en la red, haciendo uso del Sistema de Señalización Nº7 (SS7). Es así que con una organización adecuada de los recursos de señalización se podrá optimizar y facilitar la gestión de la red.

La principal contribución del proyecto es demostrar que el protocolo SS7 optimiza recursos en la red, mostrando que al realizar una llamada se separan los canales portadores del canal de señalización, mejorando así el intercambio de información entre usuarios.

El objetivo principal es simular el proceso de una llamada, estableciendo la comunicación entre usuarios. Utilizando el software de simulación OMNET++, el cual permitirá mostrar la ejecución de una llamada.

Se procederá a realizar distintos escenarios que ayudarán a visualizar el desarrollo de la llamada, simulando una red de telefonía celular con todos sus elementos como: estaciones móviles, estaciones bases, red PSTN, centro de conmutación. Se ejecutará la comunicación de un usuario móvil a un usuario fijo y viceversa dependiendo el caso en que nos encontremos.

## **CAPÍTULO 1**

## <span id="page-21-1"></span><span id="page-21-0"></span>**PRINCIPIOS DE LA SEÑALIZACIÓN**

### <span id="page-21-2"></span>**1.1 Definición de Señalización**

Se define como señalización, al proceso que realizan los diferentes elementos de una red de telecomunicaciones, ejecutando las acciones necesarias en el establecimiento y control dentro de la misma, lo cual facilita la transmisión de toda la información necesaria para una adecuada comunicación.

La señalización se produce en dos lugares: en las líneas de abonado y en las líneas troncales.

- **Señalización en las líneas de abonado.-** Permite realizar el establecimiento y terminación de llamadas, además envío del número al cual queremos comunicarnos y la recepción acerca del progreso de la comunicación.
- **Señalización entre las líneas troncales.***-* Se encarga del establecimiento de llamadas a través de varios centros de conmutación, por medio de envío de mensajes.

#### <span id="page-22-0"></span>**1.2 Tipos de mensaje se señalización**

La señalización posee tres tipos de mensajes: Supervisión, Direccionamiento, Información [12].

- **a) Supervisión.-** Se produce cuando, el usuario y una compañía telefónica mantienen una comunicación constante acerca del estado de una llamada, por medio de tonos audibles y un intercambio de corriente eléctrica. Existen tres señales de supervisión [12]:
	- **Fuera de uso.-** Este se produce cuando el auricular del teléfono no está levantado y el circuito dentro del teléfono se encuentra abierto, por lo tanto la central telefónica asume que el usuario no necesita servicio.
	- **Conectado.-** Este se produce cuando el auricular del teléfono es levantado y el circuito dentro del teléfono se cierra.
	- **Timbrado.-** Se usa para anunciar a un usuario que existe una llamada entrante.
- **b) Direccionamiento.-** Envía a la compañía telefónica la información del número con el cual el usuario desea efectuar comunicación.
- **c) Información.-** Es el canal de comunicación que existe entre el usuario final y la central telefónica, permitiendo notificar al usuario sobre el estado de una llamada. Para que esta comunicación exista la central envía diferentes tipos de mensajes los cuales pueden ser [12]:
	- **Tono de marcado.-** La central se prepara para recibir el número con el que el usuario final desea establecer comunicación.
	- **Tono de ocupado.-** La línea telefónica destino se encuentra ocupada.
	- **Ringback.-** Se está estableciendo comunicación con el destino.
	- **Congestión.-** La llamada no puede ser procesada.
	- **Tono de reordenamiento.-** Todas las líneas locales se encuentra ocupadas.
	- **No existe número.-** El número marcado no existe.

Las principales funciones que poseen los sistemas de señalización son [12]:

- Establecer y liberar el canal de comunicación
- Informar sobre el progreso de la llamada
- Informar al abonado sobre una notificación de conexión existente
- Mantener la comunicación y evitar interferencias
- Generar señales de alerta
- Envío de señales de congestión
- Asegurar la confiabilidad de las comunicaciones

Permitir la ejecución de funciones administrativas y mantenimiento

#### <span id="page-24-0"></span>**1.3 Tipos de Señalización**

Podemos enumerar dos diferentes tipos de señalización [13]: Señalización de abonado y Señalización entre centrales.

#### <span id="page-24-1"></span>**1.3.1 Señalización de abonado**

Es el conjunto de señales que el usuario del teléfono (abonado) envía y recibe de la central telefónica local.

De acuerdo a su función se divide en tres tipos de señales [13]:

- **a) Señales de estado.** Dentro de las señales de estado podemos identificar dos clases [13]:
	- **Señalización abonado – central.-** Se pueden identificar las siguientes acciones: Abonado descuelga, Abonado cuelga, Señal de llamada maliciosa, Señales de los aparatos de Previo-Pago [13].
	- **Señalización central – abonado.-** Se pueden identificar las siguientes acciones: Tono de Invitación a marcar, Tono de llamada, Tono de ocupado, Tono de congestión, Tono de nivel muerto, Corriente de llamada, Señales de cobro para aparatos de teléfono público.
- **b) Señales de dirección.-** Es el envío del número al que se realiza la llamada [13].

**c) Señales de tarificación.** Es la operación por la cual se determina el costo de una comunicación de voz (llamada). Este proceso es efectuado por sistemas informáticos en los cuales se almacenan las tablas de costos, utilizando la información de las centrales, las cuales se encuentran brindando el servicio.

#### <span id="page-25-0"></span>**1.3.2 Señalización entre centrales.**

Es el conjunto de señales que intercambian las centrales telefónicas. Existen dos formas de enviar señalización: Canal Asociado y Canal Común [1]:

#### **1.3.2.1 Señalización por Canal Asociado**

Conocido por sus siglas en ingles CAS (Channel Associated Signaling). Es el encargado de enrutar el canal voz y de señalización en una misma banda (señalización en banda in-banda).

Este esquema funciona de una manera eficiente, mientras los enlaces que se deseen conectar estén disponibles. Cuando es necesario comunicarse con otro nodo de la red la comunicación se vuelve bastante compleja, debido al gran número de enlaces disponibles.

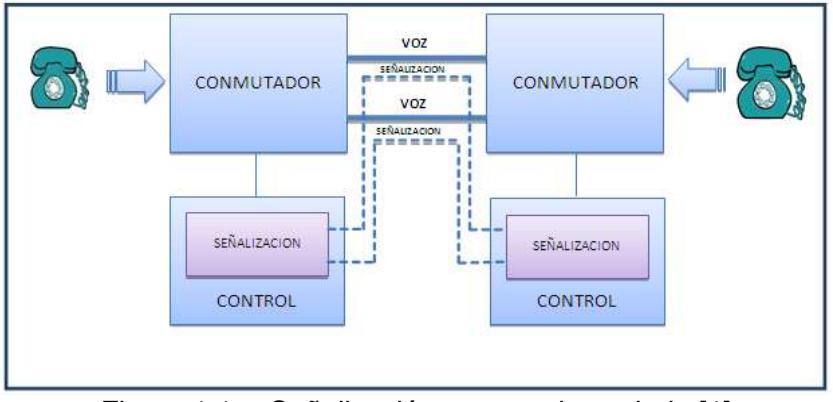

Figura 1.1 Señalización por canal asociado [1]

#### **1.3.2.2 Señalización por canal común**

Conocido por sus siglas en ingles CCS (Common Channel Signaling) o señalización fuera de banda (out of band), emplea un canal exclusivamente dedicado a la señalización y otro para al transporte de la voz. El canal dedicado a la voz es utilizado solo sí la conexión ya ha sido previamente establecida, lo que logra una mayor eficiencia y un establecimiento más rápido de la llamada.

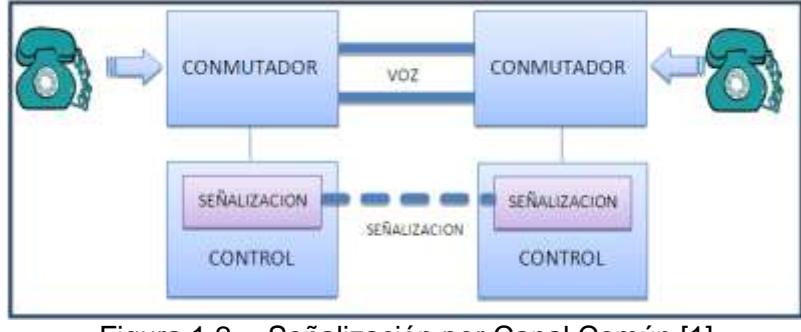

Figura 1.2 Señalización por Canal Común [1]

Entre las principales ventajas de este tipo de señalización tenemos:

- Rapidez en la transferencia de la información entre los procesadores.
- Los enlaces de abonados son más económicos aunque la infraestructura de la red sea más costosas.
- Añade más servicios a los usuarios debido a que posee más señales.
- Para modificar las señales solo es necesario la modificación del software encargado en gestionar dicha señalización.
- Permite el intercambio de mensajes para el mantenimiento y administración de la red.

 Debido a que no existe señalización de línea, los enlaces se pueden usar para realizar llamadas bidireccionales.

#### <span id="page-27-0"></span>**1.4 Evolución de los Sistemas de Señalización**

A medida que las redes telefónicas crecían y se obtenían muchos más usuarios, fue ineludible aumentar la infraestructura de la misma, incrementando la cantidad de conmutadores, cableado telefónico y todo lo necesario para implementar le red telefónica extendiendo la cobertura de la misma.

Para lograr satisfacer la nueva demanda de abonados se hizo que los diseñadores pensaran en la separación de los canales de señalización y de voz.

La ITU (International Telecommunication Union), anteriormente CCITT (Comité Consultivo Internacional Telegráfico y Telefónico), se encargó del desarrollo de diferentes sistemas de señalización, para evitar que cada fabricante hiciera su propia división de los canales de voz y señalización; así se impedirían diversos conflictos entre la comunicación con equipos de diferentes compañías, es por esta razón que la ITU estableció protocolos para el manejo de las comunicaciones identificados con números del uno al siete.

Los cinco primeros sistemas fueron diseñados como señalización de canal asociado, es decir tanto los mensajes de señalización como la voz viajan por el mismo canal.

Con la clara necesidad de separar el canal de voz del canal de señalización, para mejorar la eficiencia y disminuir el tráfico se hizo necesario el desarrollo de un nuevo sistema.

En la década de los 60 se creó el estándar de señalización denominado Sistema de Señalización # 6 en aquella época denominado CCIOS6 (Common Channel Interoffice Signalling System #6), conocido años más tarde comercialmente como SS6, evolucionó hasta convertirse en SS7.

SS7 se ha convertido en el estándar de señalización más usado debido al uso de paquetes de mensajes.

En la Tabla 1.1 ilustrada a continuación se muestra los diferentes sistemas de señalización desarrollados [9].

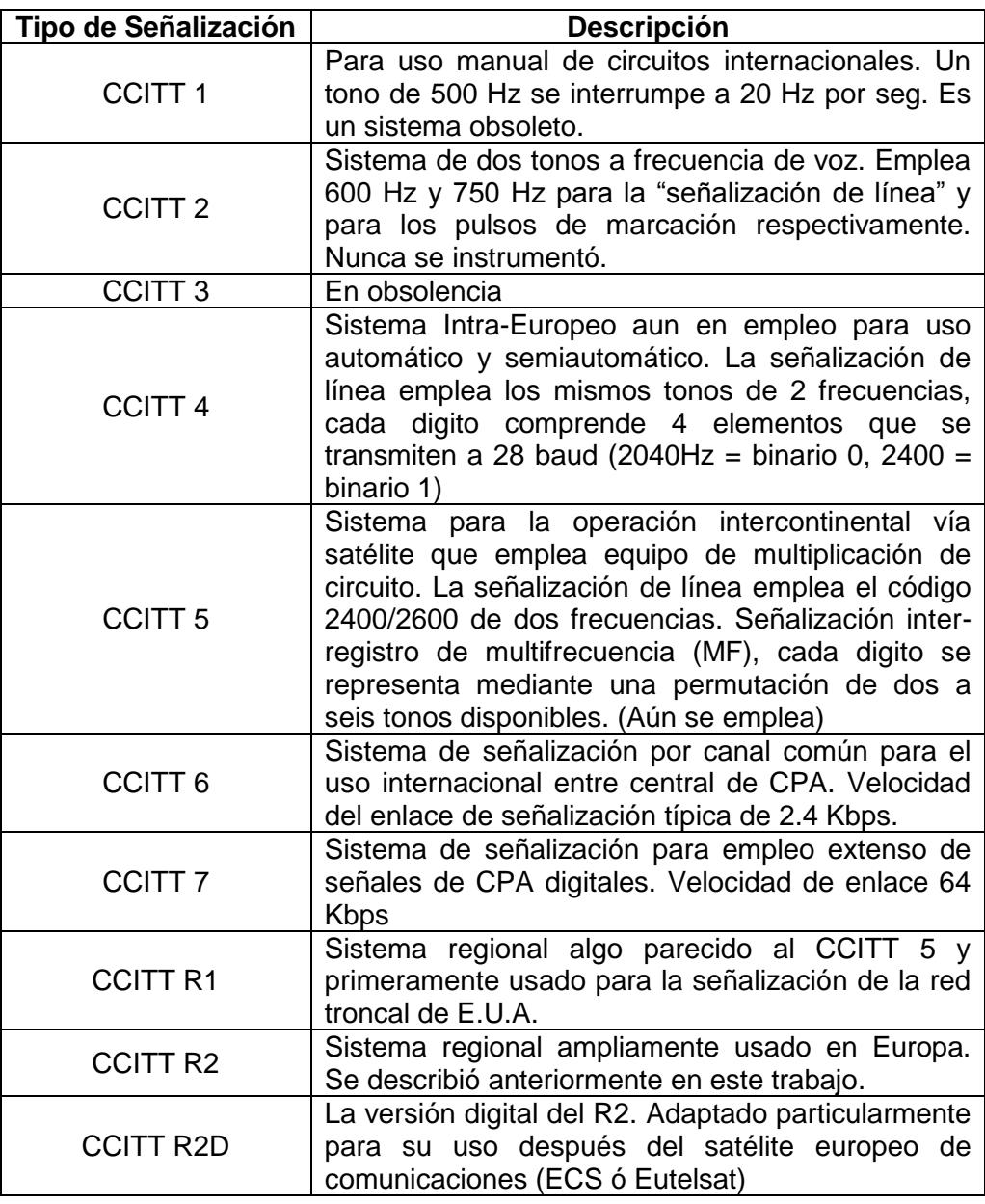

Tabla 1.1 Evolución de los sistemas de señalización [9]

## **CAPÍTULO 2**

## <span id="page-30-1"></span><span id="page-30-0"></span>**INFRAESTRUCTURA DE LA TELEFONÍA CELULAR**

#### <span id="page-30-2"></span>**2.1 Conceptos Generales de la telefonía celular**

#### <span id="page-30-3"></span>**2.1.1 El Concepto Celular.**

El concepto celular define la subdivisión de un área geográfica grande denominada zona de cobertura en sectores más pequeños, llamadas células o celdas, colocando una estación de baja potencia de transmisión en cada una de estas células, las cuales se encargarían de brindar la cobertura a la celda colocada. El motivo de implementar este nuevo sistema era de efectuar el concepto de reúso de frecuencia y de esta manera incrementar la capacidad del canal.

#### <span id="page-31-0"></span>**2.1.2 Reúso de frecuencia.**

La disponibilidad de ancho de banda es el principal obstáculo de las comunicaciones inalámbricas, por este motivo es necesaria la aplicación del concepto de reúso de frecuencia. Se basa en la asignación del mismo grupo de frecuencia a diferentes celdas, las cuales se encuentran distantes entre sí para evitar problemas de interferencia. A cada estación base que se encuentra dentro de la celda se le asigna un grupo de canales que deben ser diferentes que el de sus celdas vecinas, de esta manera se permite que un mismo canal de radio pueda ser usado simultáneamente en múltiples transmisores. Usando un nivel de potencia bajo en la transmisión se logra evitar la interferencia con el canal ubicado más cerca y reusar el canal. A media que la distancia de reúso es incrementada la probabilidad de interferencia se reduce.

#### <span id="page-31-1"></span>**2.1.3 Célula o celda.**

Son pequeñas unidades encargadas de definir y limitar el área de cobertura de la señal. Contiene un transmisor, el mismo que puede estar ubicado en el centro de ella o un vértice; el tamaño de la celda varía de acuerdo a la potencia que posee el transmisor, área de cobertura y población.

Uno de los propósitos principales de definir los límites de una celda es delinear las zonas en las cuales cada canal es usado.

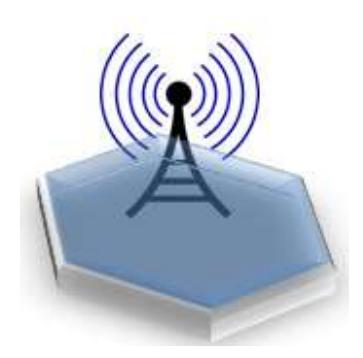

Figura 2.1 Celdas telefonía móvil

#### **2.1.3.1 Tipos de Células o Celdas.**

Los tipos de celdas dependen de la demanda de servicio que se espera cubrir y de los parámetros físicos del área en que se desee brindar el servicio de telefonía celular.

- **a) Macroceldas.-** Se refiere a aquellas que tienen un mayor alcance con mayor distancia como: zonas rurales, montañosas, zonas urbanas, residenciales.
- **b) Microceldas.-** Son celdas con un alcance menor a 1 km y por lo general se encuentran ubicadas por debajo de las alturas medias de los edificios circundantes.
- **c) Picoceldas.-** Estas tienen una cobertura menor a los 100 metros y son utilizadas para zonas con mayor tráfico y centros de negocios.

#### <span id="page-33-0"></span>**2.1.4 Cluster**

Es un conjunto de celdas, las cuales agrupan la totalidad de frecuencias disponibles en la red de telefonía celular. Esto permite que ninguna celda reúse una frecuencia dentro del mismo cluster.

Los cluster generalmente se agrupan de 4, 7, 12 o 21 celdas [14], estos valores son usados de esta manera debido a que debe existir un equilibrio entre los números de celdas del cluster, para evitar los problemas que genera la interferencia.

A medida que el tamaño del cluster se reduce el número de frecuencia que requiere la celda es menor, ya que reciben menos tráfico.

El tamaño del cluster debe permitir una capacidad de tráfico elevada, minimizar el ancho de banda y reducir la interferencia para que se pueda considerar óptimo.

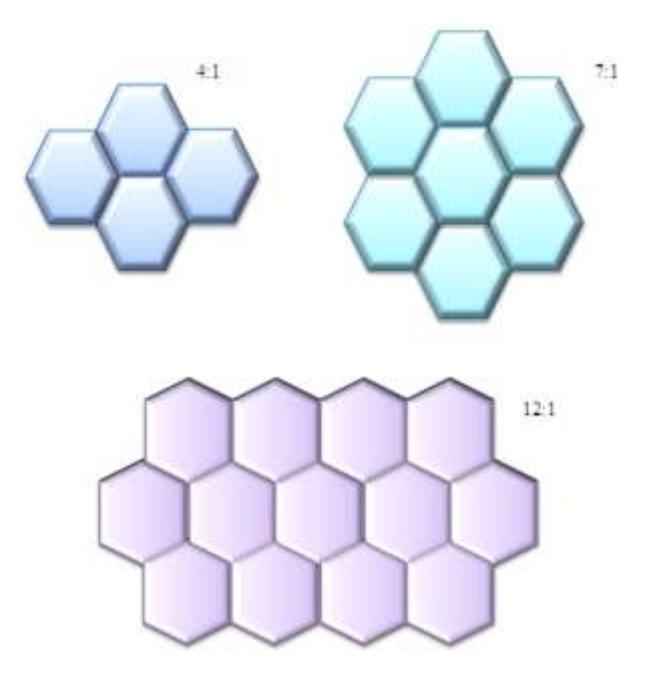

Figura 2.2 Clusters

#### <span id="page-34-0"></span>**2.1.5 Handoff o Handover**

El principal objetivo del handover es evitar la interrupción de los servicios disponibles para el usuario cuando el móvil sale del área de cobertura e ingresa a una nueva área.

Esta transición se produce cuando un móvil se encuentra en el límite de cobertura de una celda y se traslada a una celda adyacente manteniendo el servicio que se está ejecutando en la estación móvil.

El proceso se ejecuta cuando una Estación Móvil (MS) o teléfono móvil se encuentra dentro de una celda y está bajo el control de la Estación Base que se encuentre en dicha célula, el teléfono móvil se aleja de la estación base y se encuentra en el límite de la celda, la Estación Base detecta que la señal de teléfono disminuye y pregunta a las estaciones bases cercanas quien de ellas posee la mayor potencia, la celda que obtuviera mayor señal sería la encargada de tomar la llamada en curso y transferir la información a la Estación Base, si existiera una llamada en curso se cambiaría de canal, porque el canal anterior podría estar siendo utilizado por celdas cercanas. Existen varios tipos de handoff pero entre los más conocidos tenemos los siguientes [8]:

**a) Hard-handoff.** Es el proceso de traspaso de una estación móvil la cual se encuentra en el límite de la celda.

El móvil se desconecta de la estación base que pertenece a esta celda en un instante de tiempo en el orden de los mili-segundos, para conectarse a la nueva estación base de la celda que se ha trasladado.

**b) Soft-handoff.** Es el proceso de transferir servicios de una estación base origen a una estación base destino. Durante el proceso de transmisión el móvil se encuentra conectado a los dos canales y se asegura de la comunicación del canal destino y se desconecta del canal origen.

#### <span id="page-35-0"></span>**2.1.6 Roaming o Itinerancia.**

Se refiere a la capacidad que tienen los dispositivos móviles de cambiar de un área de cobertura a otra sin perder conectividad, permitiendo que los usuarios del sistema móvil puedan desplazarse entre áreas de cobertura de diferentes empresas de telecomunicaciones.

El roaming va a permitir que un usuario que se encuentra en un área de cobertura le preste servicio sin la necesidad de realizar ningún otro procedimiento o marcación especial.

Para que este servicio sea posible es necesario que ambas operadoras suscriban un acuerdo de itinerancia, en el cual, definan los términos que decidirán a que servicios tienen acceso los clientes y como se efectuará el encaminamiento de las llamadas.

#### <span id="page-35-1"></span>**2.2 Canales de Radio**

Es el medio por el cual la Estación Móvil y la Estación Base se mantienen en comunicación. Un canal de radio usa diferentes frecuencias tanto para la transmisión de la Estación Móvil como para la transmisión de la Estación Base. Cuando la comunicación se realiza simultáneamente se lo conoce como canal full-dúplex.
Existen dos tipos de canales [14]:

- Canales de voz
- Canales de control

### **2.2.1 Canal de voz.**

Es el canal que se ocupa cuando un abonado realiza una llamada, el cual es seleccionado por el MSC el mismo que es liberado cuando la llamada es finalizada.

Este canal también contiene otras informaciones como, el tono de supervisión, el mismo que es usado para controlar la calidad de la transmisión e identificar el tráfico en la celda local

En la transmisión de datos, cuando la comunicación se realiza en la dirección de la Estación Base a Estación Móvil el canal se denomina Canal de Voz delantero (FVC, Forward Voice Channel), en cambio si la comunicación se realiza en la dirección contraria el canal es llamado Canal de voz de reversa (RVC, Reverse Voice Channel).

## **2.2.2 Canal de control.**

Es el encargado de mantener la comunicación con la estación móvil en la celda, supervisando que siempre exista un flujo continuo de datos y buena calidad de la señal. Si la calidad de la señal se deteriora el móvil buscará un nuevo canal de control en otra célula.

Cuando la comunicación se realiza desde la Estación Base hacia la Estación Móvil el canal se denomina Canal de Control Delantero (FCC, Forward Control Channel) y la información se envía como un flujo continuo de mensajes de datos; en cambio si la comunicación se realiza desde la Estación Móvil hacia la Estación Base el canal se denomina Canal de Control de Reversa (RCC, Reverse Control Channel) y la información es enviada, sólo cuando cualquiera de las Estaciones Móviles que están sintonizadas por el canal de control generan un mensaje de datos.

#### **2.3 Elementos Básicos de una red de Telefonía Celular.**

Una red de telefonía está compuesta de los siguientes elementos [2]:

- Centro de conmutación móvil (MSC)
- Estaciones Bases (BS)
- Estaciones Móviles (MS)

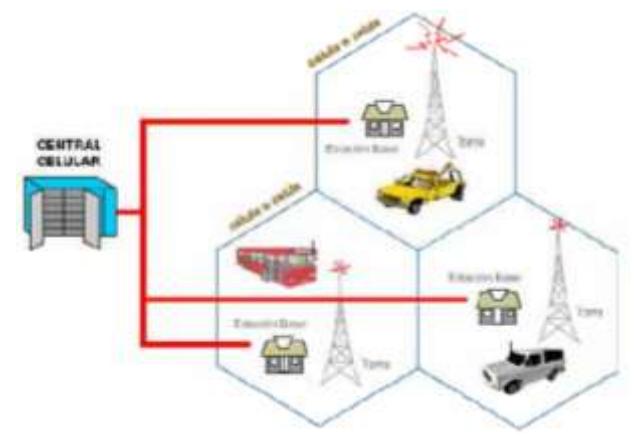

Figura 2.3 Elementos de un red telefónica [2]

## **2.3.1 Estación Móvil (MS).**

Mobile Station o Terminal Móvil se refiere al teléfono celular del usuario. Es el elemento por el cual el suscriptor puede comunicarse a través de la red móvil, está compuesta por un transceptor, antena y una unidad de control el cual ofrece la interfaz del suscriptor al usuario. Se encarga principalmente de enviar y recibir las transmisiones de radio de la Estación Base más cercana.

#### **2.3.2 Estación Base (BS).**

Base Station o Radio Base es aquel elemento de la red de telefonía celular que se encarga de la transmisión y recepción de radios móviles, para de esa manera lograr la cobertura de una célula.

Su función principal es de proporcionar los canales de radio necesarios en zonas donde brinda el servicio.

Las Estaciones Bases por lo general se conectan a la central de conmutación móvil por medio de enlaces alámbricos e inalámbricos, comunicando a todas las unidades móviles que se encuentren dentro de su zona de cobertura.

#### **2.3.3 Subsistema de Estación Base (BSS).**

Es el responsable de la comunicación con el móvil en el área de cobertura. Este sistema consiste en una red de células continuas para cubrir un área determinada. Entre las principales funciones que realiza tenemos la transmisión y recepción radio eléctrica, a través de la interfaz de unidades móviles, proceso de voz y adaptación de velocidad, control de equipos y funciones de reconfiguración.

Este sistema es el responsable de las funciones concernientes a la interfaz de radio como: la comunicación entre las unidades móviles, el handover, administración de los recursos de radio y configuración de la celda.

El subsistema de estación base se divide en dos partes [7].

- BTS (Base Transceiver Station) el cual es el nodo central dentro del BSS.
- BSC (Base Station Controler) es el que funciona como interfaz entre los MS de la red

#### **2.3.3.1 Transceptor de Estación Base (BTS).**

Está compuesta por los elementos de radio transmisión y recepción; incluyendo las antenas y sistemas de señalización necesarios para la interfaz de radio

Es el encargado del proceso de transmisión, recepción y procesado de la señal que se recibe, es capaz de mantener de 3 o 5 portadoras de radio, permitiendo entre 20 y 40 comunicaciones simultáneas. Entre sus principales funciones está el de establecer enlaces de radio con el usuario móvil, gestión de sincronización, control de potencia operación y mantenimiento, procesamiento de la señal y supervisión.

#### **2.3.3.2 Controlador de Estación Base (BSC).**

La principal función que realiza es la de asegurar la eficiencia en la utilización de los recursos de radio, además de la gestión y control de la BTS, fija los canales de radiodifusión y gestiona los procesos de transferencia (Handover) entre BTS y es el responsable de la asignación y liberación de radiocanales.

Entre las principales funciones que realiza podemos mencionar la administración de la red de radio, Estaciones Bases, transmisión de la red,

mantenimiento y operación interna del BSC, manejo de las conexiones con los dispositivos móviles [7].

#### **2.3.4 Subsistema de Conmutación de Red (NSS).**

Conocido por sus siglas en inglés como Network Switching Subsystem. Se encarga de administrar la comunicación entre usuarios de telefonía móviles y usuarios de telefonía fija en una red.

El NSS desempeña funciones de conmutación, las cuales son efectuadas en el MSC (Mobile Switching Center) como es el registro de la información de cada uno de los usuarios, sus respectivos servicios en el HLR (Home Location Register) y de almacenamiento de datos en el VLR, EIR y AUC cuyas funciones se manifiestan al momento de la validación de un usuario de red, actualización de su posición, la identificación de los terminales, la autenticación y conducción de las llamadas a un abonado en roaming.

## **2.3.4.1 Centro de Conmutación Móvil (MSC).**

Es una interfaz inteligente entre sistemas de Estaciones Bases y otras redes de conmutación y señalización. Posee interfaces con el BSS y con otros MSC's u otras redes externas de gran capacidad.

Es el responsable del control de las llamadas para establecer y mantener la comunicación; desempeña diferentes funciones como conmutación, enrutamiento y terminación de cualquier llamada, realiza funciones de switcheo requerida por los MS, actúa como interfaz en la red pública PSTN y la Red Móvil, ejecuta servicios complementarios y el handover entre MSC's. Se encarga de la generación de información necesaria para la

medición y registro de tráfico, así como la gestión de movilidad en conjunto con VLR y HLR. Realiza funciones relacionadas con la tarificación como: recargo de llamadas móviles e información acerca de los tipos de recargo a aplicar a una llamada; almacena los reportes de llamadas como la duración, el tiempo de conexión, además de la facturación de los servicios utilizados.

Otra función que desempeña es la de controlar al BSC para la iniciación de una llamada o para el proceso de handover.

#### **2.3.4.2 Registro de Ubicación Local (HLR).**

Se la denomina como la base de datos centralizada de una red y es el encargado de almacenar y administraren dicha base de datos la identidad, servicios complementarios, tipo de suscripción y ubicación del usuario o cliente, posibles áreas visitadas, control de estadísticas y movilidad dentro de la zona del conmutador (MSC)

#### **2.3.4.3 Registro de Ubicación de Visitantes (VLR).**

Es una base de datos dinámica asociada con el MSC donde se almacena la información de los usuarios que se encuentran en la zona. El VLR está integrado en el MSC y existe una, por cada centro de conmutación que requiere la red de telecomunicaciones. Si un usuario móvil entra en el área de un centro de conmutación este lo notifica al VLR, el abonado móvil se registra y recibe una dirección de visitante, número de ruta, para de esta manera encaminar las llamadas destinadas a esa Estación Móvil.

El VLR contiene principalmente información de estado de todos los móviles que en cualquier instante se hayan registrado dentro de la zona de servicio del MSC, información que ha sido obtenida por medio del HLR.

#### **2.3.4.4 Centro de Autenticación (AuC).**

Está asociado al HLR y proporciona la información necesaria para la autenticación y validación de los usuarios por la red, posee una base de datos donde se guarda la clave secreta de identificación de cada usuario. Toda esta información será usada posteriormente por el VLR para la autenticación del abonado.

El proceso de autenticación se produce cada vez que el usuario intenta establecer comunicación, es decir se conecta a la red como en los siguientes casos [14]:

- El usuario móvil recibe o realiza una llamada [14].
- Se efectúa la actualización de la posición del usuario [14].
- Se solicita la activación, desactivación o información sobre los servicios suplementarios [14].

#### **2.3.4.5 Registro de Identidad de Equipo (EIR).**

Es una base de datos que contiene las identidades de los equipos móviles de los usuarios, es decir cuando un teléfono móvil desea realizar una llamada, el MSC consulta al EIR la validez del IMEI/ESN (Mobile Equipment Identity) que se encarga de identificar a los equipos por sus códigos de fabricación y homologación, es decir se usa para el rastreo de los equipos móviles.

Para verificar la validez de un equipo se realizan los siguientes pasos [14]:

- El MSC/VLR en el que se encuentra el móvil solicita el IMEI del teléfono móvil [14].
- El móvil responde a la solicitud y envía el IMEI del móvil al MSC/VLR [14].
- El MSC/VLR se encarga de enviar el IMEI al EIR [14].

El EIR posee 3 tipos de lista las cuales debe examinar para responder acerca de la situación del móvil el cual se ha realizado la consulta [16].

- **a) Lista Blanca.** Contiene todos los IMEI designados a todos los operadores de las naciones que poseen acuerdos de roaming internacional [16].
- **b) Lista negra.** Contiene todos los IMEI que se consideran bloqueados, por ejemplos los robados [16]
- **c) Lista Gris.** Contiene todos los IMEI marcados como faulty (defectuosos) o también los aparatos no homologados. Los dispositivos móviles que se encuentran en la lista gris emiten una alarma cada vez que accedan al sistema, permitiendo la identificación del usuario y su ubicación geográfica [16].

Cuando un usuario móvil solicita conexión al MSC usando como interface al EIR, verifica la existencia de una de las siguientes situaciones, para de esta manera permitir o no el acceso a la red [14].

El dispositivo se encuentra verificado para el uso de la conexión [14].

- El dispositivo no ha sido robado o usado para operaciones fraudulentas [14].
- El dispositivo no posee marca de faulty (defectuoso) [14].

# **2.3.5 Subsistema De Soporte, Mantenimiento y Operación (OMSS).**

Se encarga de la Gestión, explotación y mantenimiento del sistema GSM, es decir del sostenimiento de la red para brindar un mejor servicio a los usuarios

# **CAPÍTULO 3**

# **SISTEMA DE SEÑALIZACIÓN Nº7 (SS7)**

## **3.1 Descripción General**

El estándar de señalización SS7 define diversos procedimientos y protocolos, por medio del cual elementos de la Red de Telefonía Publica Conmutada o sus siglas en inglés (PSTN) intercambian la información necesaria a través de un enlace de señalización digital, permitiendo la comunicación inalámbricas como la celular, alámbricas como la telefonía fija, enrutamiento y control; es así que la Red de Señalización Nº7 es el elemento clave para la introducción y

desarrollo de todos los servicios que nos puede ofrecer la red de telecomunicaciones.

## **3.2 Características de SS7**

Entre las principales características de SS7 podemos mencionar:

- Al ser empleado por diferentes servicios de telecomunicaciones brinda una alta flexibilidad para el desarrollo de diferentes aplicaciones.
- Posee una enorme capacidad ya que un único enlace puede soportar gran cantidad de troncales.
- Reduce significativamente, costos pues para su implementación se usa gran cantidad de software, reduciendo el uso de hardware en comparación a otros sistemas.
- Posee muy valiosas funciones que permiten un elevado nivel de confianza y seguridad que permiten eliminar una gran gama de problemas que se puedan presentar.
- Debido a que utiliza todo el ancho de banda del canal disponible presentan una mayor eficiencia en la señalización.
- Posee una elevada velocidad de transmisión.

Entre las principales aplicaciones de la Red SS7 podemos mencionar:

- Establecimiento básico de llamadas
- Servicio wireless, roaming y autenticación de suscriptor móvil.
- Portabilidad de número (LNP)
- Servicios de 1-800 y 1-900
- Llamadas tripartitas, reenvío de llamadas, llamada en espera, desvío de llamadas.

## **3.3 Estructura de la Red SS7**

Por medio de la señalización SS7, los mensajes responsables del control son direccionados a través de la red, para encargarse del inicio, mantenimiento y finalización de la llamada, además de todas las funciones que se encargan de la administración de la red.

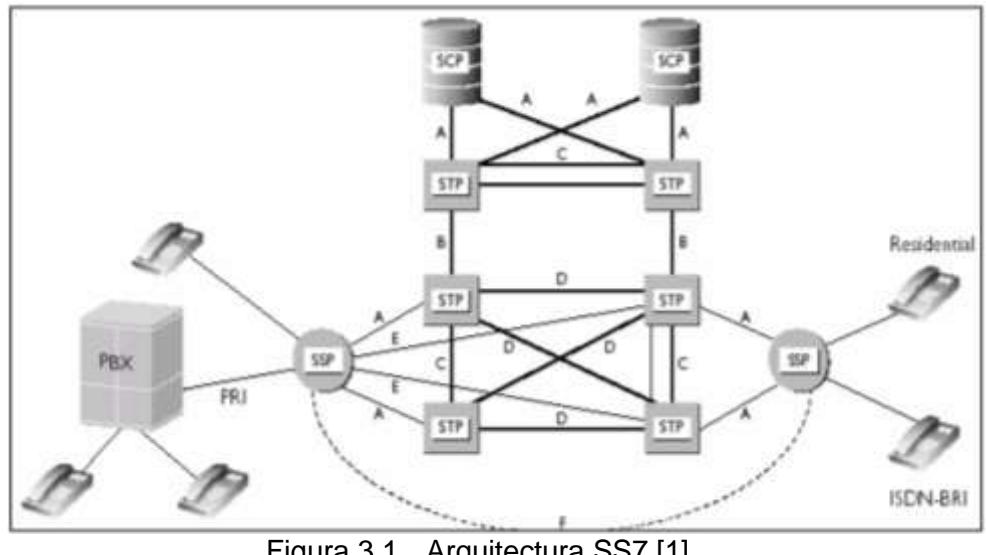

Figura 3.1 Arquitectura SS7 [1]

Una red SS7 define dos elementos principales de señalización: Puntos de Señalización (SP) que manejan los mensajes SS7 y los Enlaces de Señalización (SL) los cuales son los encargados de unir a estos puntos.

## **3.3.1 Puntos de Señalización**

Los puntos de señalización de clasifican en [5]:

- Puntos de Conmutación de Servicio (SSP)
- Puntos de Transferencia de datos (STP)
- Punto de Control de Servicios (SCP)

## **3.3.1.1 Puntos de Conmutación de Servicio (SSP Service Switching Points).**

Son Centros de Conmutación o Centrales Telefónicas (tándem o usuarios finales) equipados con el software necesario SS7, para encargarse de la señalización de troncal así como señalización de servicios o servicios de transacciones con las bases de datos dentro y fuera de la red.

SSP's transfieren mensajes SS7 a otros puntos de señalización dentro de la red usando ISDN Ser Part (ISUP) y el protocolo (TCAP) Transaction Capabilities Application Part. Su principal función es la de generar, terminar o conmutar llamadas, para lo cual usan (GTT) Global Title para determinar cómo conectar la llamada usando tabla de enrutamiento. Los SSP deben mantener una permanente comunicación con otros SSP para de esta manera poder mantener, gestionar o liberar los recursos necesarios para la comunicación, además los SSP pueden comunicarse con otros SCP para ofrecer nuevos servicios.

#### **3.3.1.2 Puntos de Transferencia de datos (STP Signal Control Point).**

Son las centrales en las redes SS7. Reciben y enrutan los mensajes de señalización en forma de paquetes, que contienen las peticiones acerca del establecimiento, liberación de la conexión o de la base de datos a su correspondiente destino. Los puntos de transferencia pueden ser considerados como los routers en una red de señalización.

Si la petición implica el establecimiento de una conexión (circuito de voz), esta debe ser encaminada al SP que enlaza directamente al destinatario, donde es identificado por el número marcado por el llamante; en cambio si la petición es una transacción donde implica el uso de una base de datos, el destinatario de la petición es encaminado al SCP.

De acuerdo al servicio los STP's se dividen en tres tipos [5]:

- **STP Nacional.-** La red es nacional desde el punto de vista geográfico, la misma que se encarga de enrutar los mensajes usando el protocolo nacional; por el contrario no dispone de una función de traducción del protocolo nacional a otro protocolo; es por esta razón que los convertidores de protocolo nacional e internacional son necesarios y solo existen en los STP internacionales, los cuales realizan la conversión de un protocolo nacional a uno internacional usando los estándares definidos por la ITU-T.
- **STP Internacionales.-** Funcionan de la misma forma que un STP nacional, pero su funcionamiento se limita a la red de señalización internacional. Esta red es la encargada de interconectar a los diversos países usando el protocolo de señalización definido por la ITU-T, para que exista compatibilidad con las diferentes arquitecturas y sistemas operativos existentes en cada país y se puede garantizar su funcionamiento e interconexión.

 **STP Gateway o Pasarela.-** Permite realizar la traducción de un protocolo nacional a uno internacional o de un protocolo nacional a otro ya preestablecido. Es utilizado especialmente para redes móviles. En las redes celulares los centros de Conmutación Móvil (MSC, Mobile Switching Center) constituyen la interfaz con las bases de datos en especial con HLR (Home Location Register).

# **3.3.1.3 Punto de Control de Servicios (SCP)**

Son las interfaces existentes entre las bases de datos de telecomunicaciones y la red SS7. Los SCP son generalmente consultados para responder a solicitudes de uno o varios servicios requeridos por las compañías telefónicas.

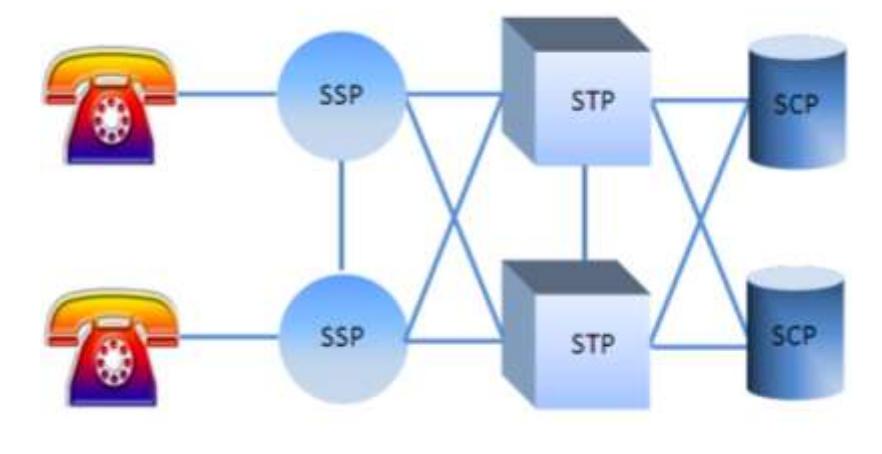

Figura 3.2 Puntos de Señalización [9]

# **3.3.2 Enlaces de Señalización**

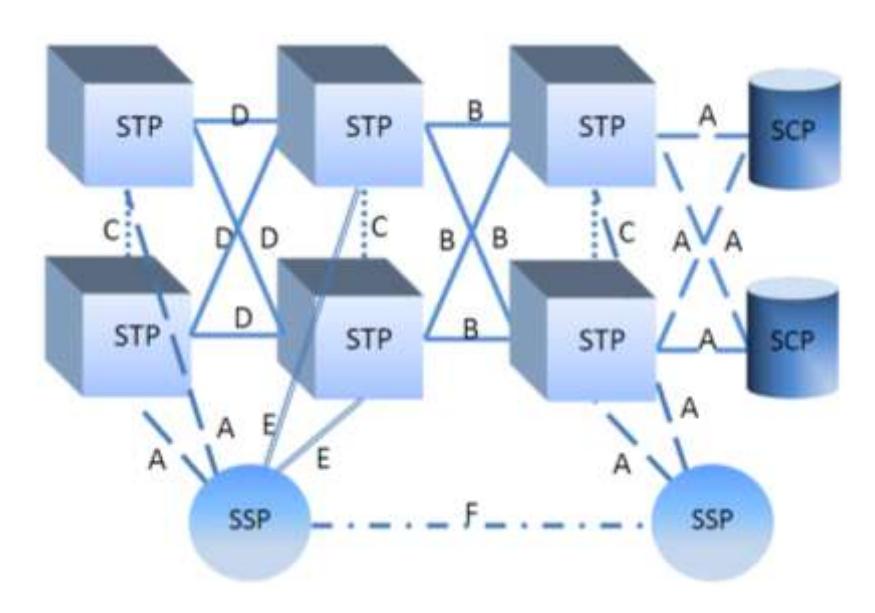

Figura 3.3 Enlaces de Señalización SS7 [9]

#### **3.3.2.1 Enlace A.**

También llamados enlaces de acceso; son los encargados de conectar puntos de señalización final, es decir, un SCP o SSP a un STP. Este enlace permite a los SP's acceder a la red SS7. Los mensajes originados en el punto de señalización son transmitidos en este tipo de enlace.

## **3.3.2.2 Enlace B.**

También llamados enlaces/puentes. Estos enlaces son los encargados de conectar un STP con otro STP del mismo nivel jerárquico. Los enlaces B siempre se encuentran en pares redundantes.

## **3.3.2.3 Enlace C.**

Llamados también enlaces cruzados. Es el encargado de conectar a dos STP's que realizan funciones idénticas. Este se usa solo cuando no existe ninguna ruta disponible para comunicar a los STP por fallas en los SP.

#### **3.3.2.4 Enlace D.**

También llamados enlaces diagonales. Son los encargados de conectar a un par de STP secundarios a un par de STP primario. El enlace D solo aparece en estructuras que tienen diverso niveles jerárquicos.

#### **3.3.2.5 Enlace E.**

También llamados extendidos. Es el encargado de conectar un SSP a un STP alterno, el cual no puede ser alcanzado por un enlace del tipo A.

## **3.3.2.6 Enlace F.**

También llamado asociado. Es el encargado de conectar directamente a dos puntos de señalización finales, es decir a un SSP y SCP sin la necesidad de pasar por A.

## **3.4 Modos de Señalización**

#### **3.4.1 Señalización Modo Asociado.**

Es un modo de señalización más simple, el canal de voz se encuentra paralelo al canal de señalización y se establece entre dos puntos.

## **3.4.2 Señalización Modo No Asociado.**

A diferencia del canal Asociado utiliza un canal diferente al canal de voz para la transmisión de la señalización. Posee un gran número de nodos intermediarios denominados STP, que son los puntos de transferencia de señalización encargados de la orientación de los mensajes de señalización.

#### **3.4.3 Señalización Modo Cuasi Asociada.**

Es muy parecido al modo no asociado pero lo diferencia es que los mensajes para llegar a su destino deben pasar por un determinado número de STP's.

Es uno de los modos más utilizados para reducir el tiempo de transmisión de un mensaje, además es más potente pero a su vez es más complejo. En el modo cuasi asociado se hace crecer la red de señalización añadiendo STP. La red de señalización SS7 utiliza los modos cuasi-asociado y asociados.

## **3.5 Protocolo de Señalización SS7**

#### **3.5.1 Descripción Pila SS7**

La Estructura del modelo SS7 está basada en el modelo OSI, pero para diferenciarla de ella se utiliza el término de niveles representado de la siguiente manera [5]:

- $\checkmark$  MTP Nivel 1: Físico
- $\checkmark$  MTP Nivel2: Enlace de datos
- $\checkmark$  MTP Nivel 3: Red

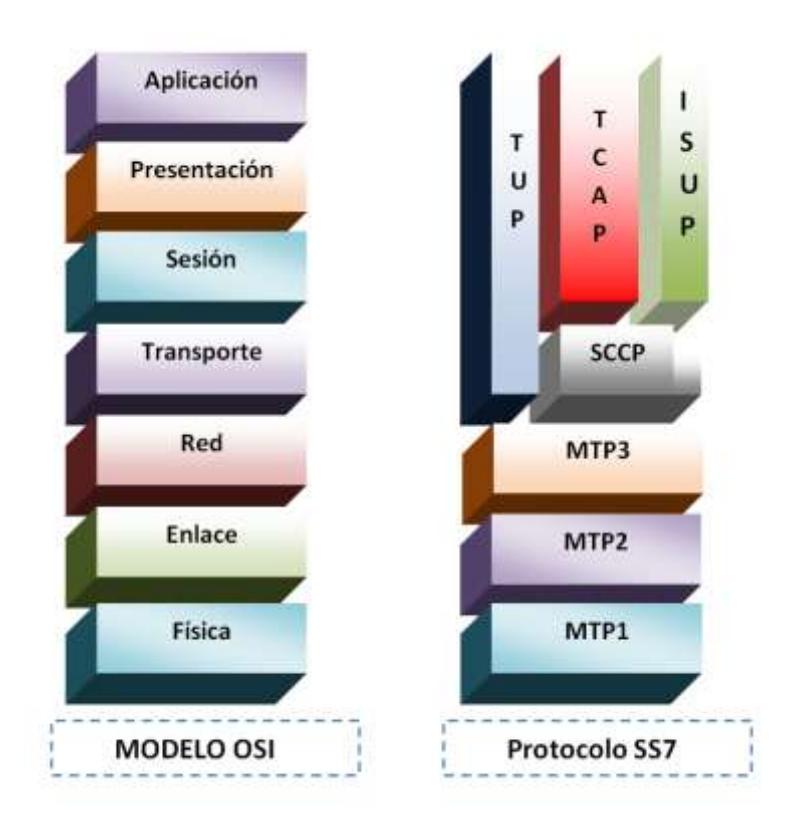

Figura 3.4 Modelo OSI vs Protocolo SS7 [9]

# **3.5.2 Parte de Transferencia de Mensajes (MTP).**

Está constituido por tres entidades situadas en las capas 1, 2,3 de la pila del protocolo SS7, la capa número 4 es la del usuario y donde intervienen el TCAP, ISUP, TUP Y SCCP. La transferencia de mensajes proporciona una facilidad poco sobredimensionada a medida de los requerimientos de la telefonía.

La combinación de SCCP y MTP permite la señalización con o sin conexión del canal de comunicación.

## **3.5.2.1 MTP Nivel 1 Enlace de Datos.**

Se asemeja a la capa Física del modelo OSI es por esa razón que posee las características eléctricas, funcionales y físicas del enlace de señalización digital.

#### **3.5.2.2 MTP Nivel 2 Funciones de Enlace de Señalización.**

Es el responsable por la transferencia confiable de mensajes de señalización entre dos puntos cualquiera, en resumen, MTP2 se encarga de la transferencia del tráfico de las capas superiores como lo son MTP3, SCCP, TCAP, ISUP y demás, de manera segura y confiable a través del enlace.

MTP2 realiza funciones referentes al control de flujo de datos, garantiza una transmisión de extremo a extremo, detecta errores, es decir cuando ocurre un error en el mensaje este es retransmitido, delimita el inicio y el fin del mensaje, además de asegurar que la longitud del mismo sea válidas.

#### **3.5.2.3 MTP Nivel 3 Funciones de Red de Señalización.**

Semejante al modelo OSI; capa de Red encargada del enrutamiento del mensaje entre los puntos de señalización y la administración de la red SS7, además del control de tráfico cuando ocurre alguna congestión.

Este protocolo es el encargado de asegurar que los mensajes sean correctamente enrutados, es decir dirigir el mensaje a los puertos correctos de origen y de destino.

A cada MTP3 se le asigna una dirección de Código de Punto (Point Code, PC) que se usa para el enrutamiento del mensaje. Esta dirección si es de origen se le denomina Origination Point Code (OPC) en cambio sí es de destino se le denomina Destination Point Code (DPC). Cada punto de señalización es identificado con un código el cual es usado para la función de encaminamiento de la capa MTP3.

La capa MTP3 realiza tres funciones primordiales las cuales son: discriminación, distribución y encaminamiento del mensaje [5].

- *a)* **Discriminación del mensaje.** La función de discriminación es la encargada de comparar el punto de destino con el código del SP y si son idénticos interpreta que el mensaje está destinado a ese SP, caso contrario esta función determina que el mensaje está dirigido hacia otro SP.
- *b)* **Distribución del mensaje.** Se encarga de entregar el mensaje al destino correcto, identificando los puntos destino del mismo. Cuando el SP realiza funciones de STP el mensaje deberá ser transferido a la función de encaminamiento de mensajes
- **c) Encaminamiento del mensaje.** Es un SP que se encarga de la emisión de mensajes. La función de encaminamiento de mensajes es la encargada de determinar el canal de señalización sobre el cual se debe enviar el mensaje.

La capa MTP3 además de las funciones mencionadas anteriormente también se encarga del control de flujo de tráfico al existir congestión en alguno de los enlaces; tiene a cargo las funciones de determinación de la

mejor ruta de mensajes, re definición de una nueva ruta, recuperación de fallas, transferencia de un enlace a otro cuando existen fallas en el mismo.

## **3.5.3 Unidades de Señal SS7.**

Las unidades de señalización representadas por SU, son las encargadas de transportar el mensaje, además contienen información de señalización, control de transferencia para de esa manera asegurar un funcionamiento adecuado en el enlace de señalización.

Las SU son de tres tipos [5]:

- Unidad de Señal de Mensaje (MSU)
- Unidad de Señal de Estado de Enlace (LSSU)
- Unidad de Señal de Relleno (FISU)

### **3.5.3.1 Estructura LSSU (Unidad de Señal de Estado de Enlace).**

Carga uno o dos octetos sobre la información del Estado del Enlace de Señalización, es utilizado para el control de alineación, para indicar el estado de un punto de señalización.

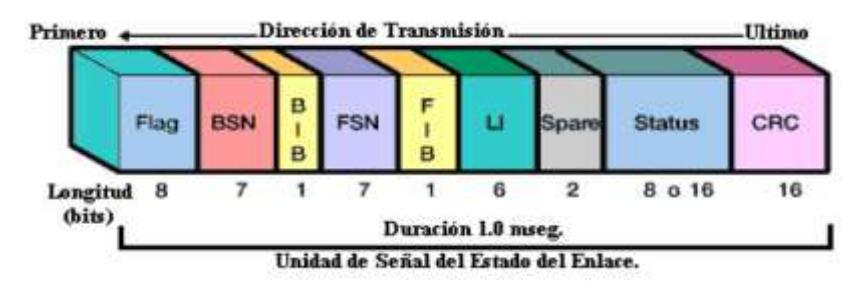

Figura 3.5 Formato de LSSU [9]

## **3.5.3.2 Estructura FISU (Unidad de Señal de Relleno).**

Se encarga de la transmisión continua sobre el enlace de señalización en ambas direcciones a menos que otras señales MSU o LSSU se encuentren presentes. Lleva 2 niveles de información como el CRC checksum que va chequeando continuamente ambos puntos de señalización al final del enlace.

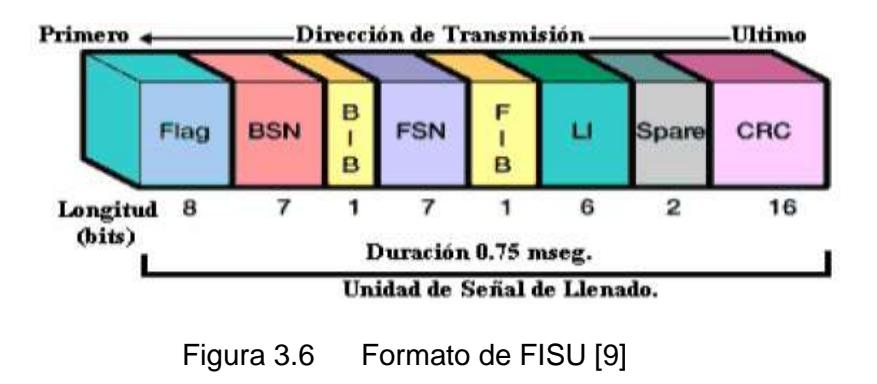

## **3.5.3.3 Estructura MSU (Unidad de Señal de Mensaje).**

Se encarga del control de llamadas, consulta y respuesta de bases de datos, gestión de red, mantenimiento en el campo de información de señalización. Posee una etiqueta de encaminamiento que permite un punto de señalización de origen para enviar información a través de la red

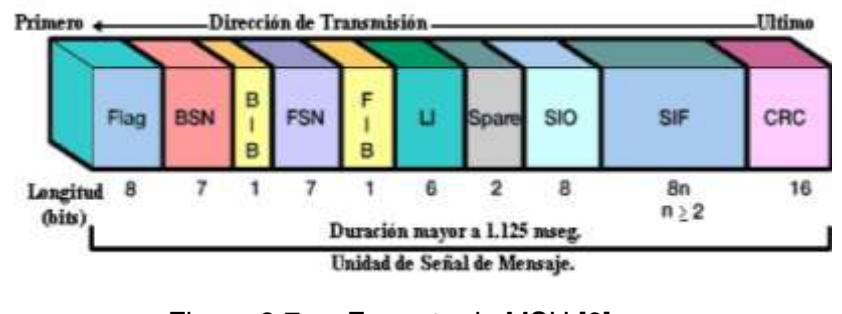

Figura 3.7 Formato de MSU [9]

### **3.5.3.4 Formato del mensaje SU**

- **Flag.** Sirven para indicar el inicio y final del mensaje. La bandera del inicio sirve para cerrar el mensaje que anteriormente fue enviado, se codifica como 01111110 [15].
- **CK.** Chequea los errores de bit durante la transmisión [15].
- **SF.** Estado asumido por un enlace de señalización después de un cambio de estado. Consta de 8 a 16 bits (1 o 2 octetos) de los cuales solo se usan 3, los restantes funcionan como bits de reserva. [15]
- **LI.** Indica el número de octetos de bits que siguen a LI hasta el campo CK. El indicador consiste en el valor binario entre 0 y 63 (Este valor indica 63 octetos o más) [15].
- **FIB.** Es empleado para corrección de errores y para indicar si una unidad de señalización es transmitida por primera vez [15].
- **FSN.** Posee el número de secuencias de la unidad de señalización. Sirve para llevar una correcta secuencia de las unidades que van llegando, además de que sirve como protección de errores de transmisión [15].
- **BIB.** Se lo utiliza para corrección de errores de unidades de señalización defectuosas, trabaja en conjunto con BSN [15].
- **BSN.** Indica la última unidad señalización recibida [15].

 **Corr.** Sirve para corrección de errores, si es detectado un error se retransmite. Está compuesto por 4 campos FSD, BSN, FIB, BIB [14].

## **3.5.4 SCCP**

Llamado también como Parte de Control de Señalización de Conexión. La SCCP se sitúa sobre sobre la capa MTP-3 y utiliza los servicios de esta capa, su función consiste en recibir mensajes de la MTP-3 y determinar que protocolo de nivel superior deberá recibir el tráfico.

La SCCP provee funciones de encaminamiento adicionales a la MTP para poder llevar a cabo servicios de red orientados y no orientados a la conexión con los nodos SS7.

La tarea más importante que realiza la SCCP es el direccionamiento y la traducción de direcciones realizadas por los niveles de usuario y la MTP-3.

La función de traducción posee un campo encargado de determinar el tipo de traducción, ya sea SSN que identifica el nivel de aplicación de usuario que reside sobre la SCCP o si es de título global (GT), es decir que puede recibir una dirección como por ejemplo los dígitos ingresados por los usuarios, los traduce a un código de punto destinatario, el cual es usado por la MTP-3 para la definición de rutas entre puntos de señalización.

Algunas de las aplicaciones que usan los servicios de la SCCP son MAP, ISUP, HLR, VLR, MSC, EIR. La SSCP consiste de cuatro entidades [5]:

- Control de Definición de Rutas SCCP (SCRC)
- Control Orientado a Conexión SCCP (SCOC)
- Control Sin Conexiones SCCP (SCLC)

Administración SCCP (SCMG)

#### **3.5.4.1 Control de definición de rutas SCCP (SCRC)**

Es el responsable de realizar dos operaciones [5]:

- **a) Determinación de rutas.-** es llevada a cabo internamente relevando el tráfico a otra entidad de usuario o a una de las otras tres de SCCP.
- **b) Direccionamiento de rutas.-** se encarga de traducir las direcciones, puede traducir direcciones de título global a un código de punto destinatario

#### **3.5.4.2 Control orientado a conexión SCCP (SCOC)**

Es el encargado de inicializar una conexión entre dos usuarios de la SCC, además de la transferencia de tráfico entre estos y la finalización de la conexión. Al mismo tiempo se encarga de funciones tales como segmentación, secuenciación y control de flujo.

## **3.5.4.3 Control sin conexiones SCCP (SCLC)**

Tiene funciones limitadas, se responsabiliza de la transferencia de tráfico entre dos usuarios de la SCCP, pero no crea una conexión entre los mismos

## **3.5.4.4 Administración SCCP (SCMG)**

Se utiliza para los procedimientos de administración y estado, Entre las funciones que realiza tenemos [5]:

- Coordinación de retiro de un subsistema
- Informar a la administración de la SCCP sobre el estado de un usuario generador de una conexión
- Proveer información acerca del tipo de patrón del tráfico que un usuario está recibiendo.

## **3.5.5 TCAP**

Provee un servicio orientado a las transacciones y no orientado a la conexión, es decir un conjunto de protocolos y funciones utilizados por aplicaciones distribuidas en la red, con el objetivo de comunicarse con otra, lo que facilita la transferencia de mensajes en tiempo real entre MSC, VLR, HLR.

TCAP facilita un conjunto de herramientas en un ambiente sin conexión, que puede ser usado por una aplicación desde un nodo para invocar la ejecución de un procedimiento en todo el nodo e intercambiar resultados.

Las aplicaciones distribuidas que usan TCAP pueden residir tanto en centrales, como en las bases de datos de la red. Su uso principal se ve reflejado en redes inteligentes pues se usa para activar procedimientos remotos que son característicos en estas redes.

Provee servicios a las siguientes aplicaciones:

- **Búsqueda ISDN.-** Utiliza TCAP para investigar en conmutadores ISDN remotos, acerca si el consumidor desea o no desviar una llamadas.
- **Servicios CLASS.-** Utiliza TCAP para que el usuario pueda editar listas programables como call waiting / distinctive ringing.

 **Perfiles de Suscriptor.-** Sirve para acceder a las bases de datos de los usuarios que contiene la información del suscriptor, como no molestar, datos de cobro, desvío de llamadas etc.

## **3.5.6 TUP**

Usado para soportar llamadas básicas en algunas parte del mundo (telefonía fija), maneja circuitos análogos, soporta los servicios de establecimiento básico y cierre de llamadas en la red PSTN. En algunos países ISUP ha reemplazado a TUP para manejo de llamadas.

A continuación podemos ver el significado de los diferentes mensajes se señalización TUP.

## **Mensaje de establecimiento hacia adelante (FSM)**

Grupo de mensajes que siguen a los FAM, con información adicional para el establecimiento de las llamadas.

- **IAM.-** señal enviada al inicio del establecimiento de la llamada telefónica, contiene información sobre su dirección, ruta y tratamiento [15].
- **IAI.-** Mensaje de Dirección Inicial con información adicional, contiene la información necesaria para establecer la llamada en la central de abonado llamado [15].
- **SAM.-** Señal subsiguiente de Dirección que sigue a IAM, que transmite varios dígitos en una señal [15].

## **Mensaje de establecimiento hacia atrás (BSM)**

Grupo de mensajes enviados hacia atrás con información adicional para el establecimiento de las llamadas.

## **Mensaje de establecimiento hacia atrás Exitoso (SBM)**

- **ACM.-** Indica que se han recibido todas las direcciones requeridas para el enrutamiento de la llamada hacia la parte llamada [15].
- **CHG.-** Mensaje con información de cobro [15].

# **Mensaje de establecimiento hacia atrás No exitoso (UBM)**

Grupo de mensajes enviados hacia atrás con información relativa a establecimiento de llamada NO exitosa [15].

# **Mensajes de Supervisión de llamadas (CSM)**

Grupo de mensajes enviado en ambas direcciones, relacionados con la supervisión de llamadas. [15]

- **ANM.-** Mensaje de respuesta del abonado [15].
- **CBK.-** Señal de liberación en dirección hacia atrás enviada cuando el abonado llamado cuelga primero.[15]
- **CLB.** Inicia el proceso de desconexión de la llamada. Las centrales deben responder liberando el circuito de voz y enviar una señal RLG.[15]

### **Mensajes de Control de circuitos (CCM)**

Grupo de mensajes enviados en ambas direcciones, es decir son bidireccionales que contienen información de supervisión de la llamada.

 **RLG.-** señal de liberación de guardia, es la última señal en el procedimiento de señalización, indica que el circuito se encuentra libre y disponible para otra llamada [15].

#### **3.5.7 ISUP**

Define los mensajes y el protocolo utilizado en el establecimiento y ejecución de llamadas de voz y datos a través de la red pública conmutada (PSTN)

Es usado para llamadas ISDN y no-ISDN, además contiene usuarios de telefonía TUP, usuarios de datos DUP, usuarios de red ISDN ISUP.

En las redes inalámbricas es usada para poder establecer la conexión con la red PSTN. ISUP posee dos tipos de servicios [15].

- **Básicos.-** dedicados al establecimiento y finalización de la llamada, como por ejemplo inicio, suspensión y liberación de los circuitos relacionados con las conexiones entre centrales.[15]
- **Suplementarios.-** Proceso usado para transmitir los mensajes de los SP hacia las rutas de señalización, para poder mantener y modificar la llamada.[15]

ISUP se encarga del Control del procedimiento de señalización (SPRC Signalling Procedure Control) [15], además de establecer la interfaz con MTP y SCCP.

Esta función provee el soporte de las funciones de control de supervisión de circuitos (CSC Circuit Supervision Control) y el procesamiento de llamadas (CPC Call Processing Control)

ISUP utiliza una variedad de mensajes los cuales deben ser codificados para ser transmitidos dentro de los mensajes ISUP, de los cuales algunos son obligatorios y otros opcionales.

La parte obligatoria incluye parámetros de longitud variable, que se usan como octetos para indicar el inicio de cada parámetro.

La parte opcional posee parámetros que pueden o no ocurrir en un mensaje en particular; además de incluir medidas de longitud fija o variable, los mismos que pueden ser transmitidos en cualquier orden y están compuestos de octetos.

A continuación se presentan los diferentes mensajes ISUP obligatorios y algunos opcionales más comunes.

#### **3.5.7.1 Mensajes de Establecimiento hacia adelante.**

Son los encargados de llevar la información desde el origen hacia el destino, además de las características de la llamada. Estos mensajes se propagan desde la central que origina el mensaje hasta la central de destino.

Dentro de este grupo se tiene a los siguientes mensajes [15]:

- **IAM.-** Mensaje de Dirección Inicial, es enviado para informar que la llamada ha de ser establecida Contiene el número del llamado y número del llamante [15].
- **SAM.-** Mensaje de dirección Subsiguiente. Puede ser enviado después de IAM, traslada información no transportada por el mensaje inicial [15].

## **3.5.7.2 Mensajes de establecimientos Generales.**

Usados durante el establecimiento de la llamada. Permite la transferencia de información adicional requerida.

Dentro de este grupo se tiene a los siguientes mensajes [15]:

- **INR.-** Mensaje de requerimiento de información. Solicita información adicional relacionada con la llamada [15].
- **INF.-** Mensaje de Información. Respuesta al mensaje INR; lleva información adicional solicitada [15].
- **COT.-** Mensaje de Continuidad. Indica la continuidad del circuito de voz a la siguiente estación [15].

## **3.5.7.3 Mensaje de Establecimiento hacia Atrás.**

Controlan el proceso de establecimiento de la llamada y el inicio de la tasación. Se propaga en la dirección que va desde la central de destino hasta la central de origen

Dentro de este grupo se tiene a los siguientes mensajes [15]:

- **ACM.-** Mensaje de Dirección Completa. Indica que toda la información de dirección necesaria ha sido enrutada correctamente hacia el suscriptor de B [15].
- **COM.-** Mensaje de Conexión. Indica toda la información de dirección necesaria para enrutar la llamada hacia el suscriptor B indicando que ha sido recibida y que ha respondido [15].
- **CPG.-** Mensaje de progreso de llamada. Indica que ha ocurrido algún evento significativo durante el establecimiento o la fase activa de la llamada [15].
- **CRG.-** Mensaje de información de Tasación. Usado para información de tasación. Es usado en redes de tipo nacional.

#### **3.5.7.4 Mensaje de Supervisión de llamadas**

Son mensajes adicionales que pueden ser necesarios en el establecimiento de una llamada. Incluye información concerniente a sí la llamada fue contestada o no.

Dentro de este grupo se tiene a los siguientes mensajes [15]:

 **ANM.-** Mensaje de Respuesta. Indica que la llamada ha sido contestada e inicia la tasación del suscriptor A. Es enviado en dirección hacia atrás [15].

- **FOT.-** Mensaje de Transferencia hacia delante. Usado en llamadas semiautomáticas cuando la operadora internacional saliente desea la ayuda de una operadora en la central internacional entrante [15].
- **REL.-** Mensaje de Liberación. Indica que el circuito ha sido liberado y está listo para ser colocado en el estado de libre cuando reciba el mensaje de liberación completa [15].

### **3.5.7.5 Mensaje de Supervisión de Circuitos**

Posee tres funciones principales:

- **Liberación de un circuito.-** Debido a que la llamada terminó.
- **Suspensión y reutilización de un circuito.-** Permite usar el circuito para la misma llamada.
- **Uso de un circuito que no está siendo usado para una llamada.-** Facilita el bloqueo del circuito para llamadas salientes.

Dentro de este grupo se tiene a los siguientes mensajes [15]:

- **RLC.-** Mensaje de Liberación Completa. Es enviado como respuesta al mensaje REL e indica que el circuito de la referencia ha sido colocado en el estado libre; además también puede ser transmitido como respuesta al mensaje RSC. Este mensaje puede ser enviado en ambas direcciones [15].
- **RSC.-** Mensaje de Reset de circuito. Es enviado para obligar a la liberación de un circuito debido a problemas de corrupción de memoria

o cualquier causa que impida la liberación del circuito. Este mensaje obliga a la transmisión del RLC. Este mensaje pude ser enviado en ambas direcciones [15].

- **CCR.-** Mensaje de chequeo de continuidad. Indica que se debe conectar un equipo para verifica el chequeo de continuidad. Este mensaje es enviado en dirección hacia adelante [15].
- **BLO.-** Mensaje de Bloqueo. Este mensaje es usado para propósito de mantenimiento exclusivamente y causa que el lado que recibe el mensaje bloquee todas las llamadas salientes subsiguientes en el circuito especificado. Puede ser enviado en ambas direcciones [15].
- **BLA.-** Mensaje de Reconocimiento de Bloqueo. Es enviado como respuesta a BLO indicando que el circuito ha sido bloqueado. Puede ser enviado en ambas direcciones [15].

### **3.5.7.6 Mensajes de Supervisión de Grupos de Circuitos**

Es usado cuando un grupo de circuito es tratado como una unidad sencilla de control.

Dentro de este grupo se tiene a los siguientes mensajes [15]:

 **CGB.-** Mensaje de Bloqueo de un Grupo de Circuitos. Es el mismo mensaje de bloqueo de circuito pero extendido a un grupo de circuitos  $[15]$ .

- **CGBA.-** Mensaje de Reconocimiento de Bloqueo de un Grupo de Circuitos. Es enviado como respuesta al mensaje CGB, para indicar que han sido bloqueados los circuitos [15].
- **CGU.-** Mensaje de Desbloqueo de un Grupo de Circuitos. Es enviado para proceder a desbloquear los circuitos previamente bloqueados por el mensaje CGB [15].
- **CGUA.-** Mensaje de Reconocimiento de Desbloqueo de Grupo de Circuitos. Es enviado como respuesta a un mensaje CGU e indica que el grupo de circuitos ha sido desbloqueado [15].
- **GRS.-** Mensaje de Reset de un Grupo de Circuitos. Idéntico al mensaje de Reset para circuitos individuales [15].
- **GRA.-** Mensaje de Reconocimiento de Reset de un Grupo de Circuitos. Es enviado como respuesta al mensaje GRS e indica que el grupo de circuitos ha sido reiniciado, además indica que el circuito se encuentra en un estado de bloqueado [15].

## **3.5.7.7 Mensajes de Modificación de Llamadas**

Son usados para alterar las características de una llamada previamente establecida.

Dentro de este grupo se tiene a los siguientes mensajes [15]:
- **FAR.-** Mensaje de Solicitud de Factibilidad.- Es enviado de una central a otra para solicitar la activación de una facilidad. Puede ser enviado en ambas direcciones [15].
- **FAA.-** Mensaje aceptación de Facilidad.- Es enviado como respuesta al mensaje FAR para indicar que la facilidad ha sido aceptada. Puede ser enviado en ambas direcciones [15].
- **FRJ.-** Mensaje de Rechazo de la Facilidad.- Indica que la facilidad ha sido rechazada. Puede ser enviado en ambas direcciones [15].

#### **3.5.7.8 Mensaje de Fin – Fin.**

Son utilizados para la transmisión de información y la capacidad de transmitir información. Los mensajes que conforman este grupo son:

- **USR.-** Mensaje de Información entre Usuarios. Es usado para la transmisión de señalización independiente de los mensajes de control de llamadas ente usuarios. Puede ser enviado en ambas direcciones [15].
- **PAM.-** Mensaje de Pass Along o Transmisión de información.- Como su nombre lo dice, transfiere información entre dos puntos de señalización sobre el mismo enlace de señalización independiente de los mensajes de control de llamadas entre usuarios. Puede ser enviado en ambas direcciones [15].

# **CAPÍTULO 4**

# **DESARROLLO DEL PROYECTO**

En este capítulo nos centraremos en el modelo de una red de telefonía, usando el protocolo de señalización SS7. Como herramienta de simulación usaremos el programa OMNET++ el cual nos permite simular eventos discretos, su principal aplicación es la simulación de redes de comunicación.

# **4.1 Qué es OMNET++**

OMNET++ permite definir los elementos del modelo usando lenguaje NED, el archivo .ned está compuesto de dos partes: el diseño y la fuente. Este lenguaje es el que permite declarar los diferentes componentes con sus respectivas conexiones y parámetros para definir el comportamiento de cada uno de ellos en la red, todos los elementos declarados individualmente se conocerá como módulos simples.

Todos los módulos simples serán considerados como elementos activos en la red y deberán tener una programación en C++.

Para poder ejecutar la simulación se usa un ambiente TKENV, que es un ambiente gráfico donde se procederán a enlazar todos los módulos diseñados previamente, el mismo que está compuesto de la programación en NED y en  $C_{++}$ .

La Figura 4.1 presenta un extracto de código correspondiente al archivo .ned, generado para enlazar todos los módulos simples creados previamente, este es el archivo usado por TKENV para de esta manera enlazar el documento en C++ y NED.

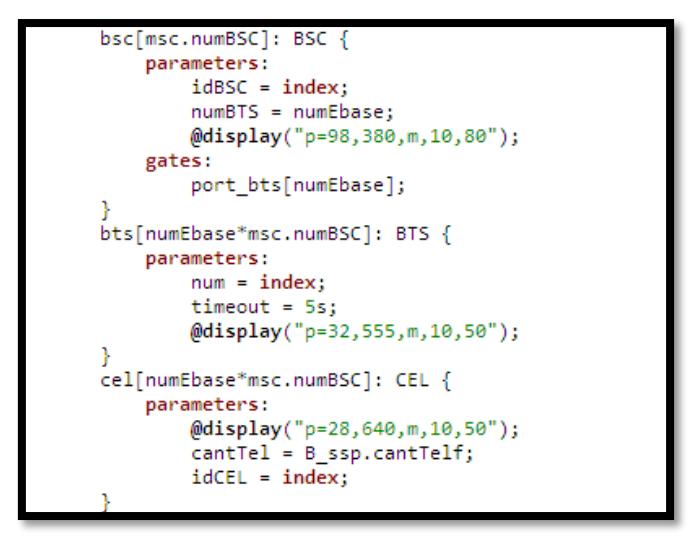

Figura 4.1 Archivo .ned

Para definir si el celular o teléfono fijo es el que iniciará la llamada, se deberá seleccionar en la ventana mostrada en la Figura 4.2 entre las siguientes dos opciones; FijoToMovil si la llamada la realiza un usuario desde un teléfono fijo, si se desea que la llamada inicie desde un teléfono móvil se escogerá la opción MovilToFijo.

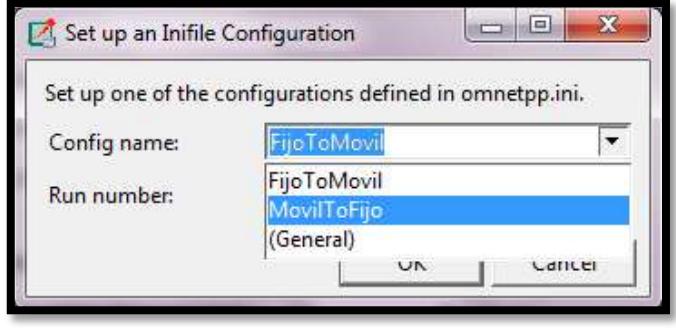

Figura 4.2 Ventana de selección

Para detallar las opciones que son presentadas en la ventana mostrada en la Figura 4.2 es necesario generar un archivo .ini en el cual se definen los archivos .ned que se presentarán en la ventana de selección, la estructura de este archivo es bastante sencilla y nos permitirá agregar tantos archivos .ned queramos presentar. En la Figura 4.3 se muestra el contenido del archivo .ini.

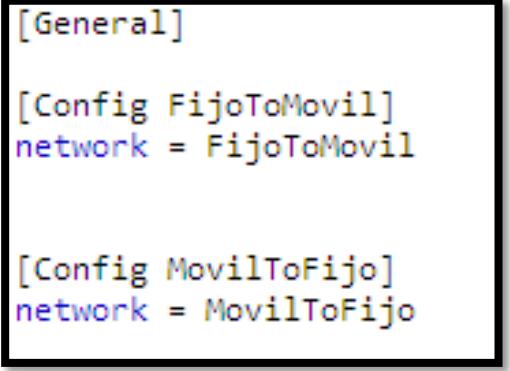

Figura 4.3 Archivo .ini

OMNET++ usa la etiqueta connections para definir los puertos de entrada y salida que son necesarios para cada uno de los elementos diseñados en la red. Podemos verificar en la Figura 4.4 como fueron definidos los parámetros de entrada y salida de cada uno de los módulos.

```
connections:
      msc.port_ssp <--> { delay = 10ms; } <--> A_ssp.port[0];<br>A_ssp.port[1] <--> { delay = 10ms; } <--> W_stp.in;<br>B_ssp.port[0] <--> { delay = 10ms; } <--> X_stp.in;
      A_sp.port[2] \longleftrightarrow { delay = 10ms; } \longleftrightarrow X_stp.out;<br>B_ssp.port[1] \longleftrightarrow { delay = 10ms; } \longleftrightarrow X_stp.out;<br>B_ssp.port[1] \longleftrightarrow { delay = 10ms; } \longleftrightarrow M_stp.out;
      X_stp.back <--> { delay = 10ms; } <--> W_stp.back;
      for i=0..msc.numBSC-1 {
             msc.port[i] <--> bsc[i].port;
      for i=0..msc.numBSC-1, for j=0..numEbase-1 {
            bsc[i].port_bts[j] \longleftrightarrow \{ delay = 10ms; \} \longleftrightarrow bts[numEbase*ij].port;cel[numEbase*i+j].pBts <--> { delay = 10ms; } <--> bts[numEbase*i+j].pCel++<br>per.port[numEbase*i+j] <--> { delay = 10ms; } <--> cel[numEbase*i+j].pCel++
      for i=0...4 {
            A_ssp.canales[i] <--> { delay = 10ms; } <--> B_ssp.canales[i];
      for i=0..B_ssp.cantTelf-1 {
             B_ssp.telef[i] <--> tel[i].port;
```
Figura 4.4 Conexiones entre elementos de la red

Cada módulo poseerá un índice único, el cual se define con la etiqueta index, el mismo que permitirá identificar a cada uno de los componentes.

A continuación describiremos el funcionamiento de cada uno de los elementos diseñados en la red con su respectivo funcionamiento y programación. Para proceder con la programación que permite describir cada elemento es necesario la creación de los archivos .ned y .cc.

# **4.2 Diseño General de la simulación**

En la Figura 4.5 muestra el esquema diseñado para esta simulación, podemos observar los bloques en los cuales fue divida la red para su posterior diseño y desarrollo.

En sí nuestra red consta de 3 partes: la primera encargada de la Red Móvil, la segunda la Red de Señalización SS7 y la tercera parte es la Red PSTN. Cada una de ellas enlazadas entre sí permitirá la transmisión y recepción de los paquetes de datos encargados del proceso de generación, desarrollo y finalización de una llamada, ya sea esta iniciada desde un dispositivo móvil o fijo.

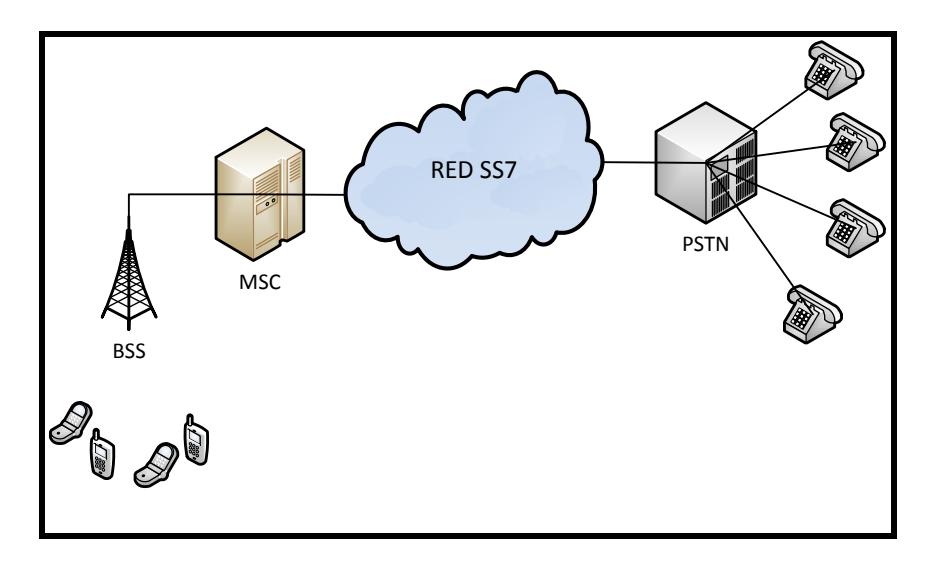

Figura 4.5 Diagrama esquemático Red Telefónica

Más adelante se procederá al análisis de cada uno de estos bloques y la función que cada uno realiza durante el proceso de la llamada y la transmisión de los paquetes de datos necesarios para el establecimiento de la misma.

**ToMovil** bsd1 HA 337 bsh01 bsd(3) (1) the state (2) the state (2) the state (3) the state (1) the state (1) the state (3) the state of  $\sim$ bts(8) btsj9  $e<sub>0</sub>(1)$ cell2 cel[3] cell4] cel51  $Hb$ 

En la Figura 4.6 se muestra el diseño de la red que va a ser utilizada para el desarrollo de escenario para la simulación.

Figura 4.6 Diseño de red SS7

# **4.3 Descripción Red Móvil**

El bloque encargado de simular la Red de Telefonía Móvil está compuesto por el teléfono móvil, la BTS, BSC, MSC.

# **4.3.1 Descripción teléfono móvil**

La Figura 4.7 (b) muestra el archivo fuente del documento .ned, donde podemos observar la declaración de diferentes parámetros y puertas que van a ser utilizados en la simulación.

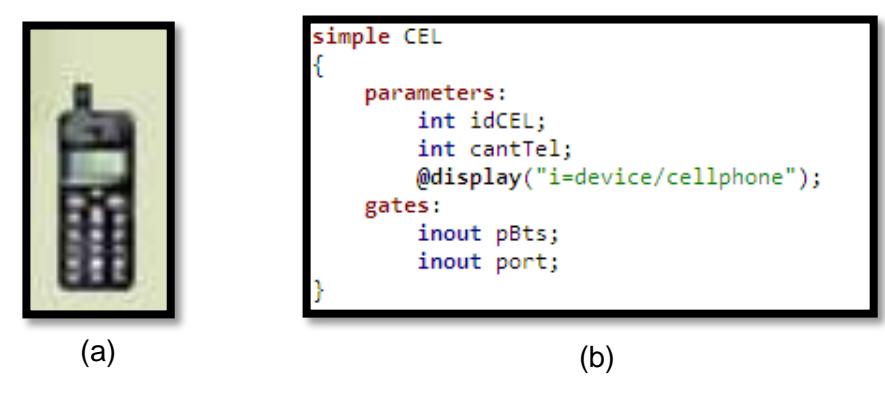

Figura 4.7 Descripción Teléfono Móvil

La Figura 4.8 muestra el diagrama en el cual fue basada la programación del teléfono móvil.

Primero se verifica si el usuario móvil se encuentra disponible, luego se procede a comprobar si el mismo no ha recibido un mensaje de ring\_inicial, si el móvil ya posee este tipo de solicitud se encuentra en el estado "sonando" y envía un requerimiento a la BTS para su gestión, caso contrario verifica si no ha receptado un mensaje de ring\_final, el mismo que si es recibido es gestionado hacia la BTS. A continuación se confirma si el teléfono no se encuentra en llamada. Si el móvil se encuentra en el estado mencionado anteriormente se coloca en fase de "llamada", si la respuesta es negativa se pregunta si no ha recibido una solicitud de liberación de canal, si este requerimiento ha ingresado se procederá a cambiar al estado "teléfono liberado", caso contrario envía un mensaje hacia la BTS correspondiente, llevando el Id del teléfono origen y destino.

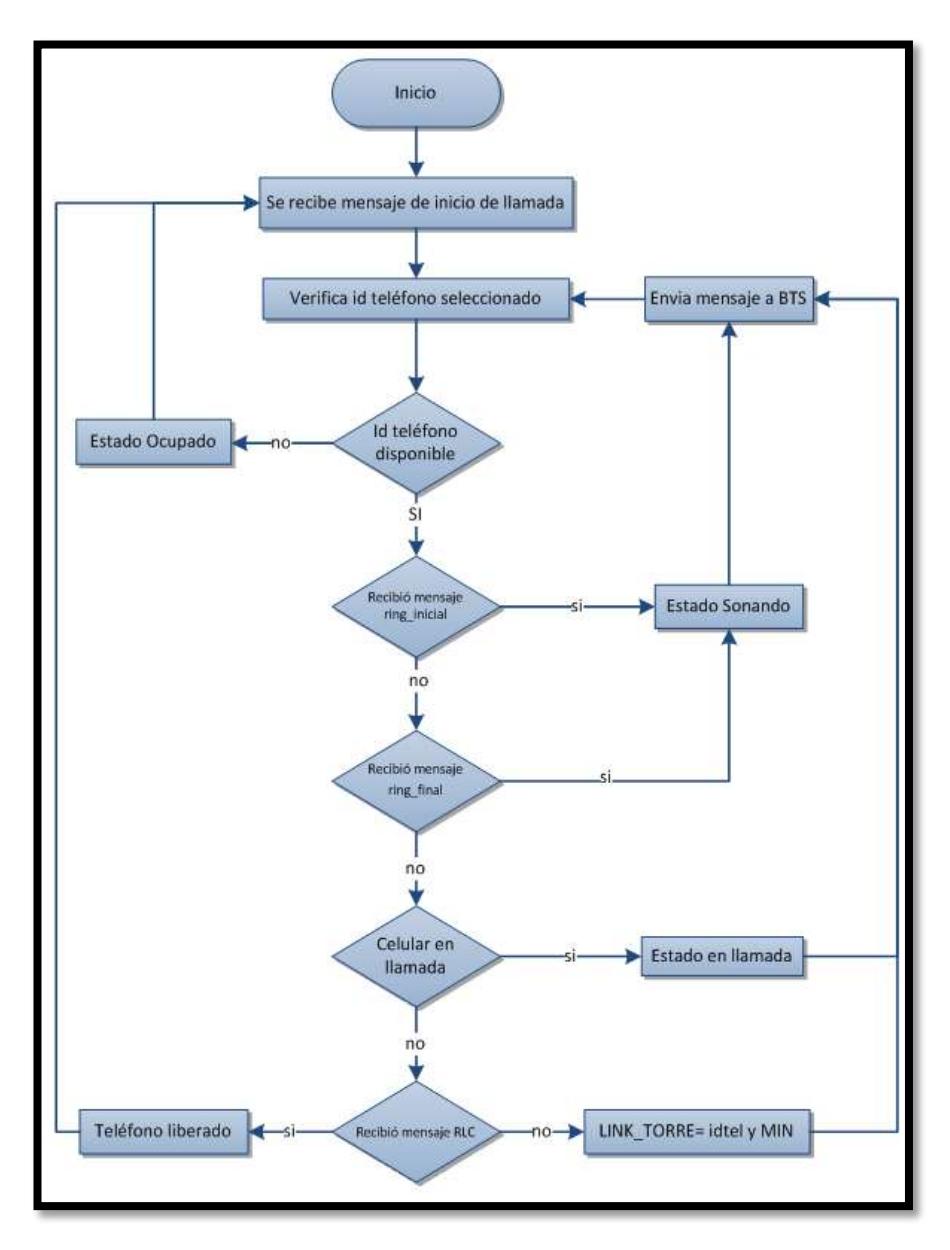

Figura 4.8 Diagrama de la programación teléfono móvil

La Figura 4.9 muestra el código fuente correspondiente a la programación del teléfono celular, basado en la Figura 4.8.

```
void CEL::handleMessage(cMessage *msg)
   Mensaje *pk = check_and_cast<Mensaje *>(msg);
   if(strcmp(pk->getTipo(), "INI") == 0)if(estado==0)estado=1:
            pk->setName("Link Torre");
            pk->setTipo("MIN");
            pk->setSrcAddr(par("idCEL"));
            int dest = intuniform(0, cantTel-1, 0);EV << "Llamando a telefono "<<dest<<"\n";
            pk->setDestAddr(dest);
            send(pk, "pBts$o");
            getDisplayString().setTagArg("i",0,"device/cellphone2");
            bubble("Inicio");
       }else{
            EV << "Celular esta ecupade\n";
            bubble("Celular esta ocupado"); // making animation mor
            pk->setName("Celular esta ocupado");
            pk->setTipo("ERR");
            send(pk, "port$o");
       P
   }else if(strcmp(pk->getTipo(),"ERR")==0){
       estado=0;
       getDisplayString().setTagArg("i",0,"device/cellphone");
       send(pk, "port$o");
   }else if(strcmp(pk->getTipo(),"RING")==0){
       bubble("Sonando");
       bubble("Sonando");
       bubble("Sonando");
   }else if(strcmp(pk->getTipo(),"RINGFIN")==0){
       bubble("Sonando");<br>bubble("Sonando");<br>bubble("Sonando");
       pk->setName("Contestó llamada");
       pk->setTipo("CONTESTA");
       send(pk, "pBts$o");
   }else if(strcmp(pk->getTipo(),"TALK")==0){
       send(pk, "port$o");
   }else if(strcmp(pk->getTipo(),"RLC")==0){
       estado=0;
       bubble("Celular libre");
       getDisplayString().setTagArg("i",0,"device/cellphone");
       send(pk, "port$o");
   ŀ
```
Figura 4.9 Código fuente archivo cel.cc

#### **4.3.2 Descripción programación BTS**

La Figura 4.10 (b) muestra el archivo fuente del documento .ned donde se observan los parámetros que fueron declarados para el manejo del módulo.

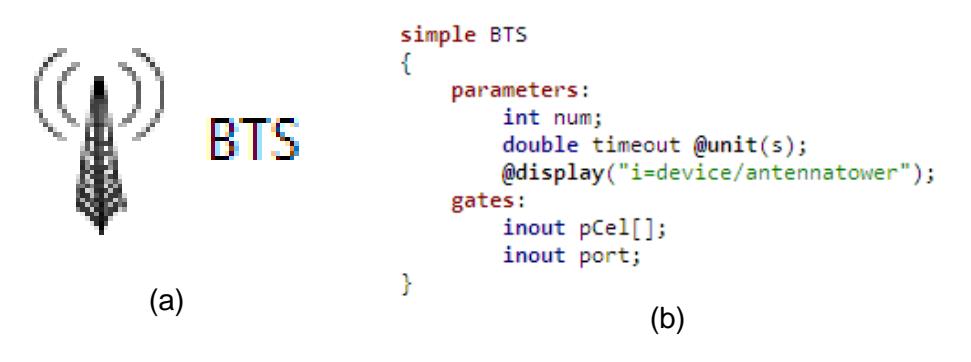

Figura 4.10 Descripción BTS

La Figura 4.11 muestra el diagrama con el cual fue basado el diseño de la programación del BTS.

Primero se recibe el mensaje proveniente del teléfono móvil, a continuación se verifica si el Id del teléfono móvil es un Id válido; si no posee un Id válido se emite un mensaje de error, caso contrario se procede a comprobar si no ha recibido un mensaje de ring\_inicial, si el BTS ya posee este tipo de solicitud, envía un mensaje al móvil para su gestión, de lo contrario comprueba si el BTS no ha receptado un mensaje de ring\_final; el mismo si es recibido se gestiona hacia el teléfono móvil. Después de verificar los estados anteriores se confirma sí el teléfono no se encuentra en llamada; si la respuesta es negativa se pregunta si la BTS no ha recibido una solicitud de liberación de canal, si este requerimiento ha ingresado, se emite un mensaje de teléfono liberado, se verifica si la BTS ha recibido algún requerimiento por parte de algún dispositivo móvil procediendo a enviar un mensaje con el Id de la BTS correspondiente hacia el BSC.

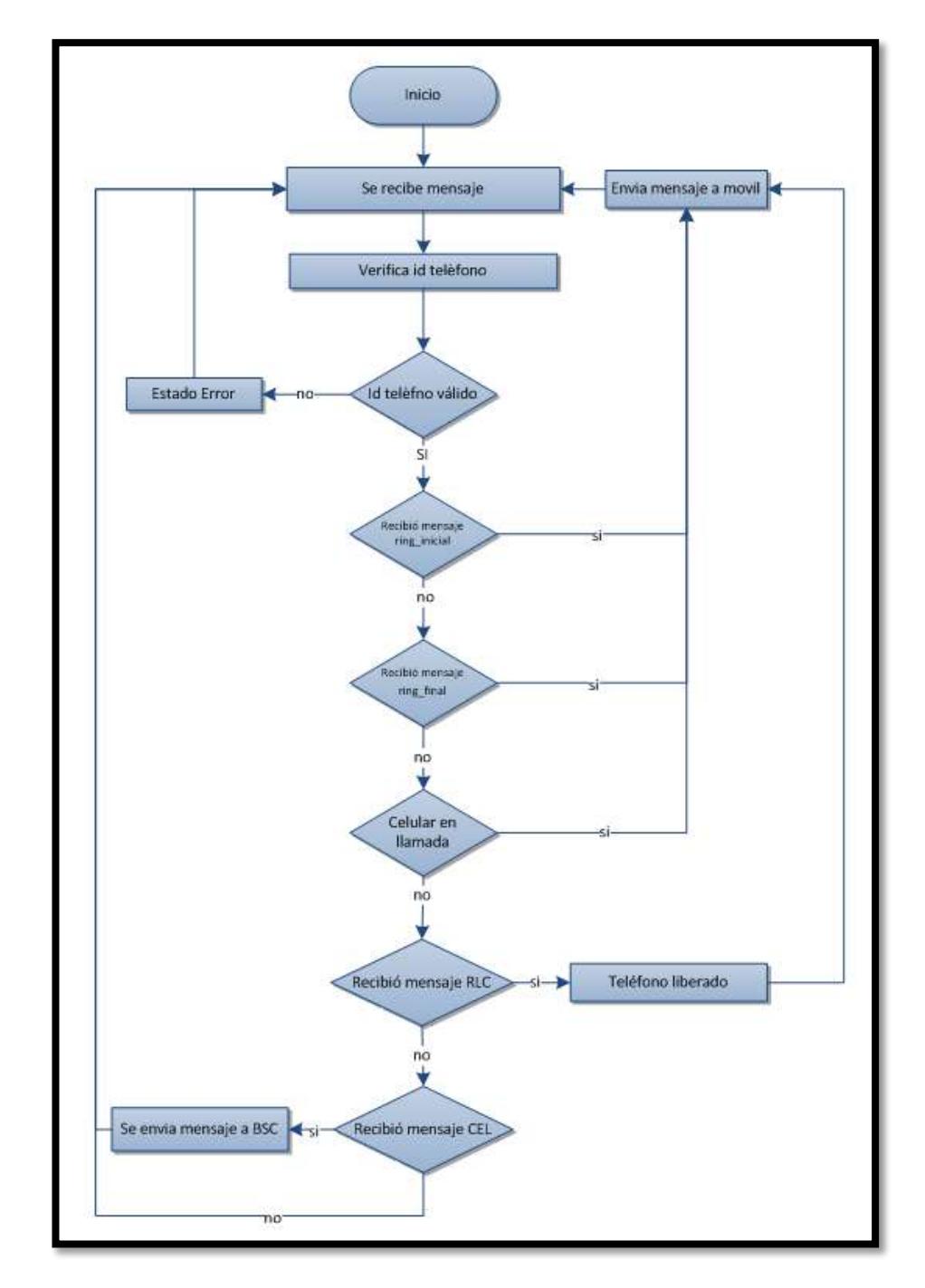

Figura 4.11 Diagrama programación BTS

La Figura 4.12 muestra en código fuente correspondiente a la programación del BTS, en la misma se puede observar el desarrollo del diagrama mostrado en la Figura 4.11

```
void BTS::handleMessage(cMessage *msg)
   Mensaje *pk = check_and_cast<Mensaje *>(msg);
   if(strcmp(pk\rightarrow getTipo(), "MIN") == 0){<br>pk->setName("Link BSC");
       pk->setTipo("CON");
       pk->idBTS=par("num");
       send(pk, "port$o");
   }else if(strcmp(pk - %getTipo(), "ERR") == 0){
       send(pk, "pCel$o",0);
   }else if(strcmp(pk->getTipo(),"RING")==0){
        send(pk, "pCel$o",0);
   }else if(strcmp(pk->getTipo(),"RINGFIN")==0){
       send(pk, "pCel$o",0);
   }else if(strcmp(pk->getTipo(),"TALK")==0){
       send(pk, "pCel$o",0);
   }else if(strcmp(pk->getTipo(),"RLC")==0){
        send(pk, "pCel$o",0);
   }else if(strcmp(pk->getTipo(),"CONTESTA")==0){
        send(pk, "port$o");
   þ
```
Figura 4.12 Código fuente archivo BTS.cc

#### **4.3.3 Descripción programación BSC**

La Figura 4.13 (b) muestra el archivo fuente del documento .ned desarrollado para el funcionamiento de la BSC, verificando los parámetros que fueron declarados para el manejo del módulo.

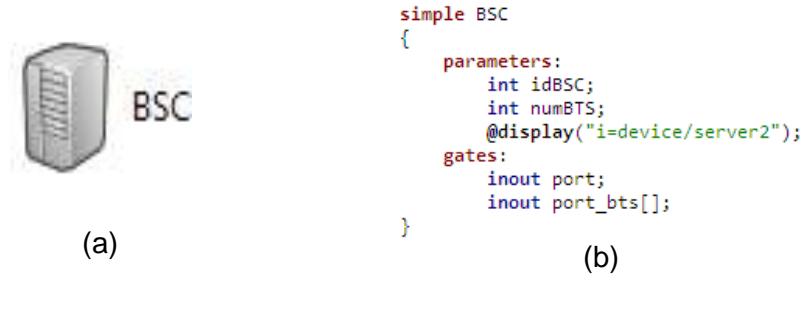

Figura 4.13 Descripción BSC

La Figura 4.14 muestra el diagrama en el cual fue basado el diseño de la programación del BSC.

Primero se recibe el mensaje proveniente del BTS, se verifica si el Id del BTS es un Id válido; sino posee un Id válido se emite un mensaje de error; de lo contrario se procede a comprobar si no ha recibido un mensaje de ring\_inicial. Si el BSC ya ha tramitado este tipo de solicitud, se envía un mensaje al BTS para su gestión, de lo contrario comprueba si el BTS no ha recibido un mensaje de ring final; si el ring final es recibido, el mensaje es direccionado hacia el BTS. Se confirma si el teléfono no se encuentra en llamada, si la respuesta es negativa se pregunta si la BSC no ha recibido una solicitud de liberación de canal, si este requerimiento ha ingresado a la BSC se emite un mensaje de teléfono liberado, de lo contrario verificamos si la BSC ha recibido algún requerimiento por parte de algún BTS, si la BSC ha recibido este tipo de mensaje se procede a enviar el mensaje actual adjuntando el Id de la BSC correspondiente hacia el MSC.

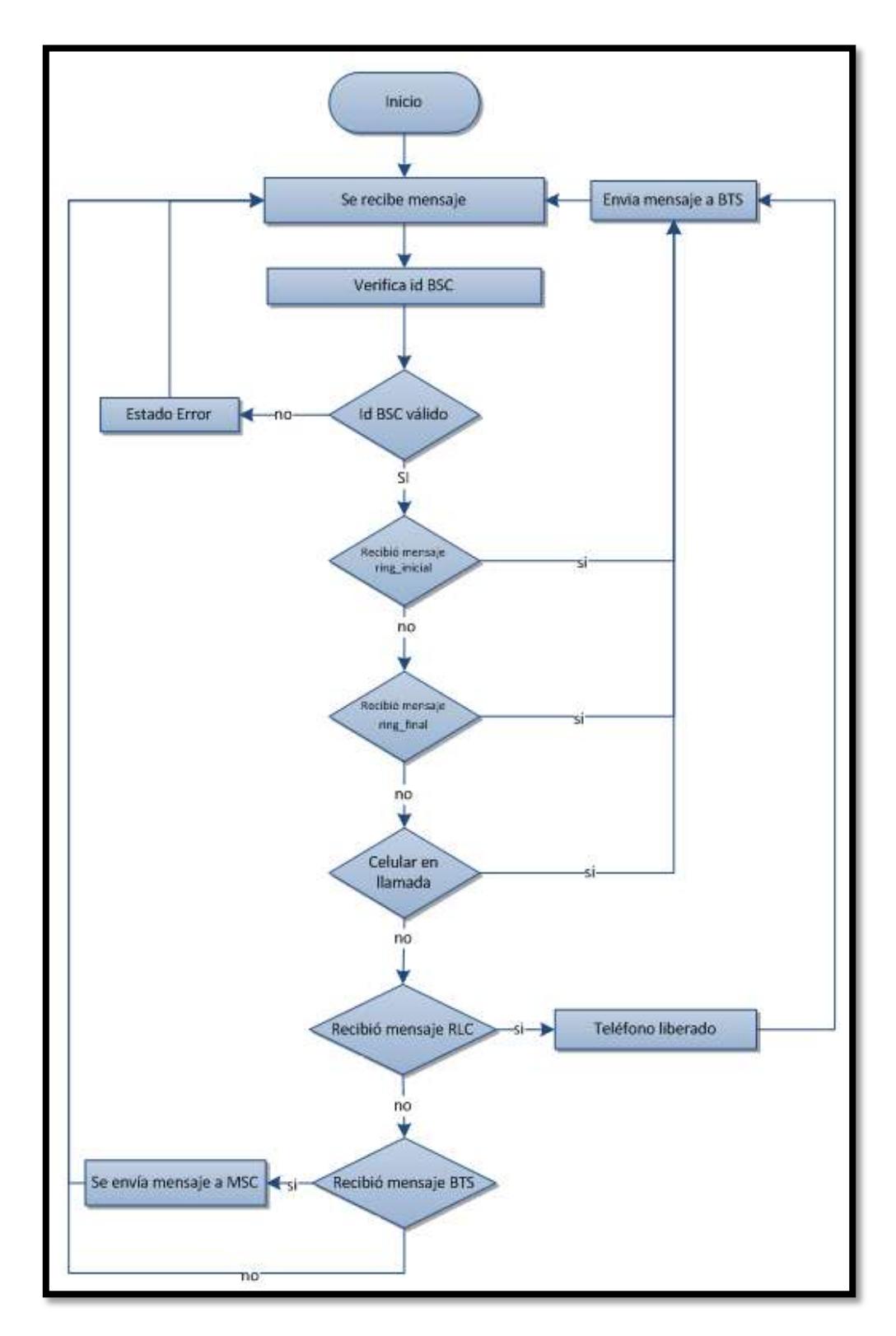

Figura 4.14 Diagrama programación BSC

La Figura 4.15 muestra en código fuente correspondiente a la programación del BSC, se puede observar el desarrollo del diagrama mostrado en la Figura 4.14.

```
void BSC::handleMessage(cMessage *msg)
   Mensaje *pk = check and cast<Mensaje *>(msg);
   if(strcmp(pk \rightarrow getTipo(), "CON") == 0)pk->setName("Link MSC");
       pk->setTipo("DBA");
       pk->idBSC=par("idBSC");
       send(pk, "port$o");
   }else if(strcmp(pk->getTipo(),"ERR")==0){
       int num =par("numBTS");<br>send(pk, "port_bts$o",(pk->idBTS % num));
   }else if(strcmp(pk->getTipo(),"RING")==0){
       int num =par("numBTS");<br>send(pk, "port_bts$o",(pk->idBTS % num));
   }else if(strcmp(pk->getTipo(),"RINGFIN")==0){
       int num =par("numBTS");
       send(pk, "port_bts$o",(pk->idBTS % num));
   }else if(strcmp(pk->getTipo(),"TALK")==0){
       int num =par("numBTS");
       send(pk, "port_bts$o",(pk->idBTS % num));
   }else if(strcmp(pk->getTipo(),"RLC")==0){
       int num =par("numBTS");
       send(pk, "port_bts$o",(pk->idBTS % num));
   }else if(strcmp(pk->getTipo(),"CONTESTA")==0){
       send(pk, "port$o");
   ٦
```
Figura 4.15 Código fuente archivo BSC.cc

### **4.3.4 Descripción programación MSC**

En la Figura 4.16 (b) se observa el archivo fuente del documento .ned, el mismo que se encuentra basado en la programación de BSC.

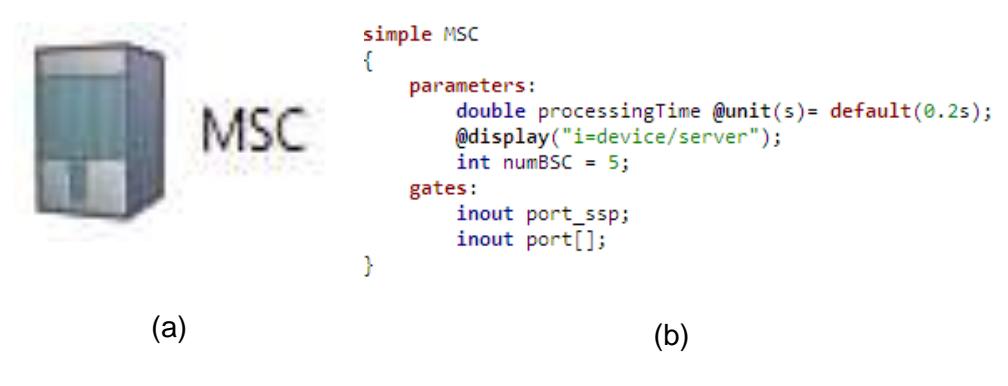

Figura 4.16 Descripcion MSC

El diseño de la programación del módulo MSC está basado en la Figura 4.17 donde se muestra el diagrama correspondiente.

Inicialmente se recibe el mensaje proveniente del BSC, a este mensaje se le verifica si el Id del BSC es un Id válido; si este no es el caso se emite un mensaje de error sino se procede a comprobar si no ha recibido un mensaje de ring\_inicial, si el MSC ya ha tramitado este tipo de solicitud, se envía un mensaje al BSC para su gestión, caso contrario comprueba si el MSC no ha recibido un mensaje de ring\_final; si el ring\_final es recibido, es direccionado hacia el BSC. Se confirma si el teléfono no se encuentra en llamada, si la respuesta es negativa se pregunta si la MSC no ha recibido una solicitud de liberación de canal, si este requerimiento ha ingresado a la MSC se emite un mensaje de teléfono liberado caso contrario verificamos si la MSC ha recibido algún requerimiento por parte de algún BSC, si ha llegado algún mensaje se procede a direccionar al mismo al SSP adjuntando el Id del MSC.

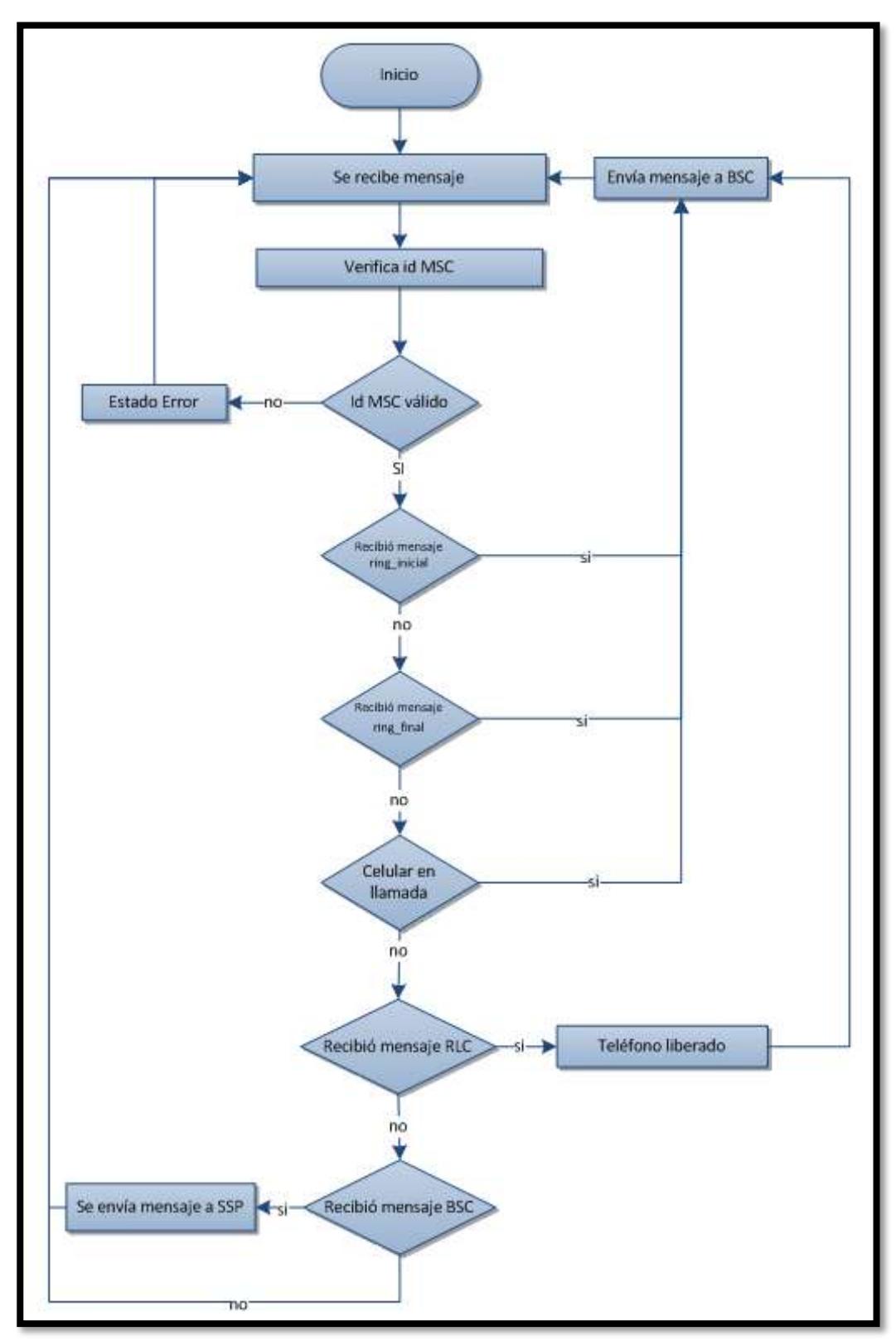

Figura 4.17 Diagrama programación MSC

La Figura 4.18 muestra un extracto del código fuente correspondiente a la programación del BSC, en la misma se puede observar el desarrollo del diagrama mostrado en la Figura 4.17.

```
void MSC::handleMessage(cMessage *msg)
   Mensaje *pk = check_and_cast<Mensaje *>(msg);
   if(strcmp(pk \rightarrow getTipo(), "DBA") == 0)if (uniform(0,1) < 0.05)€
            EV << "\"MIN y el ESN\" Invalidos.\n";
            bubble("\"MIN y el ESN\" Invalidos");
            pk->setName("\"MIN y el ESN\" Invalidos
           pk->setTipo("ERR");
            send(pk, "port$o",pk->idBSC);
       }
       else
       €
           pk->setName("Link SSP");
           pk->setTipo("MSC-SSP");
           send(pk, "port_ssp$o");
       ł
   }else if(strcmp(pk->getTipo(),"ERR")==0){
       send(pk, "port$o",pk->idBSC);
   }else if(strcmp(pk->getTipo(),"RING")==0){
       send(pk, "port$o",pk->idBSC);
   }else if(strcmp(pk->getTipo(),"RINGFIN")==0){
       send(pk, "port$o",pk->idBSC);
   }else if(strcmp(pk->getTipo(),"TALK")==0){
       send(pk, "port$o",pk->idBSC);
   }else if(strcmp(pk->getTipo(),"RLC")==0){
       send(pk, "port$o",pk->idBSC);
   }else if(strcmp(pk->getTipo(),"CONTESTA")==0){
       send(pk, "port_ssp$o");
```
Figura 4.18 Código fuente archivo MSC.cc

#### **4.4 Descripción Red SS7**

#### **4.4.1 Descripción programación SSP**

La Figura 4.19 muestra el diagrama de bloques correspondiente al algoritmo diseñado para programar el funcionamiento del SSP.

Primeramente se recibe el mensaje procedente del MSC, luego de esto se procede a verificar si el número de teléfono del destino es válido, si no es correcto, se envía un mensaje de error, caso contrario, se procede a comprobar si el mensaje receptado es un mensaje IAM, si el SSP identifica este requerimiento, se ingresa al estado IAM y se procede a enviar este mensaje al STP, de otro modo comprobamos si el mismo no es un mensaje ACM, si este es el caso y se entra en el estado RING el mismo que es el encargado de enviar el mensaje de ringing que notificará al teléfono destino que se le está enviando una solicitud llamada, si no se verificará si el SSP está en estado de RING; en este estado se comprueba que ambos extremos se encuentre sonando y se ingresará al estado RINGFIN, de otro modo nos cercioremos que el mismo no esté en el estado RINFIN, que es el responsable de enviar el mensaje ANM al STP y de ingresar al estado ANM; este estado es el encargado enviarnos al estado TALK el mismo que notifica que ambos extremos, origen y destino se encuentran en conversación. Si el mensaje no se encuentra en los ya mencionados, comprobaremos si el SSP está en un estado de REL; este estado es el encargado de liberar el canal de voz y cambiaria al estado RLC.

A continuación se verifica si nos encontramos en el estado RLC, en este estado se procede a finalizar la llamada.

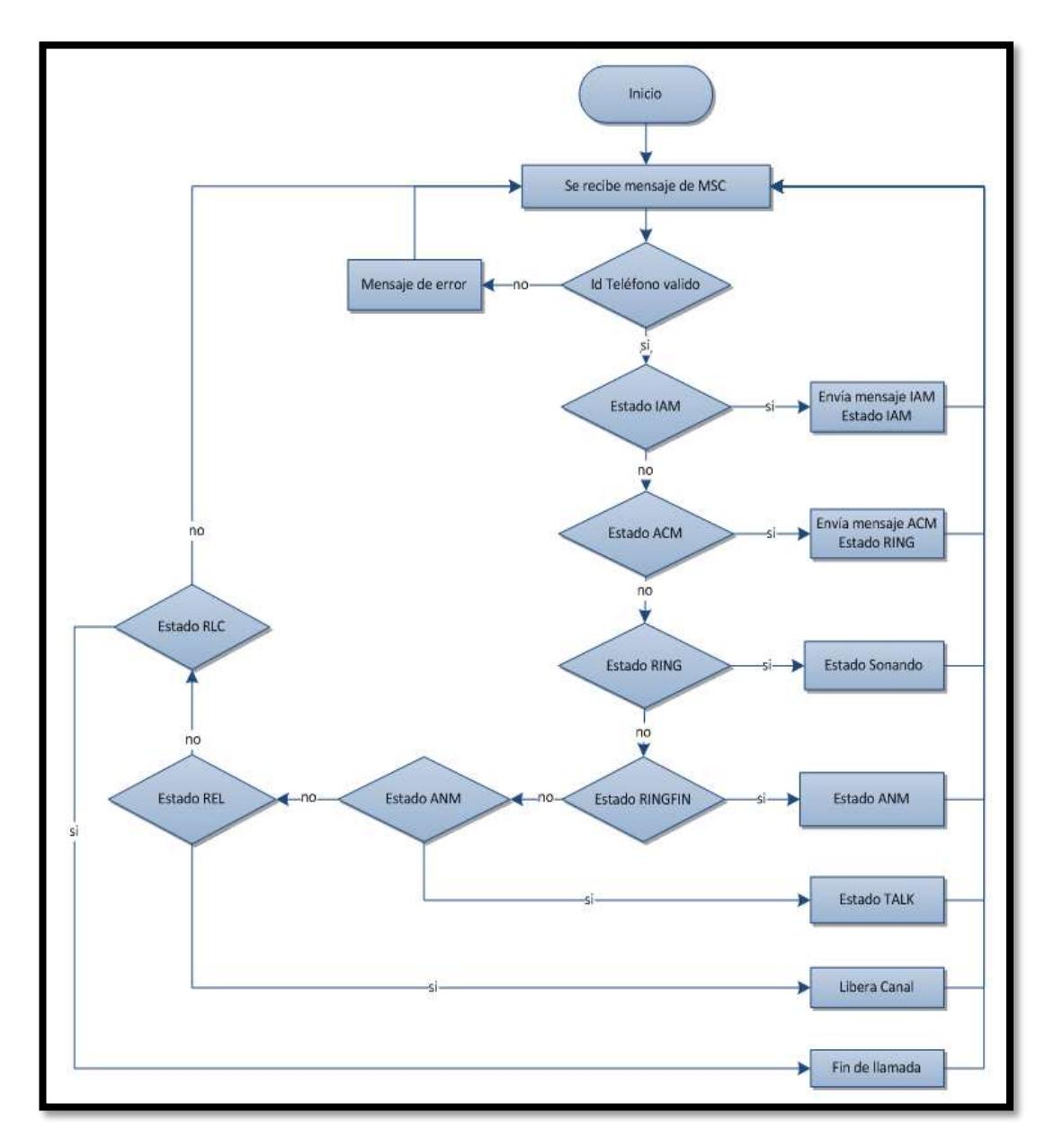

Figura 4.19 Diagrama Programación SSP

#### **4.4.2 Descripción programación STP**

La Figura 4.20 muestra el diagrama de bloques correspondiente al funcionamiento del STP.

El STP es el encargado de direccionar los mensajes provenientes desde la SSP, es encargado de verificar el destino del mensaje y direccionarlo hacia su puerto de salida.

Al recibir el mensaje proveniente del SSP se procederá a verificar si el mensaje recibido en un IAM si este es el caso se direccionará el mensaje a SSP destino correspondiente, caso contrario comprobaremos si no se trata de un mensaje ACM o un ANM cualquiera de ellos que sea receptado cual será enviado al SSP origen.

Si el mensaje recibido no es ninguno de los anteriormente ya mencionados, comprobaremos si no se tratan de mensajes RLC o REL, si verificamos que se trata de un mensaje REL es direccionado al SSP destino, si en cambio se trata de un mensaje RLC el mismo es enviado al SSP origen.

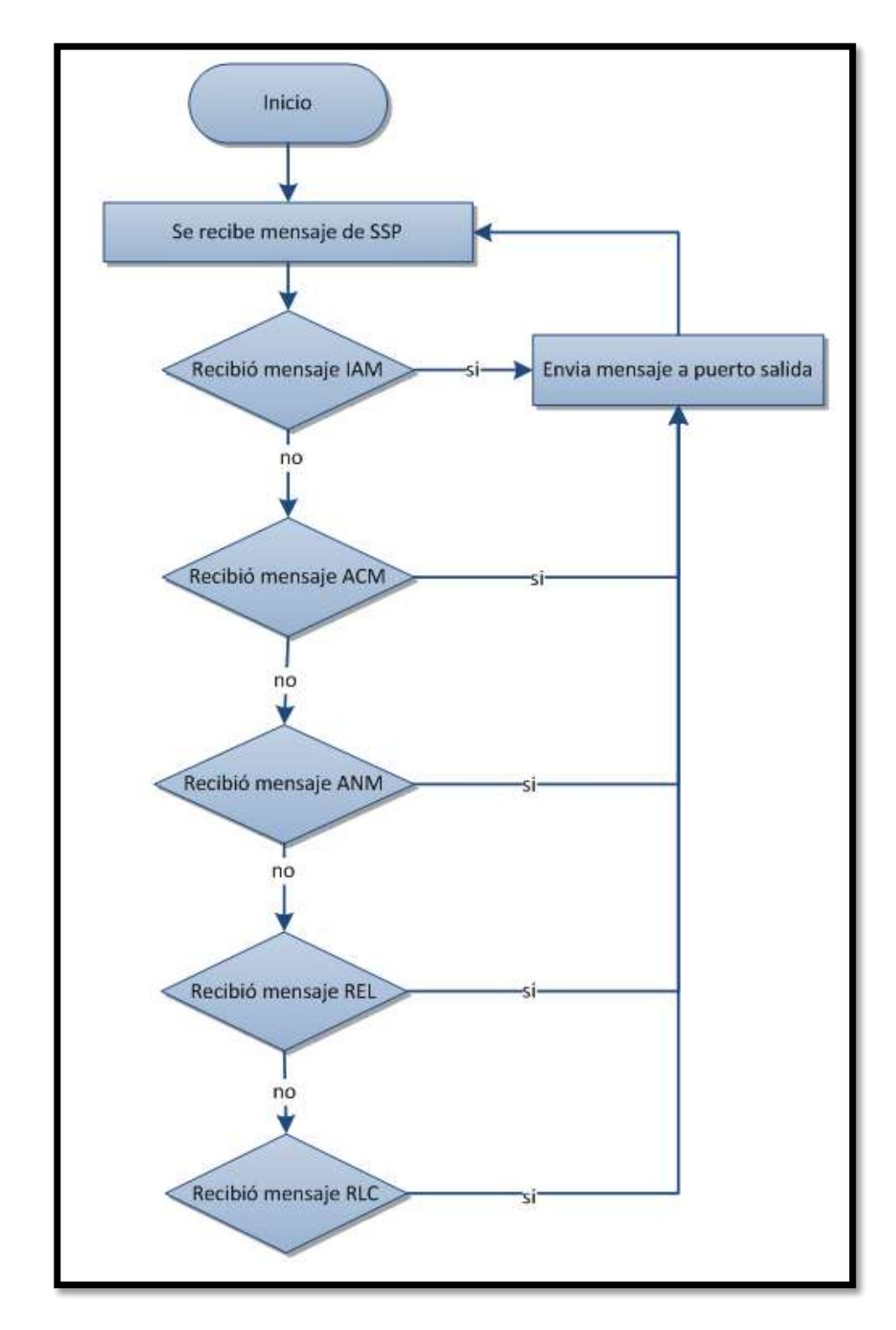

Figura 4.20 Diagrama de Bloques STP

La Figura 4.21 muestra en código fuente correspondiente a la programación del STP, en la misma se puede observar el desarrollo del diagrama mostrado en la Figura 4.20.

```
Define Module( STP );
void STP::handleMessage(cMessage *msg)
   Mensaje *pk = check and cast<Mensaje *>(msg);
    if(strcmp(pk \rightarrow getTipo(), "IAM")==0){
        send(pk, "out$o");
    }else if(strcmp(pk->getTipo(),"ERR")==0){
        send(pk, "out$o");
    }else if(strcmp(pk->getTipo(),"ACM")==0){
        send(pk, "out$o");
    }else if(strcmp(pk->getTipo(),"ANM")==0){
        send(pk, "out$o");
    }else if(strcmp(pk->getTipo(),"REL")==0){
        send(pk, "out$o");
    }else if(strcmp(pk->getTipo(),"RLC")==0){
        send(pk, "out$o");
    ŀ
```
Figura 4.21 Código fuente archivo STP.cc

# **4.5 Descripción Red PSTN**

En nuestro caso esta red está formada por todos los dispositivos fijos, recibe los mensajes provenientes de la SSP, los desempaqueta y direcciona hacia el destino

El primer paso que realiza es verificar si el Id del teléfono fijo es un Id valido, en caso de no existir se procede a enviar un mensaje de error; a continuación comprobaremos si el teléfono fijo con el cual se está estableciendo

comunicación está disponible, luego revisamos si el teléfono ha recibido un mensaje de Ring\_inicial este mensaje será el encargado de colocar el teléfono en el estado "sonando", si este no es el caso verificaremos que no ha recibido un mensaje de Ring\_final, el cual colocará al teléfono en un estado "llamando" y enviará la notificación al teléfono encargado de receptar la llamada.

Si el dispositivo destino no ha receptado ninguna de las notificaciones mencionadas, se verifica que no haya recibido una notificación de TALK, que colocará al teléfono en un estado "conversación"; si este no es el caso comprobaremos que no recibió un mensaje RLC o REL los cuales se encargarán de cambiar el estado del teléfono a "disponible".

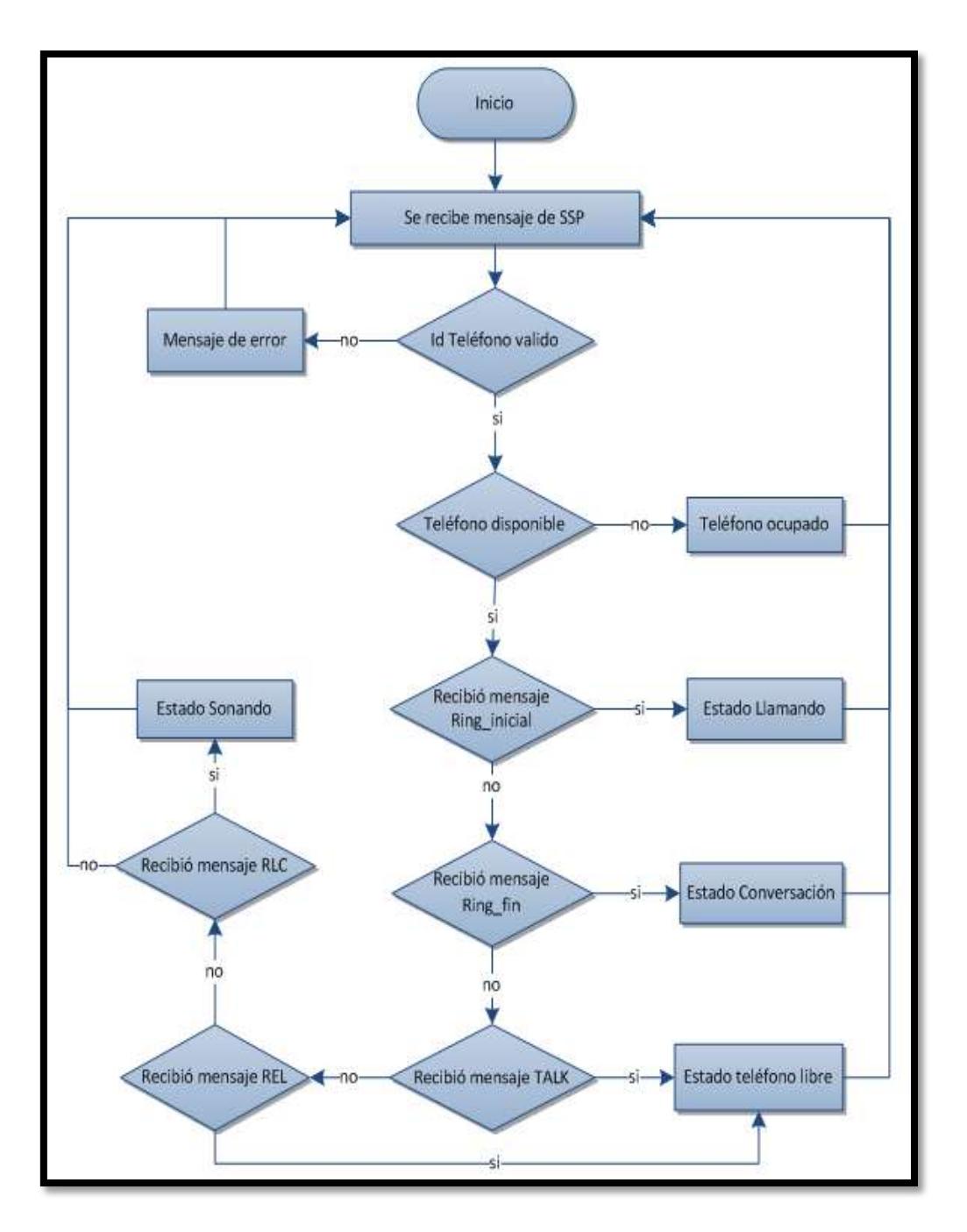

Figura 4.22 Diagrama de bloques PSTN

La Figura 4.23 muestra un extracto del código fuente correspondiente a la programación usada en el teléfono fijo que simula a la red PSTN, en la figura mostrada se puede observar el desarrollo del diagrama mostrado en la Figura 4.22.

```
void TEL::handleMessage(cMessage *msg)
   Mensaje *pk = check and cast<Mensaje *>(msg);
   if(strcmp(pk \rightarrow getTipo(), "INI") == 0)if(estado==0){estado=1;int dest;
            pk->setName("Link SSP1");
            pk->setTipo("MIN");
            pk->setDestAddr(par("idTEL"));
            dest = intuniform(0, cantCell-1, 0);EV << "Llamando a celular "<<dest<<"\n";
            pk->setSrcAddr(dest);
            send(pk, "pSsp1$o");
            getDisplayString() setTagArg("i",0,"old/fork");
            bubble("Inisie");
        }else{
            EV << "Ielefono esta ocupado\n";<br>bubble("Ielefono esta ocupado");
            pk->setName("Lelefono esta ocupado");
            pk->setTipo("ERR");
            send(pk, "port$o");
        ٦
   }else if(strcmp(pk->getTipo(),"RING")==0){
       bubble("Sonando");
       bubble("Sonando");<br>bubble("Sonando");
        pk->setName("Contesto llamada");
        pk->setTipo("CONTESTA");
        send(pk, "pSsp1$o");
   }else if(strcmp(pk->getTipo(),"ERR")==0){
        estado=0;
        getDisplayString().setTagArg("i",0,"old/dialphone");
        send(pk, "port$o");
   }else if(strcmp(pk->getTipo(),"TALK")==0){
        send(pk, "port$o");
   }else if(strcmp(pk->getTipo(),"RLC")==0){
        estado=0;
        bubble("Lalafong libra");
        getDisplayString().setTagArg("i",0,"old/dialphone");
        send(pk, "port$o");
   }else if(strcmp(pk->getTipo(),"RINGINI")==0){
       bubble("Senande");<br>bubble("Senande");<br>bubble("Senande");
   ł
```
Figura 4.23 Código fuente archivo TEL.cc

# **CAPÍTULO 5**

# **SIMULACIÓN Y ANÁLISIS DE RESULTADOS**

# **5.1 Proceso de llamada de un teléfono móvil a un teléfono fijo**

La simulación inicia con una solicitud de llamada generada aleatoriamente en cualquier dispositivo móvil encargado de iniciar la conversación, enviando un mensaje que se ha denominado Link\_Torre el mismo que podemos observar en la Figura 5.1.

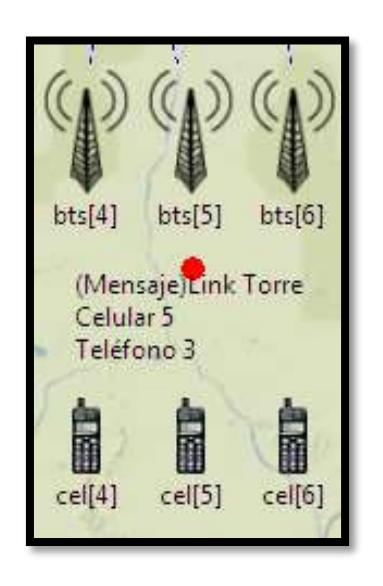

## Figura 5.1 Comunicación desde teléfono móvil a BTS

Este mensaje contendrá toda la información necesaria respecto al teléfono móvil la misma que se puede observada en la Tabla 5.1.

| Suscriptor destino                            | Teléfono | Id teléfono fijo |
|-----------------------------------------------|----------|------------------|
| $ESN = Número de serie electrónico   Celular$ |          | Id celular       |

Tabla 5.1 Contenido mensaje Link\_Torre

Al llegar el mensaje Link\_Torre a la correspondiente BTS, se le añade un Id, conocido como SMC, que es el encargado de identificar al BTS de donde partirá el mensaje el cual será enviado a la BSC, tal como se lo puede observar en la Figura 5.2 usando el mensaje Link\_BSC. El contenido de este mensaje se lo muestra en la Tabla 5.2

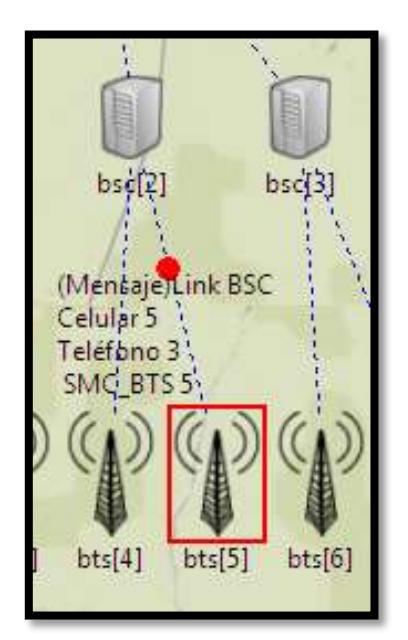

Figura 5.2 Comunicación desde BTS a BSC

| Suscriptor destino                  | Teléfono | Id teléfono fijo |
|-------------------------------------|----------|------------------|
| $ESN = Número de serie electronico$ | Celular  | Id celular       |
| SCM = Marca de Clase BTS            | SMC BTS  | <b>Id BTS</b>    |

Tabla 5.2 Contenido mensaje Link\_BSC

La BSC recibe el mensaje Link\_BSC, la cual procede a agregar el Id correspondiente a la BSC conocido como SMC y lo envía en dirección hacia la MSC tomando el nombre de Link\_MSC. Este proceso se lo puede observar en la Figura 5.3. El contenido de este mensaje se lo muestra en la Tabla 5.3

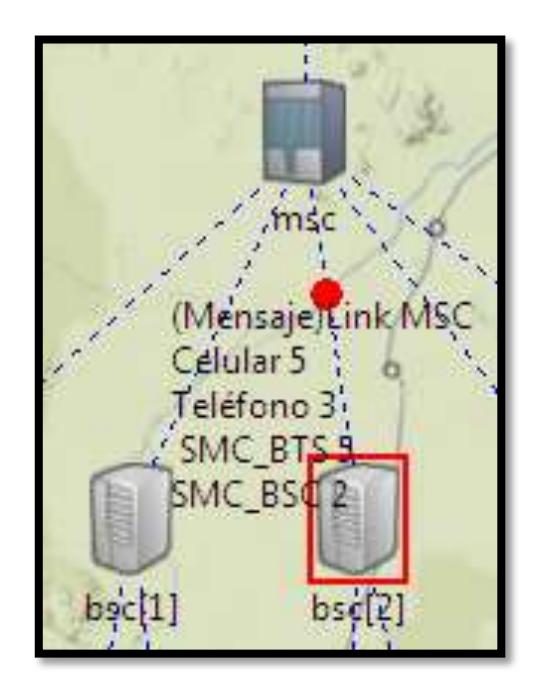

Figura 5.3 Comunicación desde BSC a MSC

| Suscriptor destino                | Teléfono | Id teléfono fijo |
|-----------------------------------|----------|------------------|
| ESN = Número de serie electrónico | Celular  | Id celular       |
| SCM = Marca de Clase BTS          | SMC BTS  | <b>Id BTS</b>    |
| SCM = Marca de Clase BSC          | SMC BSC  | <b>Id BSC</b>    |

Tabla 5.3 Contenido mensaje Link\_MSC

La MSC recibe el mensaje Link\_MSC, procede a agregar el Id correspondiente a la MSC y lo envía en dirección hacia la A\_SSP, tomando el nombre de Link\_SSP. Este proceso se lo puede observar en la Figura 5.4 así como el contenido del mensaje se lo visualiza en la Tabla 5.4

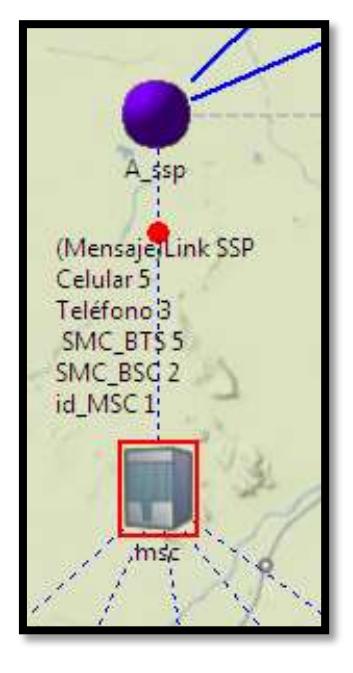

Figura 5.4 Comunicación desde MSC a A\_SSP

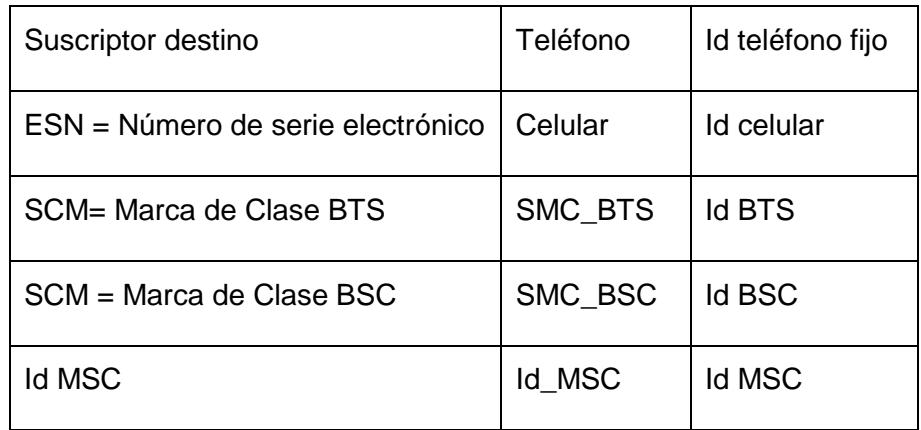

Tabla 5.4 Contenido mensaje Link\_SSP

A\_SSP recibe el mensaje proveniente del MSC, el mismo que se encarga de validar la solicitud de inicio de llamada, verifica que el MIN y el ESN sean válidos, verifica el número de teléfono que debe recibir la llamada y se encarga de enrutarlo el mismo hacia el W\_ STP correspondiente. El contenido del mensaje IAM se lo puede verificar en la Tabla 5.5.

| Subscriptor destino                         | Teléfono           | Id teléfono fijo |
|---------------------------------------------|--------------------|------------------|
| ESN = Número de serie electrónico   Celular |                    | Id celular       |
| Canal                                       | Canal seleccionado |                  |

Tabla 5.5 Contenido mensaje IAM

En la Figura 5.5 se verifica la trayectoria del mensaje desde el A\_ssp hasta el W\_stp.

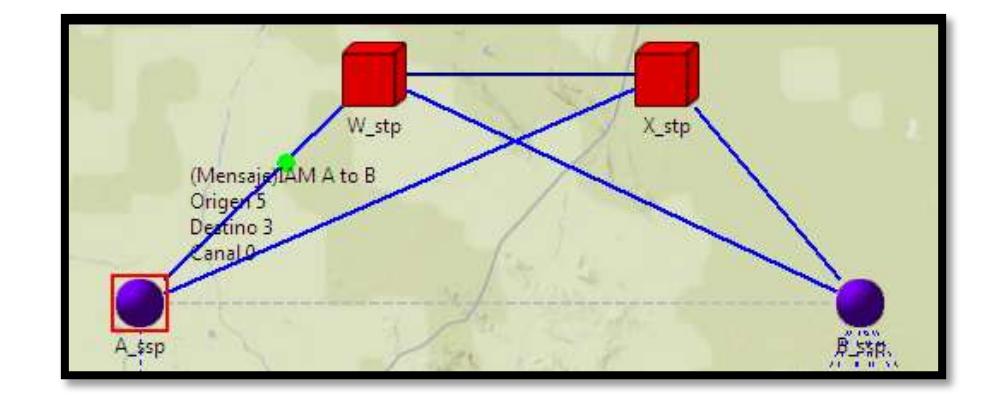

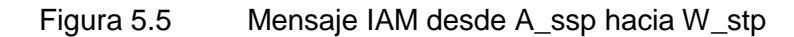

El mensaje proveniente del W\_stp, es direccionado hacia B\_ssp tal como se lo puede visualizar en la Figura 5.6, el criterio que se usa para direccionar este mensaje es verificar el número de teléfono destino y enrutarlo hacia el SSP correspondiente.

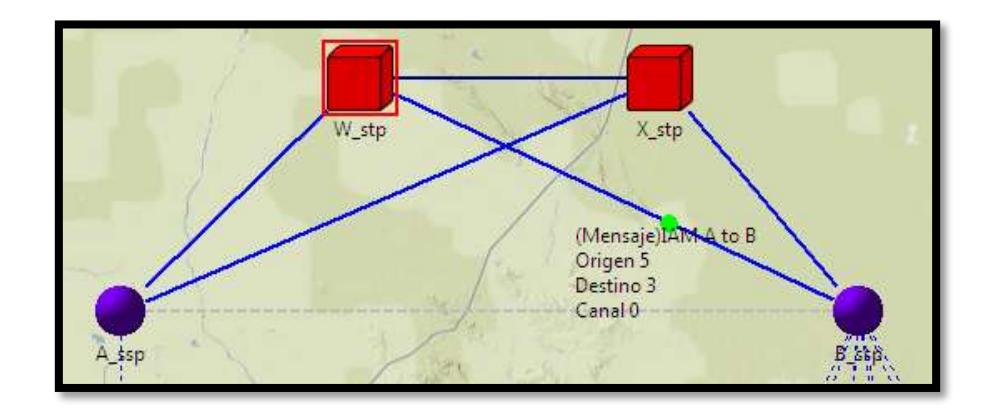

Figura 5.6 Mensaje IAM desde W stp hacia B ssp

B ssp, recibe el mensaje proveniente de W stp, este verifica si el teléfono fijo solicitado se encuentra disponible y procede a enviar el mensaje ACM desde B\_ssp hacia X\_stp tal como se lo puede observar en la Figura 5.7, este mensaje indicará si el teléfono solicitado se encuentra disponible, conjuntamente se enviará una notificación que informará que el teléfono fijo se encuentra sonando.

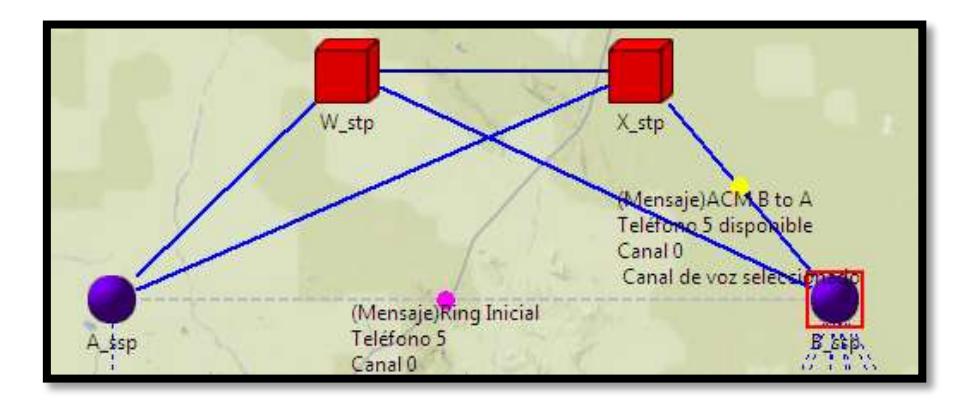

Figura 5.7 Mensaje ACM desde B\_ssp hacia X\_stp

# El contenido del mensaje ACM se lo puede verificar en la Tabla 5.5.

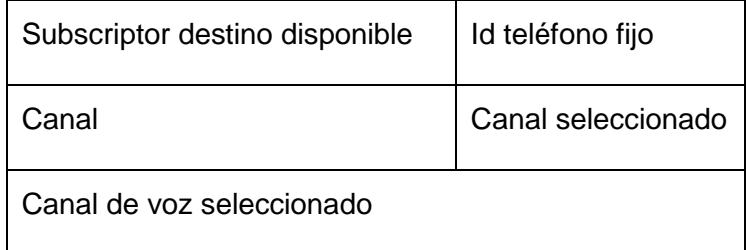

Tabla 5.6 Contenido mensaje ACM

X\_stp, recibe el mensaje proveniente de B\_ssp, lo procede a enrutar hacia el SSP origen en este caso hacia A\_ssp como se puede observar en la Figura 5.8, adicional a esto, el mensaje ACM se encarga de conectar el canal de voz en ambas direcciones, el mensaje de ring inicial arriba al SSP origen y es direccionado hacia el teléfono móvil que generó la llamada, tal como se lo puede comprobar en la Figura 5.9.

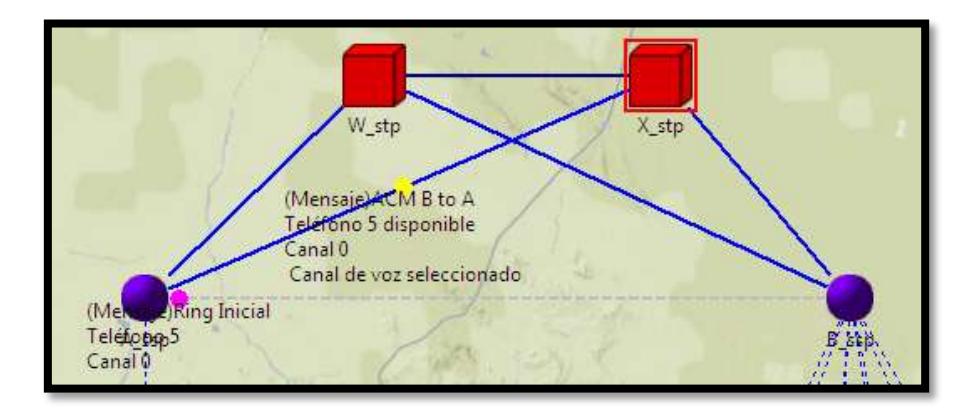

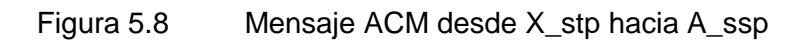

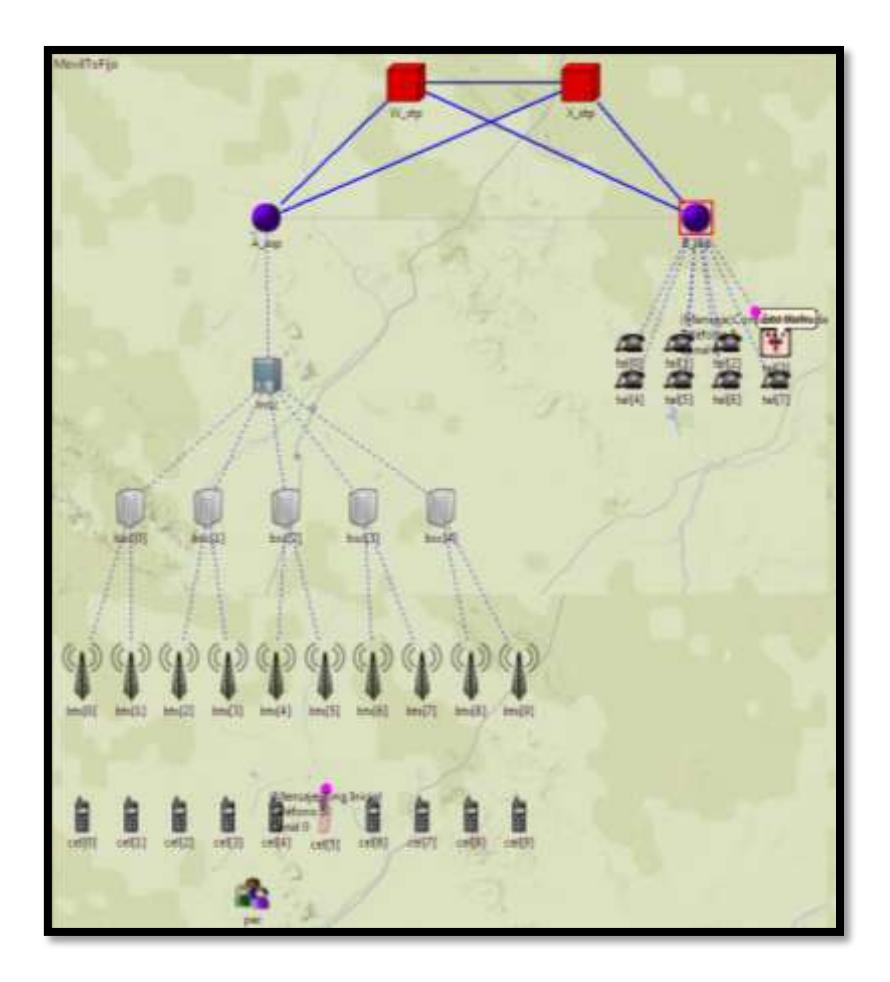

Figura 5.9 Mensaje Ring\_inicial
Si el mensaje ACM arriba hacia B\_ssp y verifica que el teléfono fijo no se encuentra disponible, enviará un mensaje hacia X\_stp, tal como se muestra en la Figura 5.10, el mismo que será direccionado hacia el A ssp que se encargará de enrutar el mensaje hacia el suscriptor origen indicándole que el teléfono fijo no se encuentra disponible cruzando por el MSC, BSC, BTS hasta el dispositivo móvil.

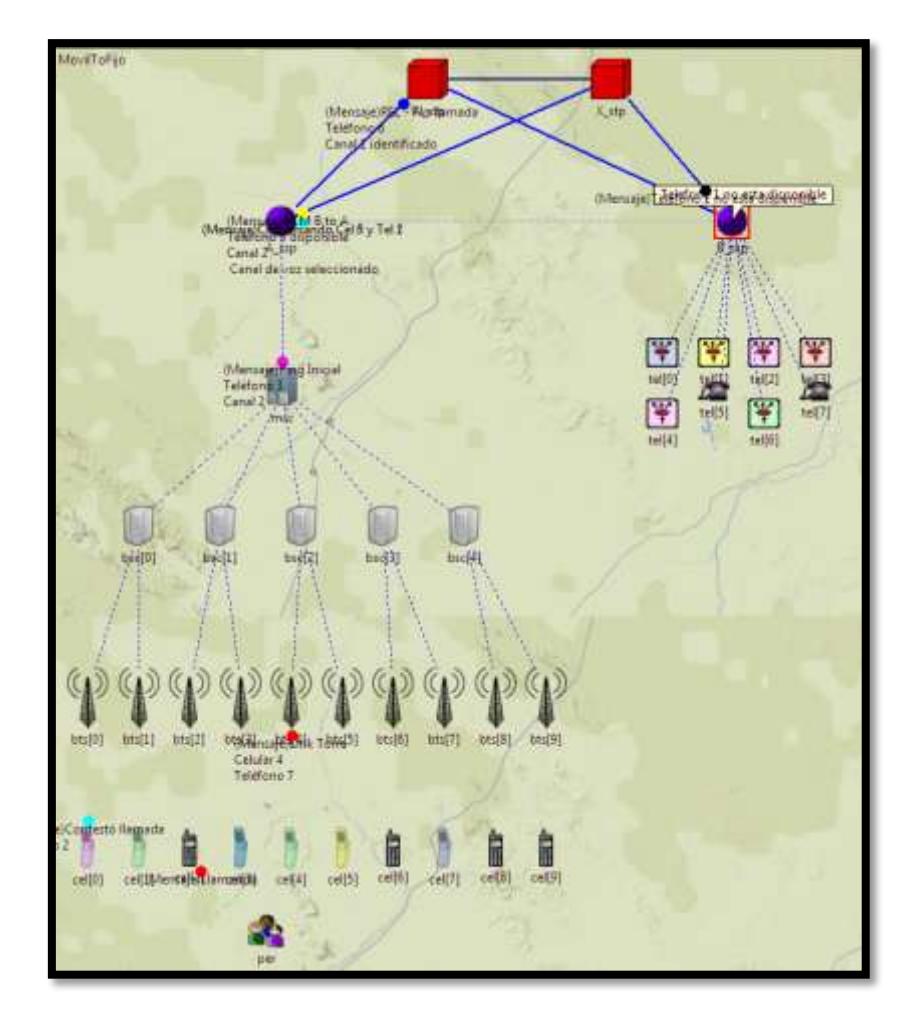

Figura 5.10 Teléfono no está disponible

Cuando el suscriptor destino contesta el teléfono, se procede a enviar el mensaje ANM desde B\_ssp hasta X\_stp, en este momento el canal voz debe

estar conectado en ambas direcciones. A continuación el X\_stp reconoce el ANM y lo direcciona hacia el A\_ssp el mismo que se asegura que el suscriptor destino y origen estén enlazados para iniciar la conversación, este proceso puede ser observado en la Figura 5.11 y Figura 5.12

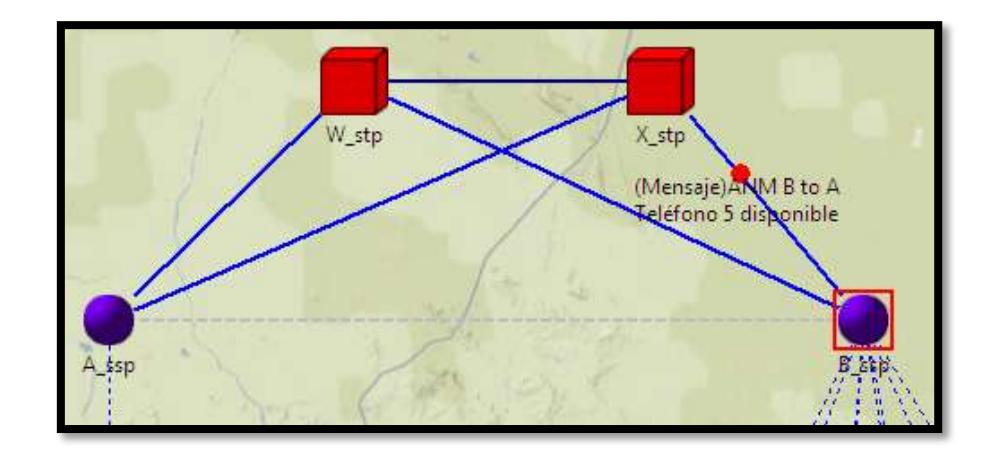

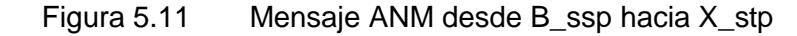

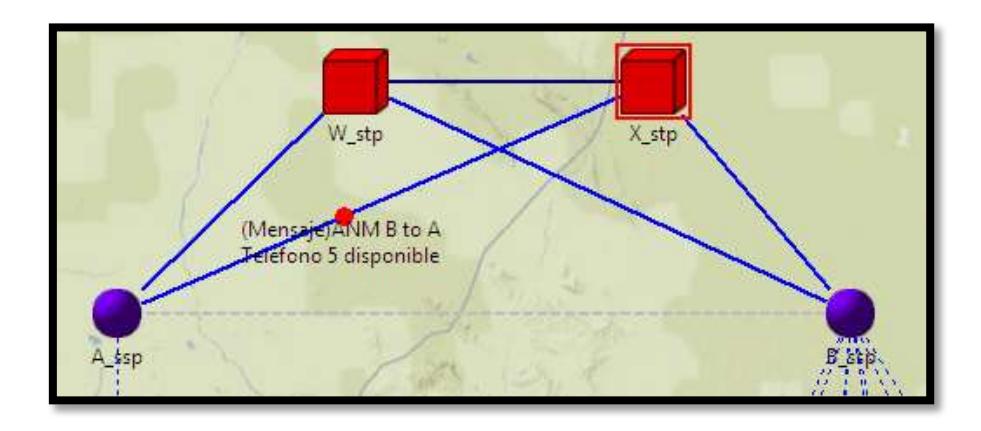

Figura 5.12 Mensaje ANM desde X\_stp hacia A\_ssp

Desde la Figura 5.13 hasta la Figura 5.16 se muestra la secuencia de eventos durante el cierre de la llamada. Cuando uno de los dos suscriptores procede al cierre de la conversación se procede a enviar el mensaje REL.

En este caso el suscriptor destino cierra primero la llamada y se envía el mensaje REL a través de W\_stp hasta el B\_ssp; este mensaje se encarga de identificar el canal de voz asociado con esta conversación, una vez recibido el mensaje al B\_ssp se envía el mensaje RLC hacia el X\_stp el cual determina que el mensaje debe ser enrutado hacia el A\_ssp, RLC es el encargado de liberar el canal de voz y finalizar la llamada

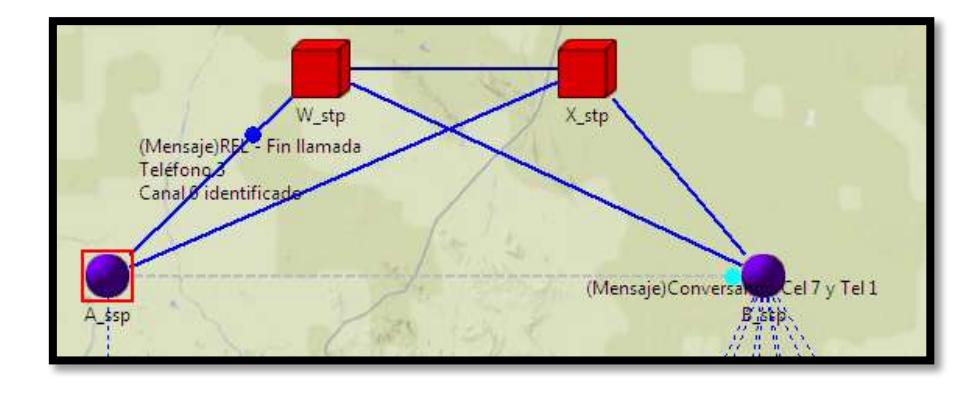

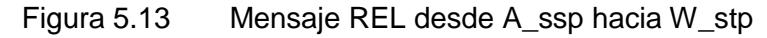

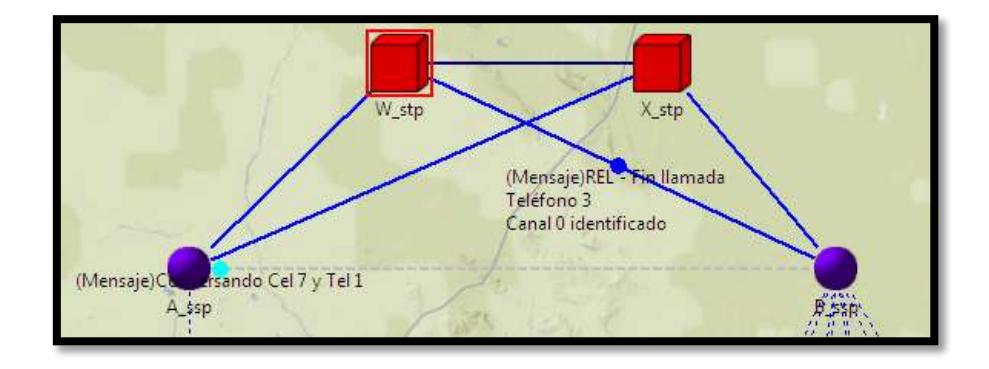

Figura 5.14 Mensaje REL desde W\_stp hacia B\_ssp

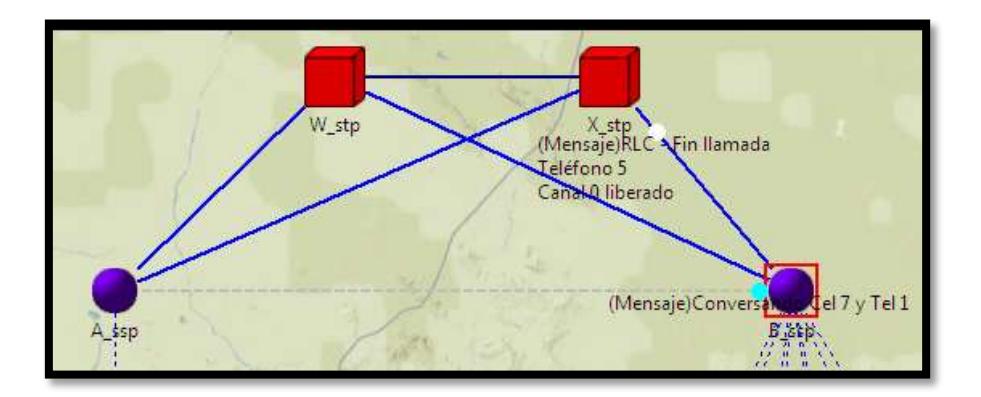

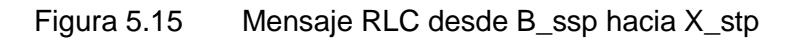

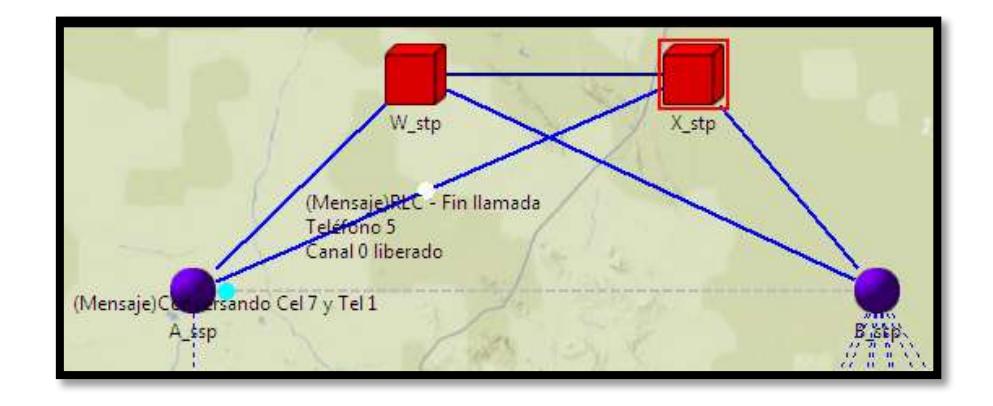

Figura 5.16 Mensaje RLC desde X\_stp hacia A\_ssp

El contenido del mensaje REL y RLC se lo puede verificar en la Tabla 5.7.

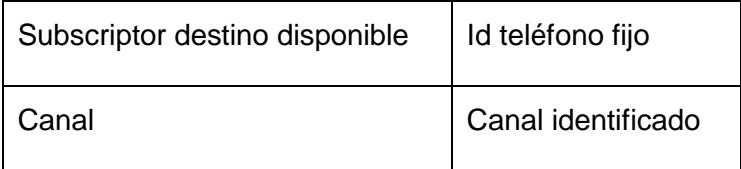

Tabla 5.7 Contenido mensaje REL - RLC

#### **5.2 Proceso de llamada de un teléfono fijo a un teléfono móvil**

El proceso de llamada inicia con una solicitud generada aleatoriamente por el teléfono fijo, el dispositivo encargado de iniciar la conversación envía un mensaje que se ha denominado Link SSP1, que es enrutado hacia el B\_SSP el mismo que podemos observar en la Figura 5.17.

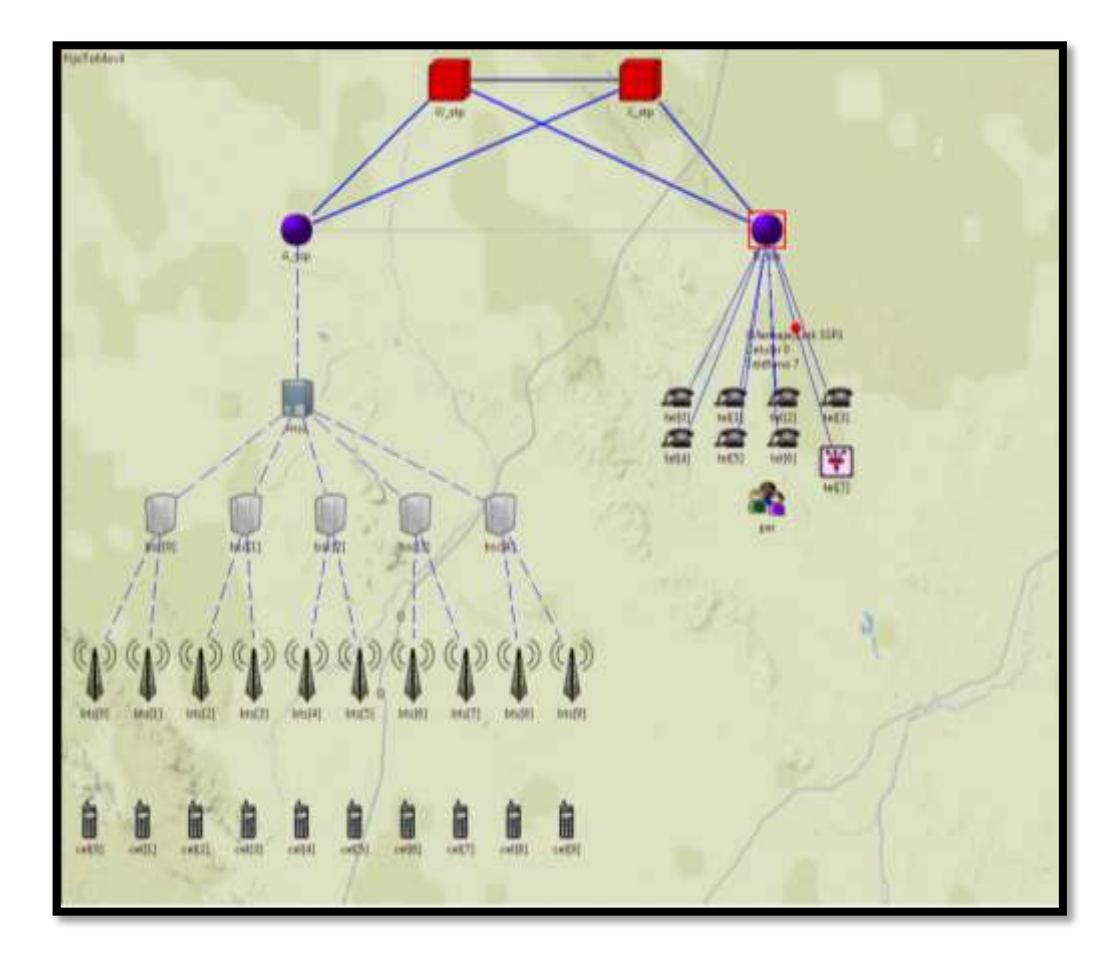

Figura 5.17 Comunicación inicial desde teléfono fijo hacia B\_SSP

El mensaje Link SSP1 contendrá la información del suscriptor origen y del suscriptor destino la misma que se puede observar en la Tabla 5.8.

| <b>Suscriptor Origen</b>  | Teléfono | Id teléfono fijo |
|---------------------------|----------|------------------|
| <b>Suscriptor Destino</b> | Celular  | Id celular       |

Tabla 5.8 Contenido mensaje Link\_SSP1

Se procederá a enviar el mensaje IAM desde el B\_SSP el cual llegará hasta X\_stp y se enrutará hacia A\_SSP, el cual contendrá el Id teléfono fijo, Id celular, canal seleccionado lo cual puede ser observado en la Figura 5.18. Además se puede visualizar en la Tabla 5.9 el contenido del mensaje IAM.

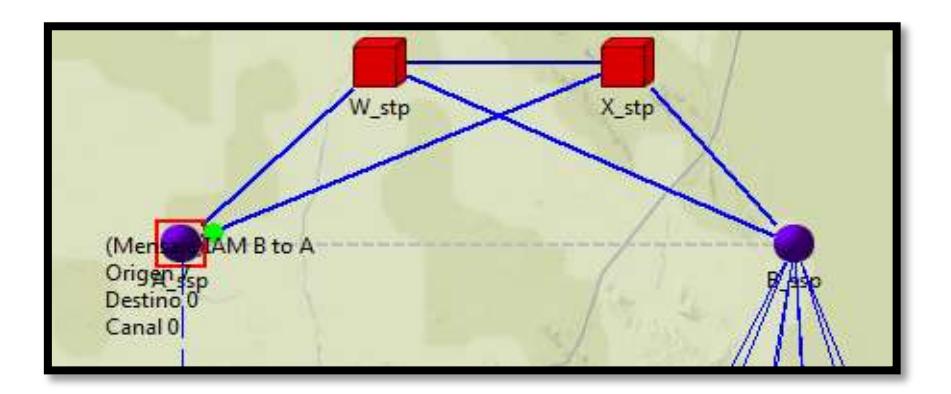

Figura 5.18 Comunicación desde BTS a BSC

| <b>Suscriptor Origen</b>   | Teléfono           | Id teléfono fijo |
|----------------------------|--------------------|------------------|
| <b>Subscriptor Destino</b> | Celular            | Id celular       |
| Canal                      | Canal Seleccionado |                  |

Tabla 5.9 Contenido mensaje IAM

El A\_ssp recibe el mensaje IAM y procede a enviar un mensaje de consulta hacia la MSC, para verificar si posee la información del suscriptor destino y en que BSC se encuentra. Este proceso se lo puede observar en la Figura 5.19.

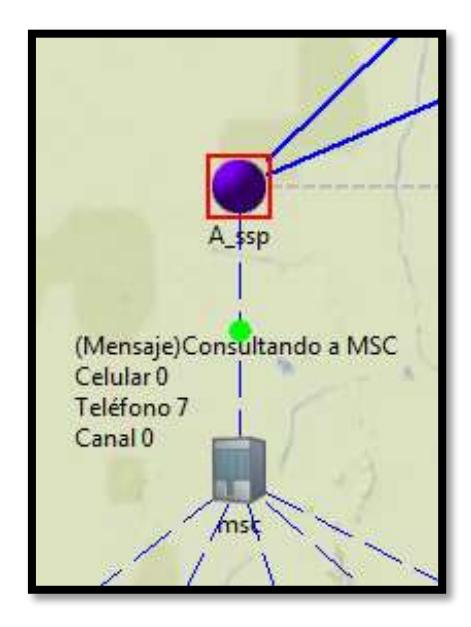

Figura 5.19 Comunicación desde A\_ssp hacia MSC

La MSC recibe el mensaje consulta de A ssp, procede a verificar los datos enviados y comprueba en que BSC se encuentra el teléfono móvil, en ese momento direcciona el mensaje hacia la BSC que corresponde .Este proceso se lo puede observar en la Figura 5.20. El contenido de este mensaje se lo muestra en la Tabla 5.10

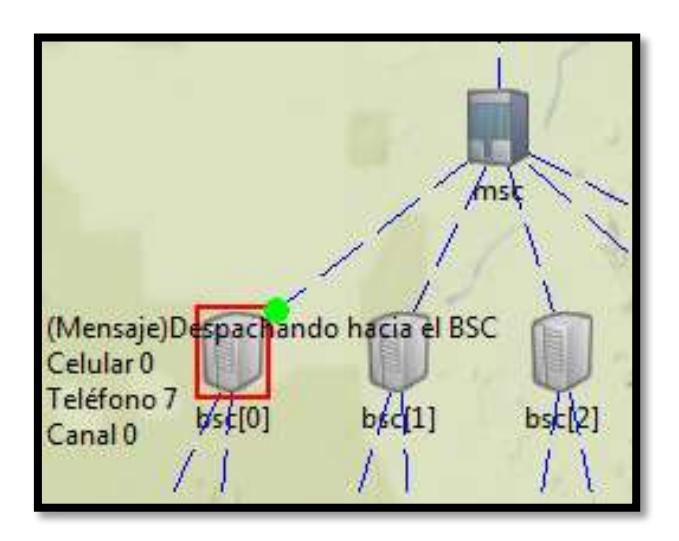

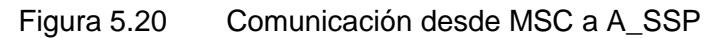

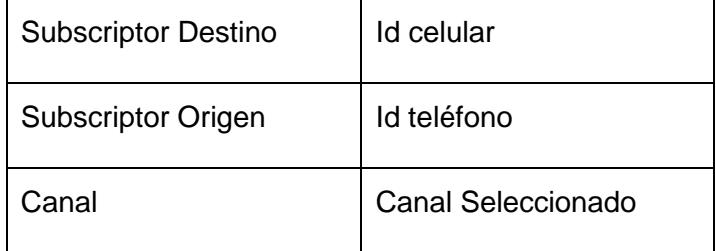

Tabla 5.10 Contenido mensaje de MSC hacia BSC

La BSC envía un mensaje de consulta denominado PAGING hacia las BTS conectas en ese BSC , en ese momento el mensaje contiene la información del suscriptor destino- origen, el Id de la MSC y BSC. Esto puede ser visualizado en la Figura 5.21.El contenido de este mensaje se lo muestra en la Tabla 5.11

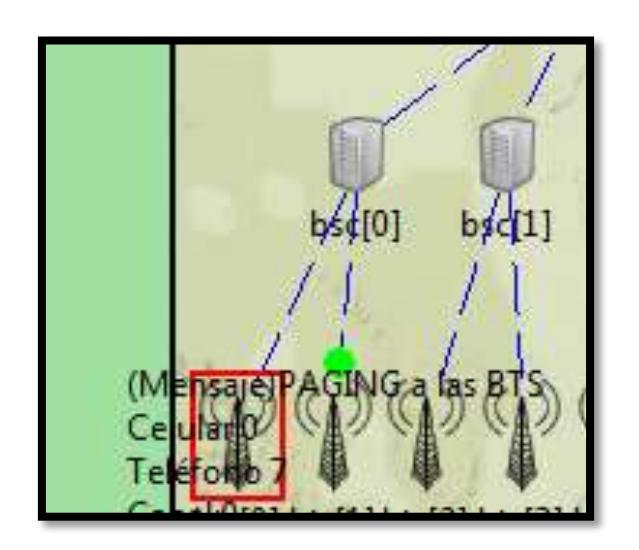

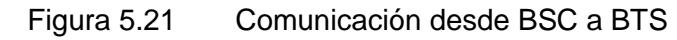

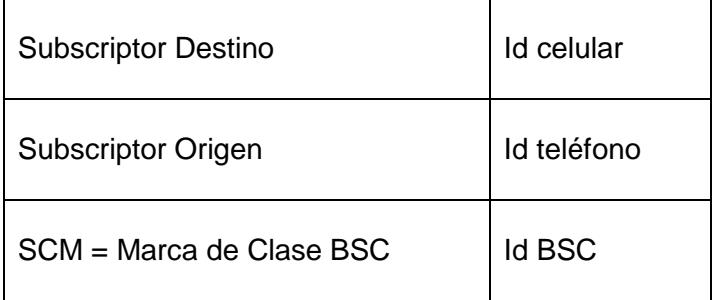

Tabla 5.11 Contenido mensaje SSP

El mensaje PAGING enviado desde la BSC es procesado por la BTS a la que pertenece, la cual envía la solicitud de llamada al teléfono móvil el cual se desea llamar, indicando que el teléfono se encuentra disponible en ese momento. Se envía un mensaje de retorno indicando que el suscriptor destino se encuentra libre tal como se muestra en la Figura 5.22.

Al recibir el teléfono móvil la solicitud de llamada, este envía un mensaje de respuesta indicando que se encuentra disponible hacia la BTS, BSC MSC hasta llegar a A\_ssp.

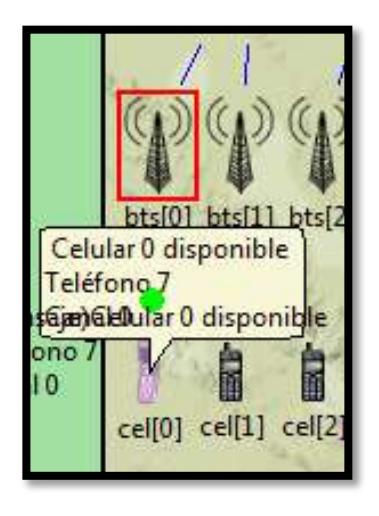

Figura 5.22 Mensaje de BTS hacia Teléfono Celular

A\_ssp, envía el mensaje ACM indicando que el celular llamado se encuentra disponible, este mensaje es enrutado hasta B\_ssp enviando a su vez el ring inicial por el canal de voz como se lo puede observar en la Figura 5.23

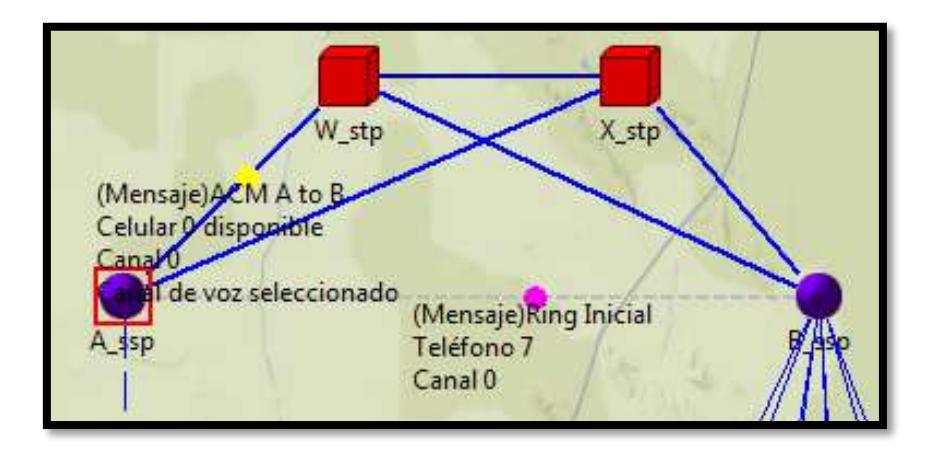

Figura 5.23 Mensaje ACM desde A\_ssp hacia B\_ssp

El mensaje ACM es enviado hacia el B\_ssp, a su vez el ring inicial llega hacia el teléfono fijo y en ese momento se encuentra sonando como es mostrado en la Figura 5.24.

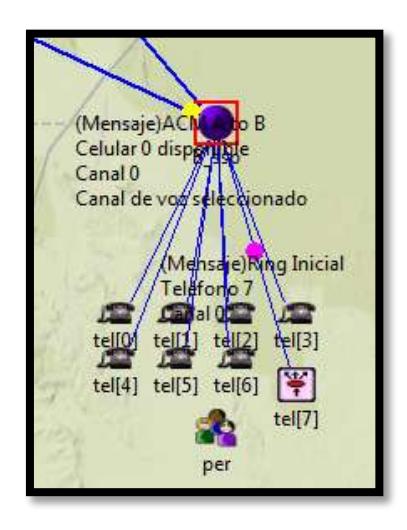

Figura 5.24 Mensaje ACM desde W\_stp hacia B\_stp

Al recibir el mensaje el teléfono fijo indicará que se encuentra sonado, se procederá a enviar un mensaje de ring\_inicial hacia el teléfono móvil, el cual contestará con un mensaje denominado "contestó llamada" el cual puede ser observado en la Figura 5.25.

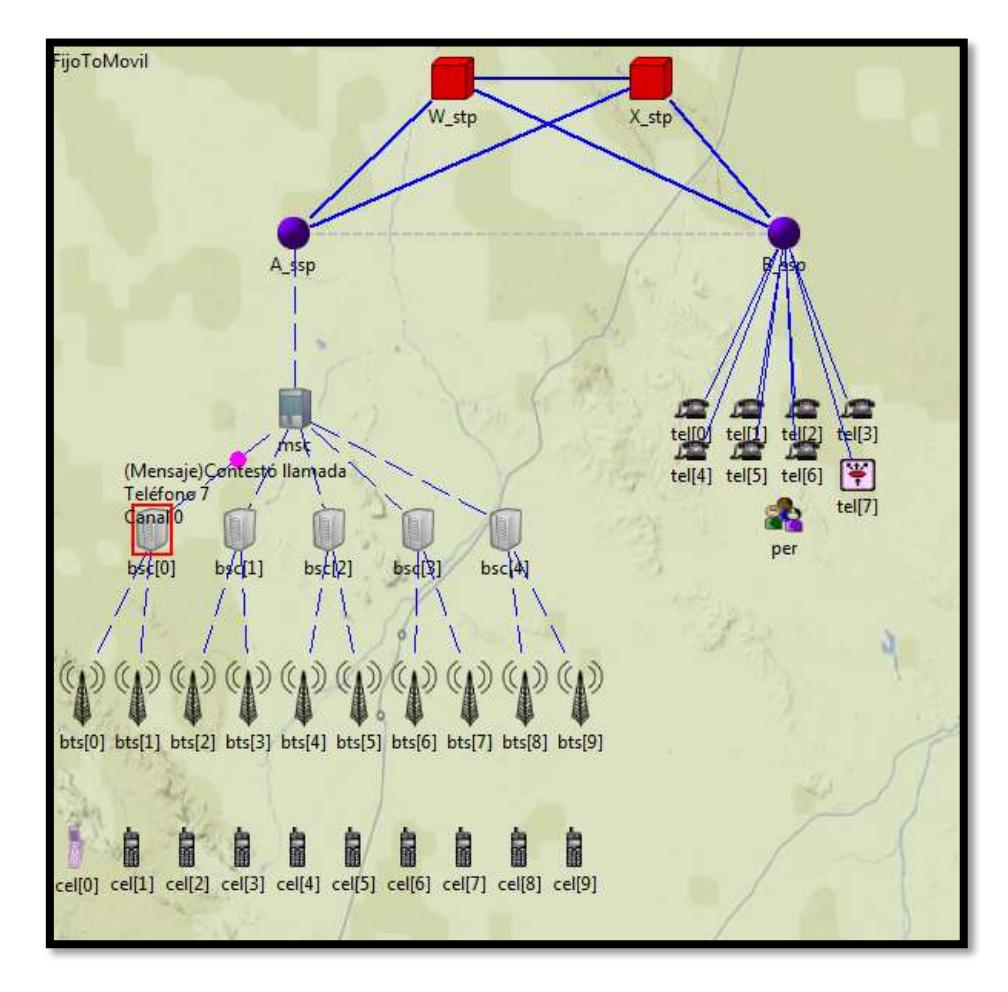

Figura 5.25 Teléfono móvil contesto llamada

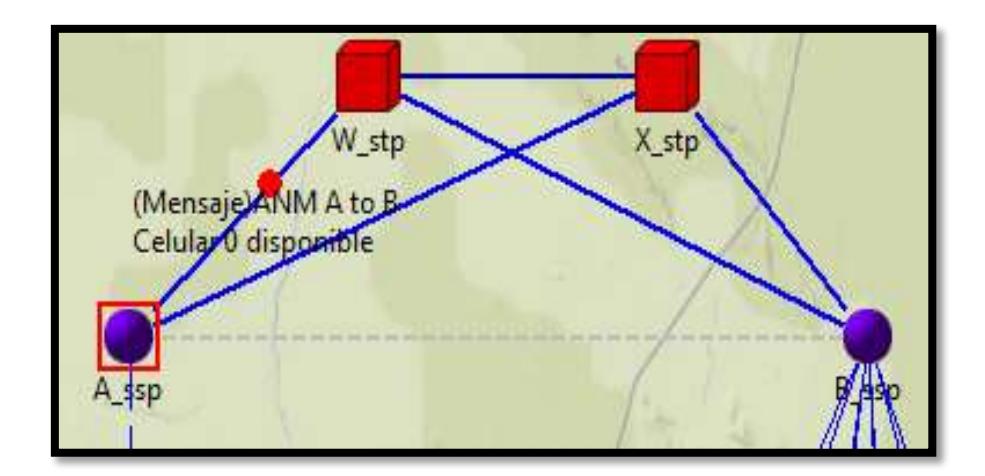

Figura 5.26 Mensaje ANM hacia B\_ssp

El mensaje de "contestó llamada" es recibido por parte de A\_ssp y este procede a enviar el mensaje ANM hacia B\_ssp para iniciar la conversación como se puede visualizar en la Figura 5.26.

La Figura 5.27 y la Figura 5.28 se muestra el estado de la conversación entre usuarios realizando una llamada exitosa.

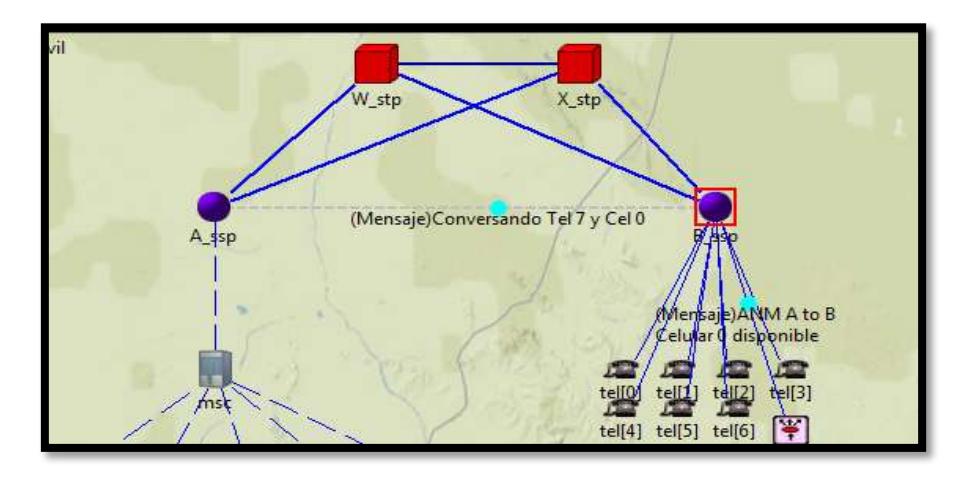

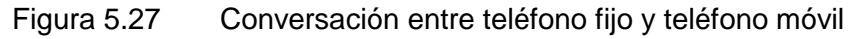

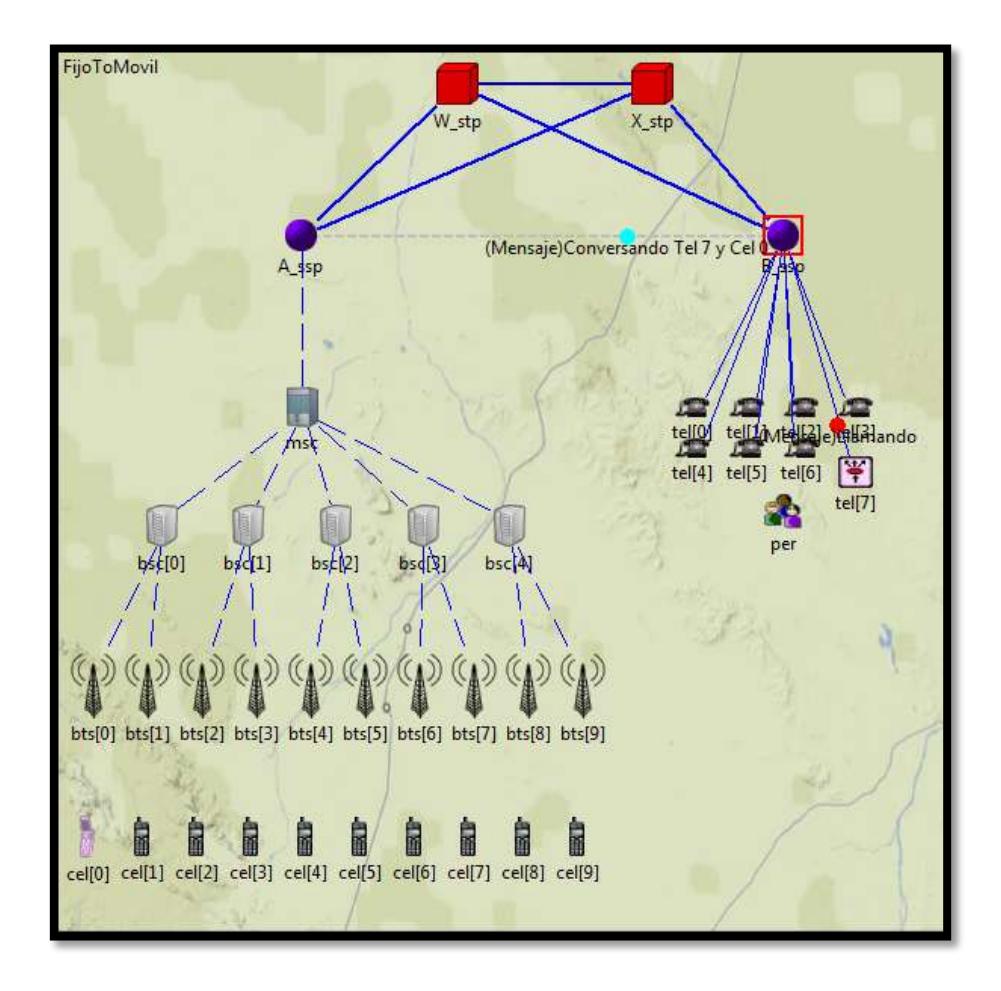

Figura 5.28 Llamada exitosa

La Figura 5.29 y la Figura 5.30 muestra la secuencia de eventos durante el cierre de la llamada, cuando uno de los dos suscriptores procede al cierre de la misma, es así que se envía el mensaje REL, el cual se encarga de identificar el canal de voz asociado con esta conversación, una vez este mensaje arriba al B\_ssp se envía el mensaje RLC que es el encargado de liberar el canal de voz y finalizar la llamada.

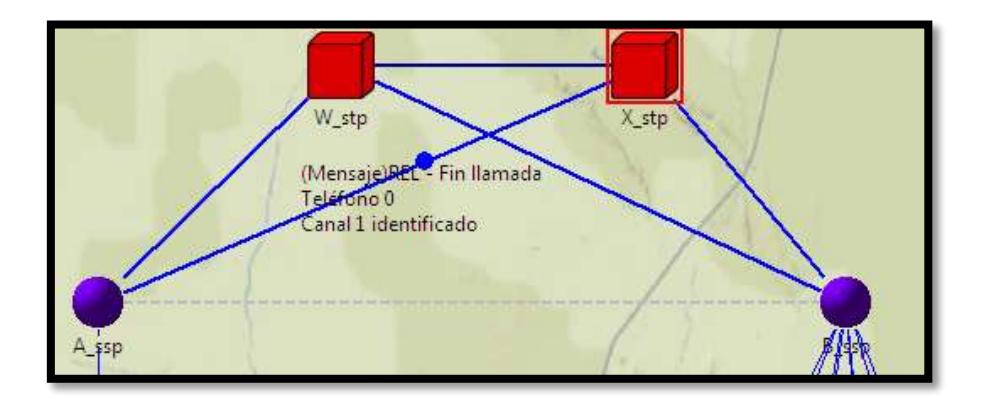

Figura 5.29 Mensaje REL de B\_ssp hacia A\_ssp

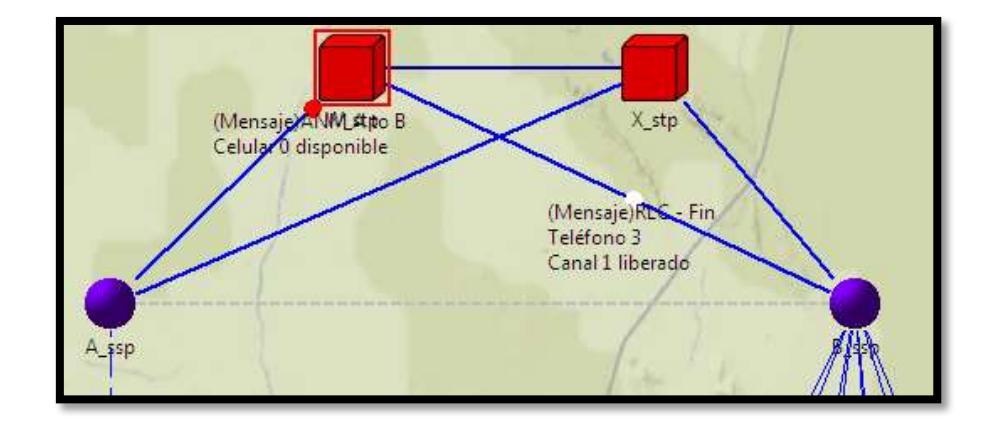

Figura 5.30 Mensaje RLC de A\_ssp hacia B\_ssp

## **CONCLUSIONES**

- 1. El simulador utilizado OMNET++ permitió mostrar el proceso que se realiza durante la ejecución de una llamada, ya sea esta iniciada desde un usuario de telefonía fija o un usuario de telefonía móvil, por lo cual simulamos una red de telefonía, visualizando escenarios como: comunicación exitosa, teléfono ocupado, observando el contenido de los mensajes que llevan la información necesaria para el establecimiento de las comunicaciones entre usuarios fijos y móviles.
- 2. Se mostró que el Sistema de Señalización Nº7 efectivamente manipula canales independientes, el canal de señalización utilizado para establecer conexión entre

usuarios, el canal de voz que será únicamente destinado para cuando se haya verificado la disponibilidad y existencia del dispositivo terminal.

- 3. SS7 posee características de confiabilidad debido a que posee un fuerte mecanismo para la eliminación de problemas, economía ya que requiere menos hardware que sistemas anteriores, flexibilidad ya que puede soportar distintos servicios en una misma red de telecomunicaciones.
- 4. OMNET++ como software de diseño de redes de telecomunicaciones permitió la reutilización de códigos es decir el uso de librerías para el desarrollo de la programación del proyecto permitiéndonos la simulación de los escenarios mostrados.

# **RECOMENDACIONES**

- 1. Para evitar errores en el proceso de instalación de simulador OMNET++ es necesario tener claro los comandos usados para la instalación del programa, lo cual evitará problemas al momento de la ejecución del proyecto.
- 2. Es necesario que durante el desarrollo del programa se siga un orden adecuado, diferenciando claramente el funcionamiento de cada elemento de la red, para permitir la reutilización de cada uno, evitando problemas de comunicación entre ellos y facilitando la detección de errores en el programa.
- 3. Debido a que OMNET++ utiliza lenguaje de programación orientada a objetos, es necesario manejar amplios conocimientos del mismo, para que de esta manera se haga más sencilla la planificación y desarrollo del proyecto.
- 4. A futuro se recomienda estudiar más a fondo sobre el sistema de señalización nº7 para poder abarcar más sobre el desarrollo de las telecomunicaciones, de esa manera reemplazar tecnología antigua por aquella que posee una alta flexibilidad y reduce costos como es SS7.

#### **GLOSARIO**

- **Código de Punto (PC).-** Dirección única para un punto de señalización, que se utiliza en la capa MTP-3 para identificar el destino de una unidad de señalización de mensaje (MSU).En dicho mensaje se encuentra un OPC (Originating Code Point) y un DPC (Destination Code Point).
- **Baud.** es sinónimo de símbolos por segundo o pulsos por segundo. Es la unidad de velocidad de símbolo, también conocido como de transmisión o velocidad de modulación.
- **Portabilidad de número (LNP).** hace referencia a la habilidad que los usuarios de servicios de telecomunicaciones poseen para retener, en la misma ubicación, los números de telecomunicaciones existentes sin deterioro de la calidad, confiabilidad o conveniencia, cuando el usuario cambia de un proveedor de telecomunicaciones a otra.
- **Llamadas tripartitas.-** Este servicio permite a un suscriptor hacer una conferencia entre tres abonados o conectar dos llamadas.
- **Full-dúplex.-** es utilizado en las telecomunicaciones para definir a un sistema que es capaz de mantener una comunicación bidireccional, enviando y recibiendo mensajes de forma simultánea

#### **ANEXOS**

## **ANEXOS I: Archivo FijotoMovil.ned**

```
network FijoToMovil
{
   parameters:
     int numEbase @prompt("Numero de estacion base") = default(2);
     double ran = uniform(0,1);//Al generar un numero aleatorio da siempre el mismo #
     int inicio = (int(ran*100)) % 10;
      @display("bgb=950,811;bgi=background/terrain,s");
   submodules:
     msc: MSC {
        parameters:
           @display("p=223,328");
        gates:
          port[msc.numBSC];
     }
     bsc[msc.numBSC]: BSC {
        parameters:
          idBSC = index;
          numBTS = numEbase;
           @display("p=94,437,m,10,80");
        gates:
          port_bts[numEbase];
     }
     bts[numEbase*msc.numBSC]: BTS {
        parameters:
          num = index;
         timeout = 5s;
           @display("p=32,584,m,10,50");
 }
    B_ssp: SSP1 {
        parameters:
           @display("p=665,170");
        gates:
          port[2];
          canales[5];
          telef[B_ssp.cantTelf];
     }
     cel[numEbase*msc.numBSC]: CEL {
        parameters:
           @display("p=26,723,m,10,50");
          cantTel = B_ssp.cantTelf;
          idCEL = index;
     }
     A_ssp: SSP {
        parameters:
          cantCell = numEbase*msc.numBSC;
```

```
 @display("p=222,170");
        gates:
          port[3];
          canales[5];
     }
    W_stp: STP {
        parameters:
         tagotado2 = 5s;
           @display("p=366,30");
 }
     X_stp: STP {
        parameters:
         tagotado2 = 5s;
           @display("p=546,30");
     }
     per: PER {
        parameters:
         cant = B ssp.cantTelf;
           @display("p=665,423");
        gates:
          port[B_ssp.cantTelf];
     }
     tel[B_ssp.cantTelf]: TEL {
        parameters:
          idTEL = index;
          cantCel = numEbase*msc.numBSC;
           @display("p=581,327,m,4,50");
     }
   connections:
     msc.port_ssp <--> { delay = 10ms;@display("ls=blue,1,da"); } <--> A_ssp.port[0];
     A_ssp.port[1] <--> { delay = 10ms;@display("ls=blue,2,s"); } <--> W_stp.in;
     B_ssp.port[0] <--> { delay = 10ms;@display("ls=blue,2"); } <--> X_stp.in;
     A_ssp.port[2] <--> { delay = 10ms;@display("ls=blue,2"); } <--> X_stp.out;
     B_ssp.port[1] <--> { delay = 10ms;@display("ls=blue,2"); } <--> W_stp.out;
     X_stp.back <--> { delay = 10ms;@display("ls=#0000A0,2"); } <--> W_stp.back;
     for i=0..msc.numBSC-1 {
        msc.port[i] <--> { @display("ls=blue,1,da"); } <--> bsc[i].port;
     for i=0..msc.numBSC-1, for j=0..numEbase-1 {
        bsc[i].port_bts[j] <--> { delay = 10ms;@display("ls=blue,1,da"); } <-->
bts[numEbase*i+j].port;
        cel[numEbase*i+j].pBts <--> { delay = 10ms;@display("ls=,0"); } <-->
bts[numEbase*i+j].pCel++;
     }
    for i=0..4 {
        A_ssp.canales[i] <--> { delay = 10ms;@display("ls=grey,2,da"); } <-->
B_ssp.canales[i];
 }
```

```
 for i=0..B_ssp.cantTelf-1 {
   B_ssp.telef[i] <--> { @display("ls=blue,1"); } <--> tel[i].pSsp1;
   per.port[i] <--> { delay = 10ms;@display("ls=white,0"); } <--> tel[i].port;
 }
```
}

```
 for i=0..((numEbase*msc.numBSC)/2)-1 {
 cel[i].port <--> { @display("ls=white,0,d"); } <-->
cel[(numEbase*msc.numBSC/2)+i].port;
 }
}
```
#### **ANEXOS II: Archivo MoviltoFijo.ned**

```
network MovilToFijo
{
   parameters:
     int numEbase @prompt("Numero de estacion base") = default(2);
     double ran = uniform(0,1);//Al generar un numero aleatorio da siempre el mismo #
     int inicio = (int(ran*100)) % 10;
      @display("bgb=950,921;bgl=3;bgi=background/terrain,t");
   submodules:
     msc: MSC {
        parameters:
           @display("p=223,334");
        gates:
          port[msc.numBSC];
 }
     bsc[msc.numBSC]: BSC {
        parameters:
          idBSC = index;
          numBTS = numEbase;
           @display("p=82,470,m,10,80");
        gates:
         port_bts[numEbase];
 }
     bts[numEbase*msc.numBSC]: BTS {
        parameters:
          num = index;
         timeout = 5s:
           @display("p=32,640,m,10,50");
 }
    B ssp: SSP1 \{ parameters:
           @display("p=665,170");
        gates:
          port[2];
          canales[5];
          telef[B_ssp.cantTelf];
     }
     cel[numEbase*msc.numBSC]: CEL {
        parameters:
           @display("p=32,787,m,10,50");
          cantTel = B_ssp.cantTelf;
          idCEL = index;
     }
     A_ssp: SSP {
        parameters:
          cantCell = numEbase*msc.numBSC;
           @display("p=222,170");
        gates:
          port[3];
          canales[5];
```

```
 }
     W stp: STP {
        parameters:
          tagotado2 = 5s;
           @display("p=366,30");
      }
      X_stp: STP {
        parameters:
          tagotado2 = 5s; @display("p=546,30");
      }
     per: PER {
        parameters:
           cant = numEbase*msc.numBSC;
           @display("p=207,869");
        gates:
           port[numEbase*msc.numBSC];
      }
      tel[B_ssp.cantTelf]: TEL {
        parameters:
           cantCel = numEbase*msc.numBSC;
           idTEL = index;
           @display("p=597,300,m,4,50");
      }
   connections:
      msc.port_ssp <--> { delay = 10ms;@display("ls=blue,1,d"); } <--> A_ssp.port[0];
      A_ssp.port[1] <--> { delay = 10ms;@display("ls=blue,2"); } <--> W_stp.in;
      B_ssp.port[0] <--> { delay = 10ms;@display("ls=blue,2"); } <--> X_stp.in;
      A_ssp.port[2] <--> { delay = 10ms;@display("ls=blue,2"); } <--> X_stp.out;
      B_ssp.port[1] <--> { delay = 10ms;@display("ls=blue,2"); } <--> W_stp.out;
      X_stp.back <--> { delay = 10ms;@display("ls=navy,2"); } <--> W_stp.back;
     for i=0..msc.numBSC-1 {
        msc.port[i] <--> { @display("ls=blue,1,d"); } <--> bsc[i].port; }
     for i=0..msc.numBSC-1, for j=0..numEbase-1 {
        bsc[i].port_bts[j] <--> { delay = 10ms;@display("ls=blue,1,d"); } <-->
bts[numEbase*i+j].port;
        cel[numEbase*i+j].pBts <--> { delay = 10ms;@display("ls=white,0,s"); } <-->
bts[numEbase*i+j].pCel++;
        per.port[numEbase*i+j] <--> { delay = 10ms;@display("ls=white,0"); } <-->
cel[numEbase*i+j].port;
     }
     for i=0.4 {
        A_ssp.canales[i] <--> { delay = 10ms;@display("ls=grey,2,da"); } <-->
B_ssp.canales[i];
 }
     for i=0..B ssp.cantTelf-1 {
        B_ssp.telef[i] <--> { @display("ls=blue,1,d"); } <--> tel[i].pSsp1;
      }
     for i=0..(B_ssp.cantTelf/2)-1 {
        tel[i].port <--> { @display("ls=white,0"); } <--> tel[(B_ssp.cantTelf/2)+i].port;
      }
```
}

## **ANEXOS III: Archivo CEL.CC**

```
#include <stdio.h>
#include <string.h>
#include <omnetpp.h>
#include "Mensaje.h"
/**
* Client computer; see NED file for more info
*/
class CEL : public cSimpleModule
{
public:
   int cantTel;
   int estado;
   int Id;
protected:
   virtual void initialize();
   virtual const char * getColor(int color);
   virtual void handleMessage(cMessage *msg);
};
Define_Module( CEL );
void CEL::initialize(){
   cantTel = par("cantTel");
   Id = par("idCEL");
   estado=0;
}
const char *CEL::getColor(int col){
   switch(col){
      case 0:{
        return "#FF8080";
      }
      case 1:{
        return "yellow";
      }
      case 2:{
        return "#80FF80";
      }
      case 3:{
        return "#0080C0";
      }
      case 4:{
        return "#80FFFF";
      }
      case 5:{
        return "#FF80FF";
      }
      case 6:{
```

```
 return "#8080C0";
      }
      case 7:{
         return "#FF8000";
      }
      default:{
         return "green";
      }
   }
}
```
#### **void CEL::handleMessage**(cMessage \*msg)

```
{
  Mensaje *pk = check and cast<Mensaje *>(msg);
   if(strcmp(pk->getTipo(),"INI")==0){
     if(estado==0){
        estado=1;
        pk->setTipo("MIN");
        pk->setSrcAddr(Id);
        int dest = intuniform(0,cantTel-1,0);
       EV<<"Celular "<<ld<<" llamando teléfono "<<dest<<"\n";
       EV<<"Subscriptor destino = "<<dest<<"\n";
       EV \ll "ESN = " < Id < "n"; pk->setDestAddr(dest);
        char conv[50];
        sprintf(conv,"Link Torre \nCelular %d \nTeléfono %d",pk->getSrcAddr(),pk-
>getDestAddr());
        pk->setName(conv);
       send(pk, "pBts$o");
        getDisplayString().setTagArg("i",0,"device/cellphone2");
        getDisplayString().setTagArg("i",1,getColor(pk->color));
        bubble("Inicio");
      }else{
        EV << "Celular esta ocupado\n";
       bubble("Celular esta ocupado"); // making animation more informative...
        pk->setName("Celular esta ocupado");
        pk->setTipo("ERR");
        pk->setKind(7);
       send(pk, "port$o");
     }
   }else if(strcmp(pk->getTipo(),"ERR")==0){
     estado=0;
      getDisplayString().setTagArg("i",0,"old/handset1");
      getDisplayString().setTagArg("i",1,"");
      send(pk, "port$o");
   }else if(strcmp(pk->getTipo(),"RING")==0){
      bubble("Sonando");
      bubble("Sonando");
      bubble("Sonando");
   }else if(strcmp(pk->getTipo(),"RINGFIN")==0){
      bubble("Sonando");
      bubble("Sonando");
      bubble("Sonando");
```

```
 pk->setName("Contestó llamada");
      char conv[50];
      sprintf(conv,"Contestó llamada \nTeléfono %d \nCanal %d",pk->getDestAddr(),pk-
>canal);
      pk->setName(conv);
      pk->setTipo("CONTESTA");
      send(pk, "pBts$o");
   }else if(strcmp(pk->getTipo(),"TALK")==0){
     send(pk, "port$o");
   }else if(strcmp(pk->getTipo(),"RLC")==0){
      estado=0;
     bubble("Celular libre");
      getDisplayString().setTagArg("i",0,"old/handset1");
      getDisplayString().setTagArg("i",1,"");
     send(pk, "port$o");
   }else if(strcmp(pk->getTipo(),"RLC2")==0){
      estado=0;
      bubble("Celular libre");
      getDisplayString().setTagArg("i",0,"old/handset1");
      getDisplayString().setTagArg("i",1,"");
   }else if(strcmp(pk->getTipo(),"IAM")==0){
      if(estado==1){
        int dest=pk->getSrcAddr();
        char pkname[40];
       sprintf(pkname,"Celular %d no esta disponible", dest);
        EV << pkname << endl;
       bubble(pkname); // making animation more informative...
        pk->setName(pkname);
        pk->setKind(7);
        pk->setTipo("ERR2");
       send(pk, "pBts$o");
      }else{
        estado=1;
        int dest=pk->getSrcAddr();
        char pkname[40];
       sprintf(pkname,"Celular %d disponible \nTeléfono %d \nCanal %d",pk-
>getSrcAddr(),pk->getDestAddr() ,pk->canal);
        pk->setName(pkname);
        EV << pkname << endl;
       bubble(pkname); // making animation more informative...
        pk->setName(pkname);
        getDisplayString().setTagArg("i",0,"device/cellphone2");
        getDisplayString().setTagArg("i",1,getColor(pk->color));
        pk->setTipo("DISPONIBLE");
        send(pk, "pBts$o");
     }
   }
}
```
## **ANEXOS IV: Archivo SSP.CC**

```
#include "Mensaje.h"
```

```
/**
* Client computer; see NED file for more info
*/
class SSP : public cSimpleModule
{
public:
   const static int cantCanales = 5;
   int disponibles[cantCanales];
   int cantCelulares;
   int estado[20];
  protected:
   virtual void initialize();
   virtual int obtenerDisponible();
   virtual int estaDisponible(int pos);
   virtual void handleMessage(cMessage *msg);
};
Define_Module( SSP );
void SSP::initialize(){
   int i;
   cantCelulares = par("cantCell");
   for(i=0;i<cantCanales;i++) {
     disponibles[i]=0;
   }
   for(i=0;i<cantCelulares;i++) {
      estado[i]=0;
   }
}
int SSP::obtenerDisponible(){
   int i;
   for(i=0;i<cantCanales;i++) {
      if(disponibles[i]==0){
        disponibles[i]=1;
        return i;
      }
   }
   return -1;
}
```
**int SSP::estaDisponible**(**int** pos){

```
 if(estado[pos]==0){
      estado[pos]=1;
      return 1;
   }
   return 0;
}
void SSP::handleMessage(cMessage *msg)
{
   Mensaje *pk = check_and_cast<Mensaje *>(msg);
   if(strcmp(pk->getTipo(),"MSC-SSP")==0){
      int actual=this->obtenerDisponible();
     if(actual==-1){
        EV << "No hay canales disponibles\n";
       bubble("No hay canales disponibles"); // making animation more informative...
        pk->setName("No hay canales disponibles");
        pk->setTipo("ERR");
        pk->setKind(7);
       send(pk, "port$o",0);
      }else{
        pk->setTipo("IAM");
        pk->setKind(1);
       pk->ori = 'A';
       pk-des = 'B';
        pk->canal = actual;
        char conv[50];
        sprintf(conv,"IAM A to B \nOrigen %d \nDestino %d \nCanal %d",pk-
>getSrcAddr(),pk->getDestAddr(), pk->canal);
        pk->setName(conv);
       EV << "Mensaje IAM (A to B)\n";
       EV << "Celular "<< pk->spetSrcAddr()<<" llamando teléfono "<< pk-
>getDestAddr()<<"\n";
       EV \ll"Subscriptor destino = "\llpk->getDestAddr()\ll"\n";
       EV <<"Switch destino = B_ssp\nCanal Seleccionado: # ("<<pk->canal<<")\n";
       send(pk, "port$o",1);
      }
   }else if(strcmp(pk->getTipo(),"ERR")==0){
      disponibles[pk->canal]=0;
      EV<<"Canal liberado\n";
      bubble("Canal liberado");
      send(pk, "port$o",0);
   }else if(strcmp(pk->getTipo(),"ACM")==0){
      char conv[50];
      sprintf(conv,"Ring Final \nTeléfono %d \nCanal %d",pk->getDestAddr(), pk->canal);
      pk->setName(conv);
      pk->setTipo("RING");
      pk->setKind(6);
     send(pk,"canales$o",pk->canal);
   }else if(strcmp(pk->getTipo(),"RING")==0){
     send(pk, "port$o",0);
   }else if(strcmp(pk->getTipo(),"RINGFIN")==0){
      send(pk, "port$o",0);
```

```
 }else if(strcmp(pk->getTipo(),"ANM")==0){
     Mensaje *pk2 = new Mensaje(pk->getName(),5);
    pk2->idBSC = pk->idBSC;
     pk2->idBTS = pk->idBTS;
     pk2->color = pk->color;
     pk2->setTipo("TALK");
     char conv2[50];
     sprintf(conv2,"Contestó llamada \nTeléfono %d \nCanal %d",pk->getDestAddr(), pk-
>canal);
     pk2->setName(conv2);
     send(pk2, "port$o",0);
     pk->setTipo("TALK");
     pk->setKind(5);
     char conv[50];
     EV<<"INICIO CONVERSACION\n";
    sprintf(conv,"Conversando Cel %d y Tel %d",pk->getSrcAddr(),pk->getDestAddr());
     pk->setName(conv);
     pk->cont=0;
    send(pk,"canales$o",pk->canal);
   }else if(strcmp(pk->getTipo(),"TALK")==0){
     pk->cont++;
     if(pk->cont==18){
        char conv[50];
       sprintf(conv,"REL - Fin llamada \nTeléfono %d \nCanal %d identificado",pk-
>getDestAddr(), pk->canal);
        pk->setName(conv);
        EV<<"Mensaje REL (A to B)\n";
        pk->setTipo("REL");
        pk->setKind(2);
       pk->ori = 'A';
       pk->des = 'B';
       send(pk, "port$o",1);
     }else{
        send(pk,"canales$o",pk->canal);
 }
   }else if(strcmp(pk->getTipo(),"RLC")==0){
     disponibles[pk->canal]=0;
    bubble("Canal liberado - FIN LLAMADA");
    EV<<"Canal liberado: #("<<pk->canal<<")\nCanal de voz liberado\n";
     send(pk, "port$o",0);
   }else if(strcmp(pk->getTipo(),"IAM")==0){
     pk->idBTS = pk->getSrcAddr();
    pk->idBSC = pk->idBTS/2;
     char conv[50];
     sprintf(conv,"Consultando a MSC \nCelular %d \nTeléfono %d \nCanal %d",pk-
>getSrcAddr(), pk->getDestAddr(), pk->canal);
     pk->setName(conv);
     EV<<"Comprobarndo celular llamado\n";
    EV<<"Teléfono "<<pk->getDestAddr()<<" llamando celular "<<pk->getSrcAddr()<<"\n";
    EV<<"Subscriptor destino ="<<pk->getSrcAddr()<<"\n";
     send(pk, "port$o",0);
   }else if(strcmp(pk->getTipo(),"ERR2")==0){
     pk->setTipo("ERR");
```

```
 send(pk, "port$o",1);
   }else if(strcmp(pk->getTipo(),"DISPONIBLE")==0){
      char conv[50];
     sprintf(conv,"ACM A to B \nCelular %d disponible \nCanal %d \nCanal de voz
seleccionado",pk->getSrcAddr(), pk->canal);
      pk->setName(conv);
     EV<<"Mensaje ACM (A to B)\n\tCelular disponible\n";
      pk->setTipo("ACM");
      pk->setKind(4);
     pk-ori = 'A';
     pk->des = 'B';
      send(pk, "port$o",1);
      Mensaje *pk2 = new Mensaje("Ring Inicial",6);
      pk2->setSrcAddr(pk->getSrcAddr());
      pk2->setDestAddr(pk->getDestAddr());
      pk2->idBSC = pk->idBSC;
      pk2->idBTS = pk->idBTS;
      pk2->canal = pk->canal;
      char conv2[50];
      sprintf(conv2,"Ring Inicial \nTeléfono %d \nCanal %d",pk->getDestAddr(), pk->canal);
      pk2->setName(conv2);
      pk2->setTipo("RINGINI");
      send(pk2,"canales$o",pk->canal);
   }else if(strcmp(pk->getTipo(),"CONTESTA")==0){
      char conv[50];
     sprintf(conv,"ANM A to B \nCelular %d disponible",pk->getSrcAddr());
      pk->setName(conv);
     EV<<"Mensaje ANM (A to B)\n";
      pk->setTipo("ANM");
      pk->setKind(0);
    pk-ori = 'A';
    pk->des = 'B:
     send(pk, "port$o",1);
   }else if(strcmp(pk->getTipo(),"REL")==0){
     int dest = pk->getSrcAddr();
      estado[dest]=0;
      bubble("Fin de llamada");
      char conv[50];
      sprintf(conv,"RLC - Fin \nTeléfono %d \nCanal %d liberado",pk->getDestAddr(), pk-
>canal);
     pk->setName(conv);
      EV<<"Mensaje RLC (A to B) - Fin llamada\n";
      pk->setTipo("RLC");
      pk->setKind(3);
     pk-ori = 'A';
     pk-des = 'B';
      send(pk, "port$o",1);
      Mensaje *pk2 = new Mensaje("Fin llamada",3);
      pk2->setSrcAddr(pk->getSrcAddr());
      pk2->setDestAddr(pk->getDestAddr());
      pk2->idBSC = pk->idBSC;
```

```
 pk2->idBTS = pk->idBTS;
   pk2-\text{color} = pk \rightarrow \text{color};
    pk2->setTipo("RLC2");
    char conv2[50];
   sprintf(conv2,"Fin llamada \nTeléfono %d \nCanal %d",pk2->getDestAddr(), pk->canal);
    pk2->setName(conv2);
   send(pk2, "port$o",0);
 }
```

```
}
```
#### **ANEXOS V: Archivo SSP1.CC**

```
#include "Mensaje.h"
```

```
class SSP1 : public cSimpleModule
{
   public:
      int cantTelefonos;
      int estado[20];
      const static int cantCanales = 5;
      int disponibles[cantCanales];
protected:
   virtual void initialize();
   virtual int obtenerDisponible();
   virtual int estaDisponible(int pos);
   virtual void handleMessage(cMessage *msg);
};
Define_Module( SSP1 );
void SSP1::initialize(){
   cantTelefonos = par("cantTelf");
   int i;
   for(i=0;i<cantTelefonos;i++) {
     estado[i]=0;
   }
   for(i=0;i<cantCanales;i++) {
      disponibles[i]=0;
   }
}
int SSP1::obtenerDisponible(){
   int i;
   for(i=0;i<cantCanales;i++) {
      if(disponibles[i]==0){
        disponibles[i]=1;
        return i;
      }
   }
   return -1;
}
int SSP1::estaDisponible(int pos){
   if(estado[pos]==0){
      estado[pos]=1;
      return 1;
   }
   return 0;
```

```
}
void SSP1::handleMessage(cMessage *msg)
{
  Mensaje *pk = check and cast<Mensaje *>(msg);
   if(strcmp(pk->getTipo(),"MIN")==0){
      int actual=this->obtenerDisponible();
     if(actual==-1) EV << "No hay canales disponibles\n";
       bubble("No hay canales disponibles"); // making animation more informative...
        pk->setName("No hay canales disponibles");
        pk->setKind(7);
        pk->setTipo("ERR");
       send(pk, "telef$o",pk->getDestAddr());
      }else{
        pk->setTipo("IAM");
        pk->setKind(1);
       pk->ori = B';
       pk->des = 'A';
       pk-canal = actual;
        char conv[50];
        sprintf(conv,"IAM B to A \nOrigen %d \nDestino %d \nCanal %d",pk-
>getDestAddr(),pk->getSrcAddr(), pk->canal);
        pk->setName(conv);
        EV<<"Mensaje IAM (B to A)\n";
       EV << "Teléfono "<<pk->getDestAddr()<<" llamando celular "<<pk-
>getSrcAddr()<<"\n";
       EV<<"Subscriptor destino ="<<pk->getSrcAddr()<<"\n";
       EV<<"Switch destino = B_ssp\nCanal Seleccionado: # ("<<pk->canal<<")\n";
       send(pk, "port$o",0);
      }
   }else if(strcmp(pk->getTipo(),"IAM")==0){
     int dest=pk->getDestAddr();
      if(estaDisponible(dest)==0){
        char pkname[40];
       sprintf(pkname,"Telefono %d no esta disponible", dest);
        EV << pkname << endl;
        bubble(pkname);
        pk->setName(pkname);
        pk->setKind(7);
        pk->setTipo("ERR");
        send(pk, "port$o",0);
      }else{
        EV << "Teléfono esta disponible" << endl;
       EV<<"Mensaje ACM (B to A)\n";
        char conv[50];
       sprintf(conv,"ACM B to A \nTeléfono %d disponible\nCanal %d \n Canal de voz
seleccionado",pk->getSrcAddr(), pk->canal);
        pk->setName(conv);
        pk->setTipo("ACM");
        pk->setKind(4);
       pk->ori = B';
       pk->des = 'A';
```

```
 send(pk, "port$o",0);
       Mensaje *pk2 = new Mensaje("Ring Inicial",6);
        pk2->idBSC = pk->idBSC;
        pk2->idBTS = pk->idBTS;
        pk2->color = pk->color;
        char conv2[50];
        sprintf(conv2,"Ring Inicial\nTeléfono %d \nCanal %d",pk->getSrcAddr(), pk->canal);
        pk2->setName(conv2);
        pk2->setTipo("RING");
       send(pk2,"canales$o",pk->canal);
      }
   }else if(strcmp(pk->getTipo(),"RING")==0){
     send(pk, "telef$o",pk->getDestAddr());
   }else if(strcmp(pk->getTipo(),"CONTESTA")==0){
      char conv[50];
      sprintf(conv,"ANM B to A \nTeléfono %d disponible",pk->getDestAddr());
      pk->setName(conv);
     EV<<"Mensaje ANM (B to A)\n";
      pk->setTipo("ANM");
      pk->setKind(0);
     pk-\text{ori} = 'B';pk->des = 'A';
      send(pk, "port$o",0);
   }else if(strcmp(pk->getTipo(),"TALK")==0){
      pk->cont++;
      if(pk->cont==18){
        char conv[50];
       sprintf(conv,"REL - Fin llamada \nTeléfono %d \nCanal %d identificado",pk-
>getSrcAddr(), pk->canal);
        pk->setName(conv);
        EV<<"Mensaje REL (B to A)\n";
        pk->setTipo("REL");
        pk->setKind(2);
       pk-ori = 'B';
       pk->des = 'A';
       send(pk, "port$o",0);
      }else{
       send(pk,"canales$o",pk->canal);
      }
   }else if(strcmp(pk->getTipo(),"REL")==0){
     int dest = pk->getDestAddr();
     estado[dest]=0;
      bubble("Fin de llamada");
      char conv[50];
      sprintf(conv,"RLC - Fin llamada \nTeléfono %d \nCanal %d liberado",pk->getSrcAddr(), 
pk->canal);
     pk->setName(conv);
      EV<<"Mensaje RLC (B to A)\n";
      pk->setTipo("RLC");
     pk->setKind(3);
     pk->ori = 'B';
     pk-des = 'A';
```
```
 send(pk, "port$o",0);
}else if(strcmp(pk->getTipo(),"ERR")==0){
  disponibles[pk->canal]=0;
  EV<<"Canal liberado\n";
  bubble("Canal liberado");
 send(pk, "telef$o",pk->getDestAddr());
}else if(strcmp(pk->getTipo(),"ACM")==0){
  char conv[50];
  sprintf(conv,"Ring Final \nTeléfono %d \nCanal %d",pk->getSrcAddr(), pk->canal);
  pk->setName(conv);
  pk->setTipo("RINGFIN");
  pk->setKind(6);
 send(pk,"canales$o",pk->canal);
}else if(strcmp(pk->getTipo(),"RINGINI")==0){
 send(pk, "telef$o",pk->getDestAddr());
}else if(strcmp(pk->getTipo(),"ANM")==0){
  Mensaje *pk2 = new Mensaje(pk->getName(),5);
  pk2->idBSC = pk->idBSC;
  pk2->idBTS = pk->idBTS;
  pk2->color = pk->color;
  pk2->setSrcAddr(pk->getSrcAddr());
  pk2->setDestAddr(pk->getDestAddr());
  pk2->setTipo("TALK");
 send(pk2, "telef$o",pk->getDestAddr());
  pk->setTipo("TALK");
  pk->setKind(5);
  char conv[50];
 sprintf(conv,"Conversando Tel %d y Cel %d",pk->getDestAddr(),pk->getSrcAddr());
  EV<<"INICIO CONVERSACION\n";
  pk->setName(conv);
  pk->cont=0;
  send(pk,"canales$o",pk->canal);
}else if(strcmp(pk->getTipo(),"RLC")==0){
  disponibles[pk->canal]=0;
  bubble("Canal liberado - FIN LLAMADA");
 EV<<"Canal liberado: #("<<pk->canal<<")\nCanal de voz liberado\n";
 send(pk, "telef$o",pk->getDestAddr());
}
```
}

124

## **BIBLIOGRAFÍA**

- [1] Achig R. Malena. Estudio de la optimización del plan de señalización 7 en la central de tránsito del Guayas. Trabajo de Grado. Escuela Politécnica del Ejército, 2006
- [2] Alulema Q., Martha. Estudio de la comunicación con comandos AT y microcontroladores caso práctico de un prototipo sistema de gestión de alarma para vivienda con monitoreo mediante telefonía celular. Trabajo de Grado, Escuela Superior Politécnica de Chimborazo, 2011
- [3] Barba M., Antonio. Contribución a la evaluación de parámetros de diseño en la función de handover para un sistema de comunicaciones móviles avanzado. Propuesta de gestión de claves. Tesis Doctoral, Escuela Técnica Superior de Ingeniería de Telecomunicación de Barcelona, 1996
- [4] Barba, M. Antonio. Diseño y evaluación del traspaso en redes de comunicaciones móviles avanzadas. Tesis Doctoral, Escuela superior de Ingeniería de Telecomunicaciones, Barcelona, España, 1996.
- [5] Bautista, M., Rosales, D. Protocolo de Señalización 7. Trabajo de Grado, Universidad Francisco Marroquín, Guatemala, 2002
- [6] Castro L. Ricardo y Fusario Rubén. Teleinformática: Para Ingenieros en Sistemas de Información volumen 2, Reverté 2nd Ed, 1999.
- [7] Corrales M. Carlos. Diseño de redes utilizando la tecnología de las femtoceldas en la telefonía móvil. Trabajo de Grado, Escuela Politécnica Nacional, 2011
- [8] Franco R. Xavier. Diseño e implementación de un algoritmo para asignación de HSN que minimice el nivel de interferencia de las redes GSM. Trabajo de Grado, Escuela Superior Politécnica del Litoral, 2007
- [9] Galeana, E., García, A., Gutiérrez, T. Telefonía Celular y protección de sus enlaces de comunicación. Trabajo de Grado, Instituto Politécnico Nacional, 2007.
- [10] Girón G. Giancarlo. Propuesta de migración de la red NGN de una operadora implementada en IP hacia MPLS. Tesis de Grado, Pontificia Universidad Católica del Perú, 2009.
- [11] González M. Joel. Actualización y mejoras en el sistema global de comunicaciones móviles. Trabajo de Grado, Escuela Politécnica Nacional. Instituto Politécnico Nacional de México, 2010.
- [12] Gualpa C. Cesar, Ulloa D. Víctor. Estudio de la factibilidad de una red convergente utilizando la infraestructura actual de Andinatel S.A. para el área rural del cantón Santo Domingo de los Colorados de la provincia de Pichincha. Trabajo de Grado, Escuela Politécnica Nacional, 2006.
- [13] Huidobro M. José, José Manuel Huidobro. Redes y servicios de telecomunicaciones, Paraninfo 4ta Ed, 2006.
- [14] Narváez G. Edison. Planificación de la telefonía celular y diseño de aplicación para la ciudad de Tulcán. Trabajo de Grado, Escuela Politécnica Nacional, 1997.
- [15] Patiño, H.J. Gestión de la Red de Señalización SS7 de Telebucaranga. Trabajo de Grado, Universidad Industrial de Santander, 2004.
- [16] Peralta V. Patricio. Estudio, diseño e implementación de un sistema de comunicación celular utilizando tecnología GSM. Trabajo de Grado, Escuela Superior Politécnica de Chimborazo, 2008.
- [17] Rodríguez, L, D. Sistemas Inalámbricos de Comunicación Personal, Marcombo, 1era Ed, 2002.

[18] Ugalde V. Luis Alfonso (2001). Diseño y planificación de una microcelda en el centro comercial Mall del Sol. Trabajo de Grado, Escuela Superior Politécnica del Litoral, 2001.